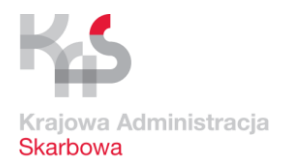

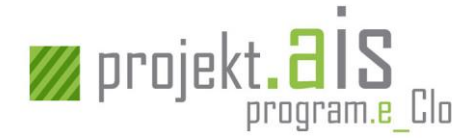

# **AIS/IMPORT**

# **Informator dla podmiotów zaangażowanych w przywozowe procesy celne realizowane drogą elektroniczną**

*wersja 1.01*

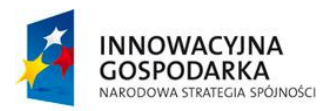

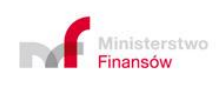

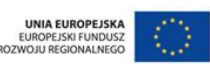

**Projekt realizowany jest w ramach Programu e-Cło współfinansowanego ze środków Europejskiego Funduszu Rozwoju Regionalnego w ramach Programu Operacyjnego Innowacyjna Gospodarka "Dotacje na innowacje". 1 z 96**

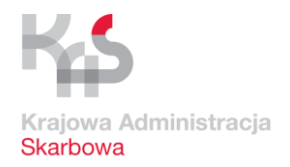

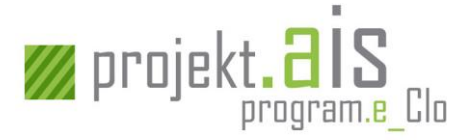

# **Spis treści**

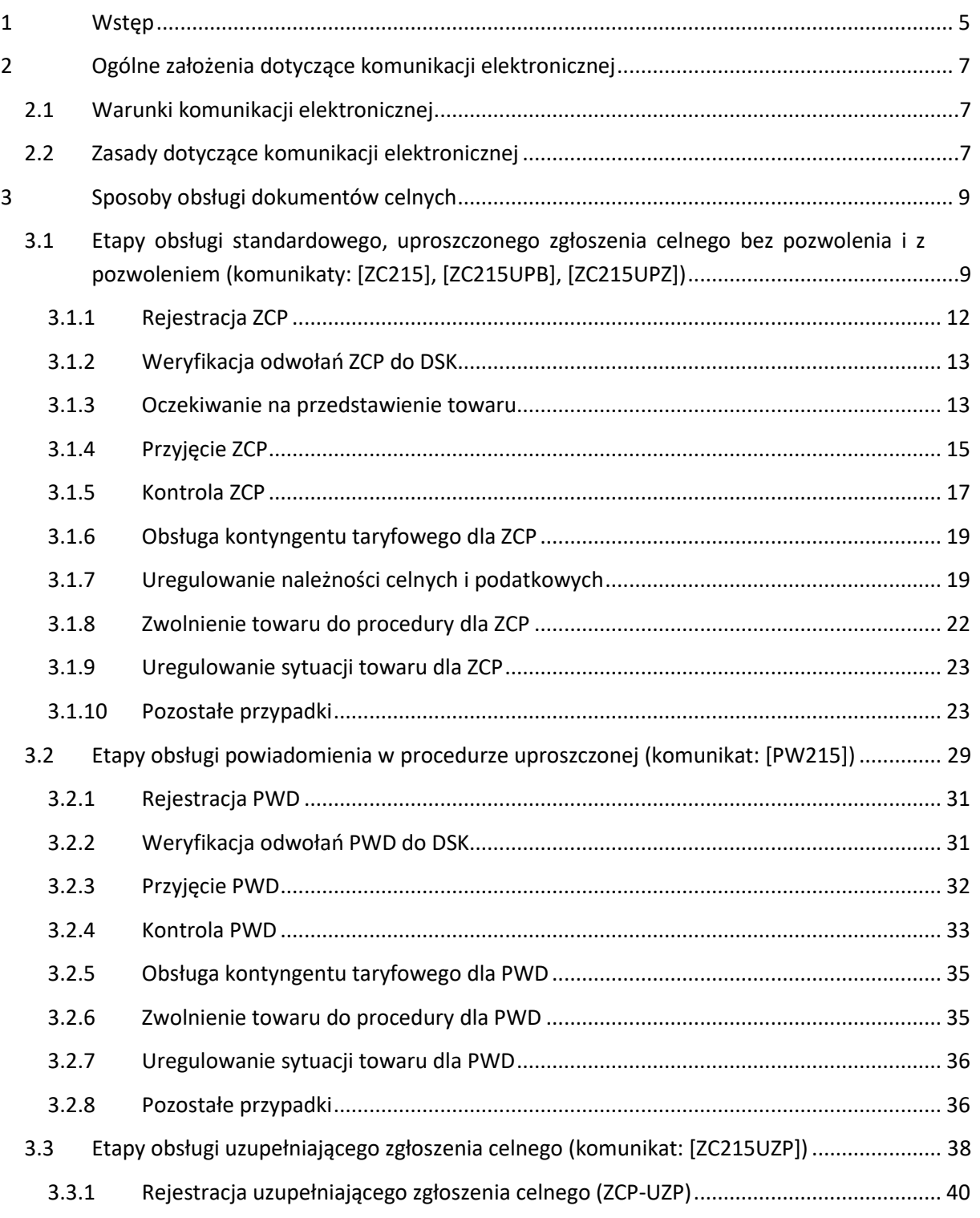

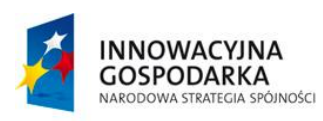

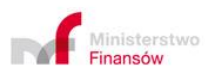

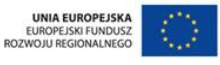

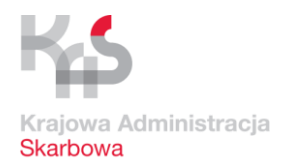

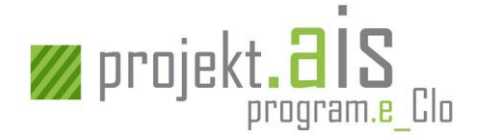

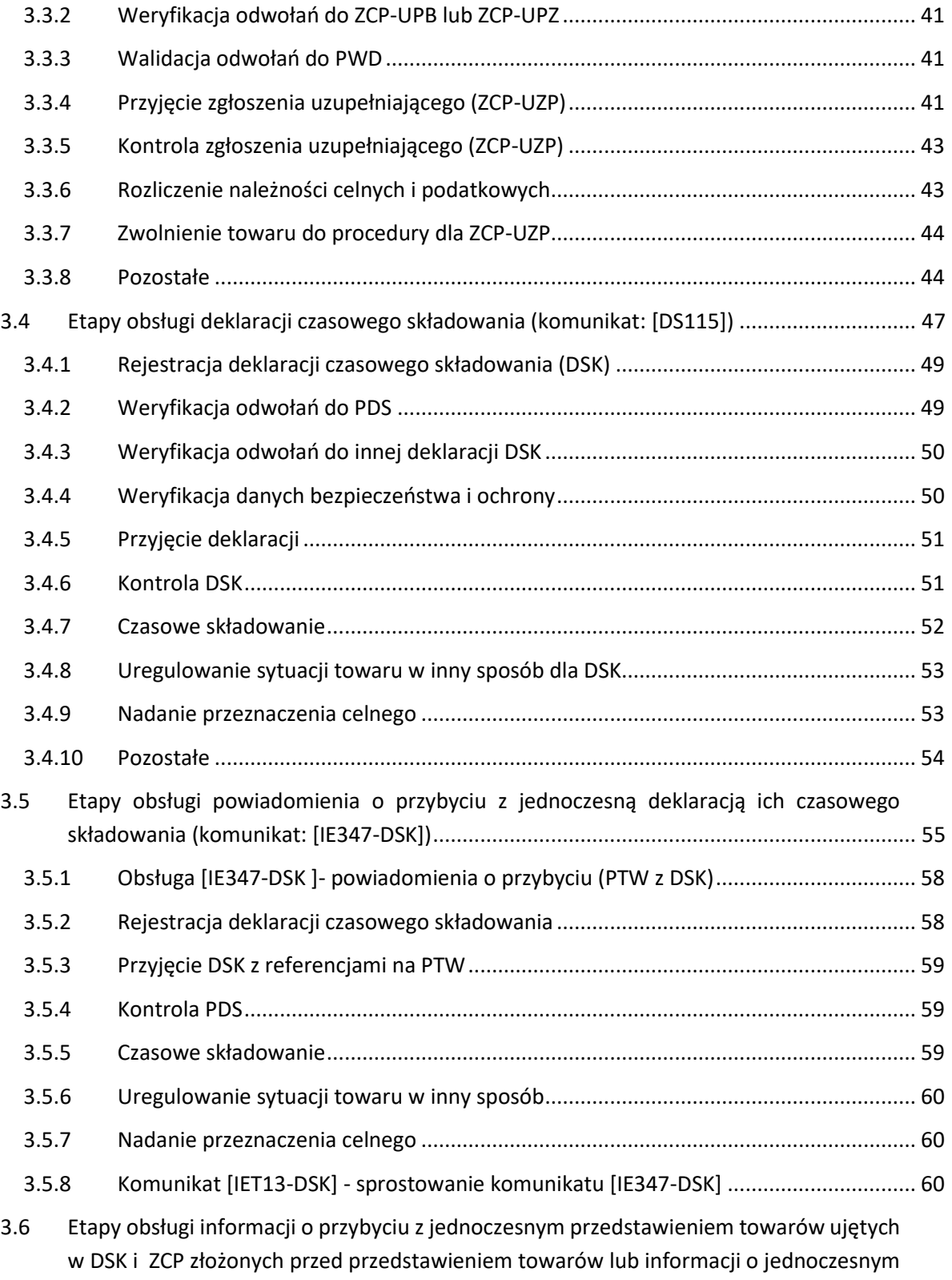

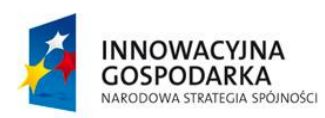

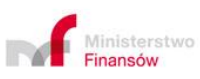

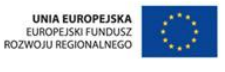

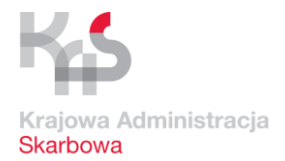

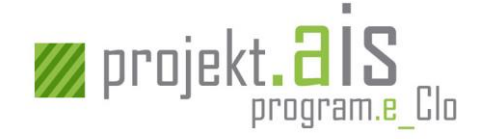

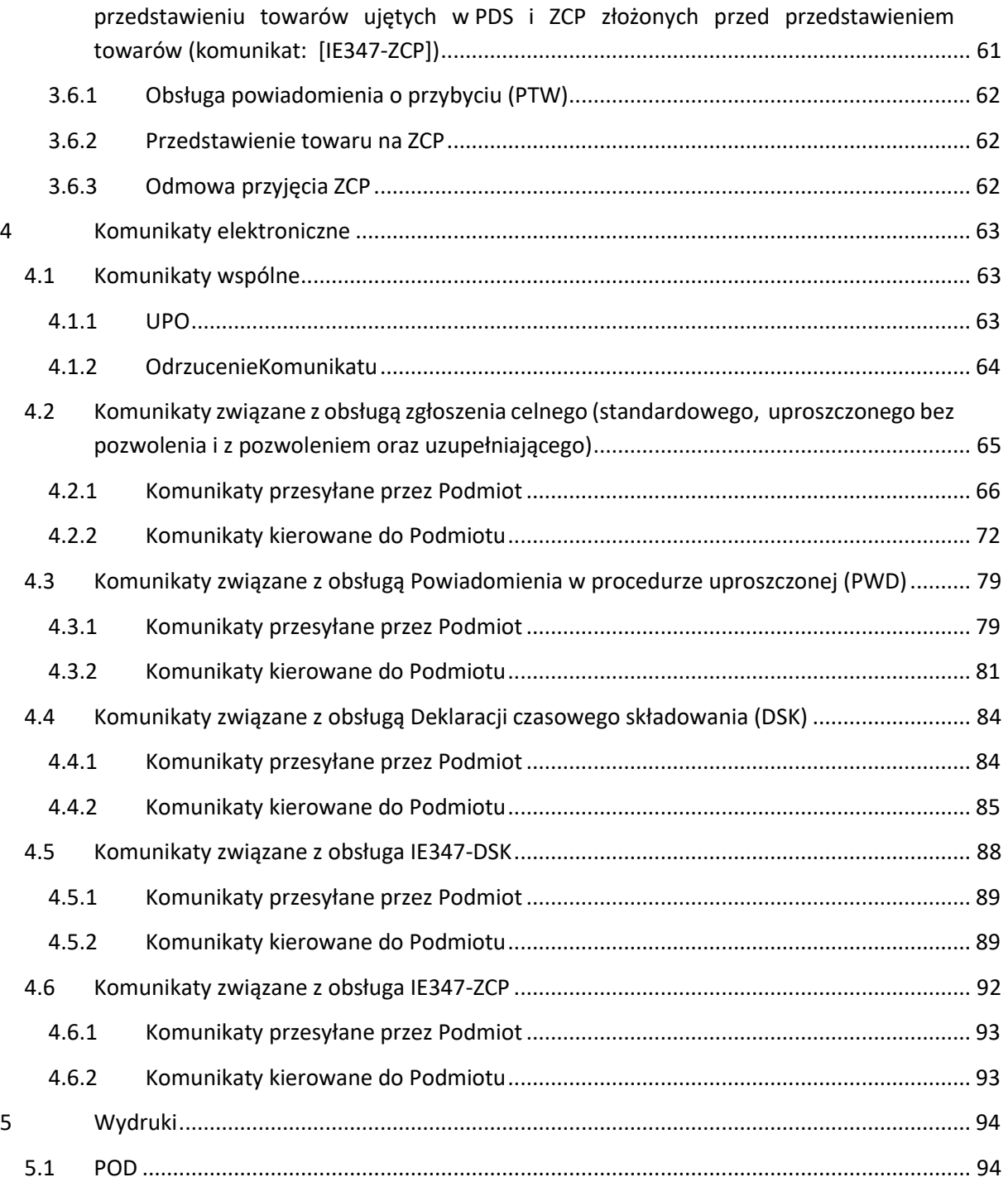

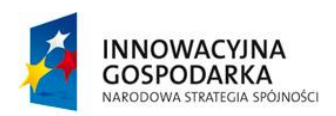

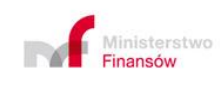

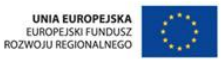

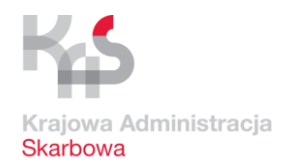

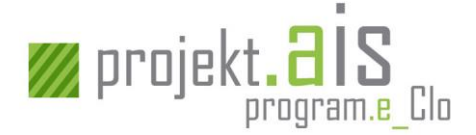

# <span id="page-4-0"></span>**1 Wstęp**

Niniejsze opracowanie ma na celu poinformowanie Podmiotu o możliwym przebiegu komunikacji na linii Podmiot – Organ Celny realizowanej za pośrednictwem komunikatów elektronicznych podczas obsługi:

- a) Standardowego zgłoszenia celnego (ZCP typ zgłoszenia A lub D),
- b) Uproszczonego zgłoszenia celnego bez pozwolenia (ZCP-UPB typ zgłoszenia B lub E),
- c) Uproszczonego zgłoszenia celnego z pozwoleniem (ZCP-UPZ typ zgłoszenia C lub F),
- d) Uzupełniającego zgłoszenia celnego do zgłoszenia uproszczonego bez pozwolenia (ZCP-UZP typ zgłoszenia X),
- e) Uzupełniającego zgłoszenia celnego do zgłoszenia uproszczonego z pozwoleniem (ZCP-UZP typ zgłoszenia Y),
- f) Uzupełniającego zgłoszenia celnego w procedurze uproszczonej, o której mowa w art. 182 Unijnego Kodeksu Celnego (ZCP-UZP – typ zgłoszenia Z),
- g) Powiadomienia składanego w ramach realizacji procedury wpisu do rejestru zgłaszającego (PWD),
- h) Przedstawienia towarów ujętych w przywozowych deklaracjach skróconych z jednoczesną deklaracją ich czasowego składowania (IE347-DSK),
- i) Deklaracji czasowego składowania (DSK),
- j) Przedstawienia towarów ujętych w przywozowych deklaracjąch skróconych oraz zgłoszeniach celnych złożonych przed przedstawieniem towarów (IE347-ZCP).

Niniejszy dokument zawiera ogólny opis przywozowych procesów celnych zachodzących po stronie Podmiotu realizującego przywóz towarów na terytorium Polski z kraju trzeciego i dopełniającego formalności celnych z wykorzystaniem systemu AIS/IMPORT<sup>1</sup>.

 $1$  AIS (Automatyczny System Importu) to system informatyczny dedykowany do obsługi zgłoszeń celnych i deklaracji statystycznych, na który składają się moduły: AIS/IMPORT, AIS/ICS, AIS/TQS i AIS/INTRASTAT. System AIS przejął i rozwija funkcjonalność dotychczasowych systemów: ICS, CELINA, TQS i INTRASTAT.

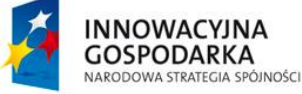

**.** 

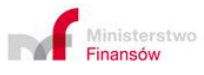

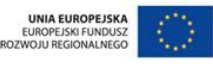

**Projekt realizowany jest w ramach Programu e-Cło współfinansowanego ze środków Europejskiego Funduszu Rozwoju**  ralizowany jest w ramach Programu e-Go wspomnansowanego ze srouκow Europejsκiego Funduszu Κοzwoju **15 z 96**<br>Regionalnego w ramach Programu Operacyjnego Innowacyjna Gospodarka "Dotacje na innowacje".

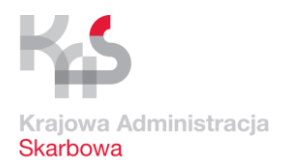

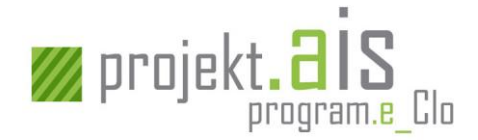

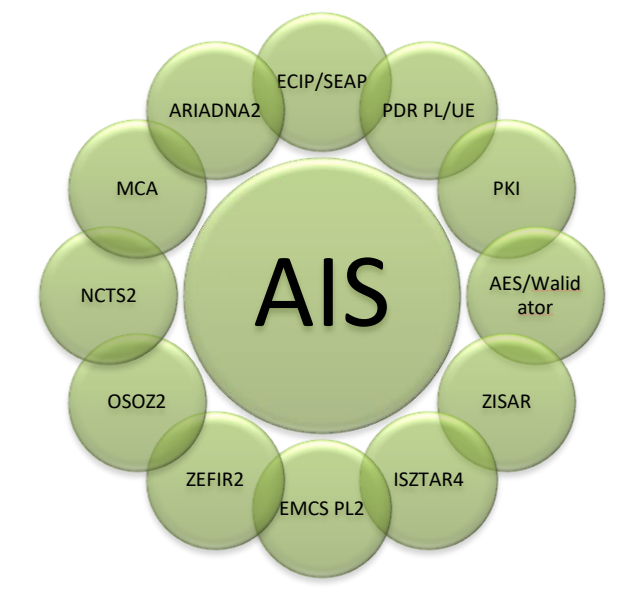

**Rysunek 1 Współpraca systemu AIS z pozostałymi systemami Programu e-Cło**

Dokument ten, nie jest instrukcją opisującą szczegółowy sposób wypełniania i składania dokumentów celnych, w tym instrukcją stosowania przepisów celnych z zakresu obrotu towarowego z krajami trzecimi.

Należy mieć również na uwadze, że diagramy zaprezentowane w niniejszym opracowaniu stanowią uproszczony opis faktycznie realizowanych procesów. Oznacza to, że nie zawierają one wszystkich możliwych ścieżek (przejść) oraz uwypuklają typowe sposoby obsługi dokumentów celnych.

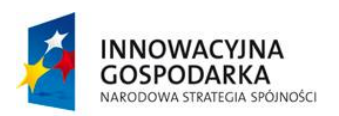

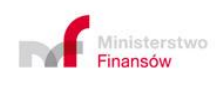

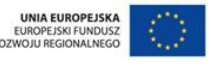

**Projekt realizowany jest w ramach Programu e-Cło współfinansowanego ze środków Europejskiego Funduszu Rozwoju Regionalnego w ramach Programu Operacyjnego Innowacyjna Gospodarka "Dotacje na innowacje". 6 z 96**

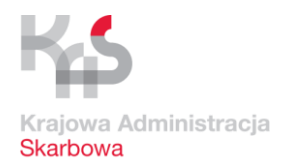

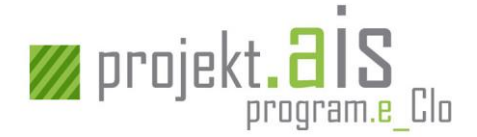

# <span id="page-6-0"></span>**2 Ogólne założenia dotyczące komunikacji elektronicznej**

### <span id="page-6-1"></span>**2.1 Warunki komunikacji elektronicznej**

- I. Warunkiem umożliwiającym korzystanie przez Podmiot z funkcjonalności systemu AIS/IMPORT jest:
	- a) posiadanie aplikacji umożliwiającej przesłanie elektronicznych komunikatów, zbudowanej zgodnie ze specyfikacją techniczną XML (specyfikacja dostępna jest pod adresem: [http://www.e-clo.gov.pl/ais\)](http://www.e-clo.gov.pl/ais),
	- b) dopełnienie formalności związanych z usługą e-Klient Krajowej Administracji Skarbowej (posiadanie numeru EORI, rejestracja Podmiotu i upoważnień z wykorzystaniem usługi e-Klient dostępnej na stronie internetowej: <https://puesc.gov.pl/web/puesc/eklient> )
	- c) dysponowanie przez osobę fizyczną, która w imieniu Podmiotu będzie przesyłała komunikaty do systemu AIS/IMPORT narzędziem do ich elektronicznego podpisywania.
- II. Komunikacja Podmiotów z systemem AIS/IMPORT odbywa się za pośrednictwem systemu ECIP/SEAP, a zasady tej komunikacji udostępnione są na stronie internetowej pod adresem: <https://puesc.gov.pl/>

Komunikaty mogą być przekazywane poprzez:

- a) stronę internetową:<https://puesc.gov.pl/>,
- b) pocztę elektroniczną,
- c) za pomocą interfejsu niewizualnego.

Komunikaty przekazywane do systemu AIS/IMPORT podlegają automatycznej walidacji systemowej. Jeśli komunikat będzie poprawny pod względem formalnym i strukturalnym zostanie przyjęty do obsługi przez system, czego potwierdzeniem będzie przesłanie do Podmiotu komunikatu [UPO] zawierającego informację o złożeniu komunikatu do systemu AIS/IMPORT. Jeśli komunikat nie będzie mógł zostać zakwalifikowany do obsługi, do Podmiotu zostanie przesłany komunikat [OdrzucenieKomunikatu].

#### <span id="page-6-2"></span>**2.2 Zasady dotyczące komunikacji elektronicznej**

Przesłanie dokumentu celnego w formie elektronicznej (np. komunikat: [ZC215], [PW215]) zapewnia Podmiotowi otrzymywanie z systemu AIS/IMPORT komunikatów elektronicznych dotyczących tego dokumentu, a tym samym skraca czas obsługi i usprawnia proces komunikacji oraz przetwarzania dokumentu przez Organy Celne.

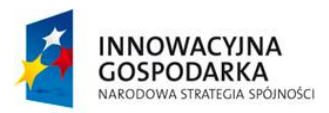

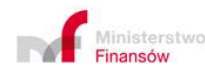

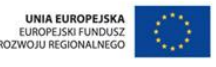

**Projekt realizowany jest w ramach Programu e-Cło współfinansowanego ze środków Europejskiego Funduszu Rozwoju Regionalnego w ramach Programu Operacyjnego Innowacyjna Gospodarka "Dotacje na innowacje". 7 z 96**

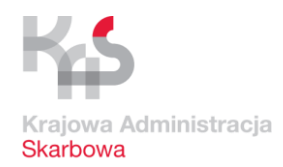

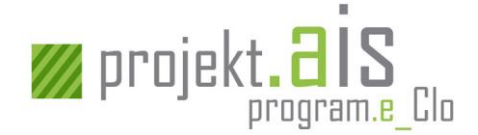

#### *Przykład:*

*Jeśli Podmiot przekaże zgłoszenie celne w postaci elektronicznej (komunikat: [ZC215]), a następnie dokona jego sprostowania, ale w postaci innej niż elektroniczna, to będzie otrzymywał komunikaty elektroniczne związane z obsługą zgłoszenia celnego. Powyższy sposób działania wynika z tego, iż dokument źródłowy został dostarczony w postaci elektronicznej.*

*Jeśli Podmiot przekaże zgłoszenie celne w postaci innej niż elektroniczna, a następnie dokona jego sprostowania poprzez przesłanie komunikatu elektronicznego (komunikat: [ZC213]), to oprócz komunikatu [UPO]/[OdrzucenieKomunikatu] dla komunikatu [ZC213], nie otrzyma komunikatów elektronicznych związanych z obsługą zgłoszenia celnego. Powyższy sposób działania wynika z tego, iż dokument źródłowy został dostarczony w postaci innej niż elektroniczna.*

W przypadku zainicjowania przez Podmiot komunikacji w postaci elektronicznej z wykorzystaniem systemu AIS/IMPORT, co do zasady cała komunikacja z Podmiotem realizowana jest w oparciu o elektroniczny kanał komunikacji (wyjątki są wskazane przy opisie kolejnych etapów obsługi zgłoszenia celnego).

Podmiot zobowiązany jest do przechowywania otrzymywanych komunikatów elektronicznych przez okres analogiczny dla zgłoszeń składanych w postaci papierowej.

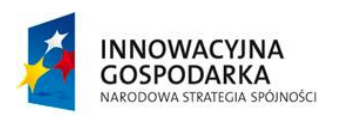

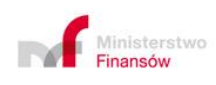

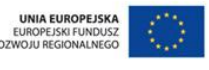

**Projekt realizowany jest w ramach Programu e-Cło współfinansowanego ze środków Europejskiego Funduszu Rozwoju Regionalnego w ramach Programu Operacyjnego Innowacyjna Gospodarka "Dotacje na innowacje". 8 z 96**

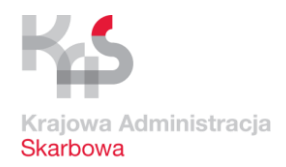

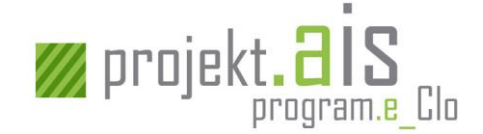

# <span id="page-8-0"></span>**3 Sposoby obsługi dokumentów celnych**

# <span id="page-8-1"></span>**3.1 Etapy obsługi standardowego, uproszczonego zgłoszenia celnego bez pozwolenia i z pozwoleniem (komunikaty: [ZC215], [ZC215UPB], [ZC215UPZ])**

Zgłoszenia celne:

- a) standardowe (komunikat: [ZC215]),
- b) uproszczone bez pozwolenia (komunikat: [ZC215UPB]),
- c) uproszczone z pozwoleniem (komunikat: [ZC215UPZ])

obsługiwane są w taki sam sposób (w zakresie przekazywania/otrzymywania komunikatów oraz ich sekwencji).

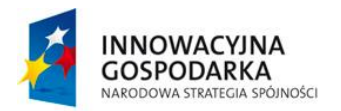

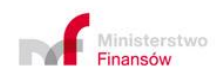

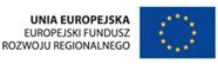

**Projekt realizowany jest w ramach Programu e-Cło współfinansowanego ze środków Europejskiego Funduszu Rozwoju Regionalnego w ramach Programu Operacyjnego Innowacyjna Gospodarka "Dotacje na innowacje". 9 z 96**

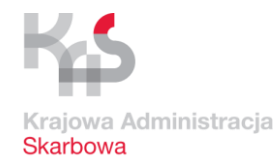

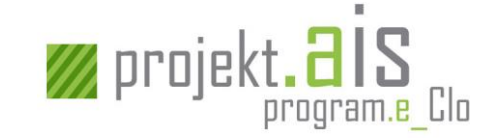

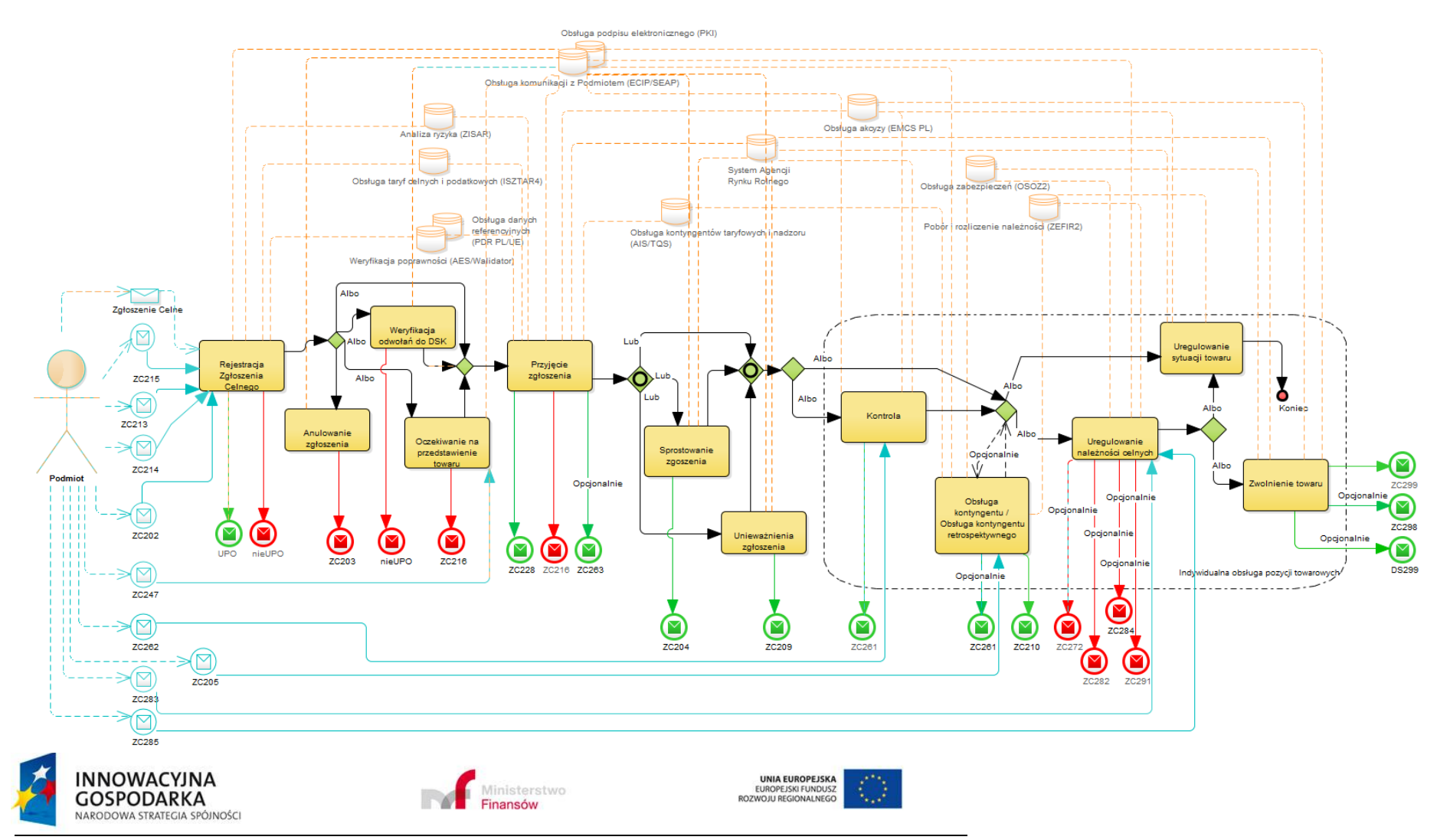

**Projekt realizowany jest w ramach Programu e-Cło współfinansowanego ze środków Europejskiego Funduszu Rozwoju Regionalnego w ramach Programu Operacyjnego Innowacyjna Gospodarka "Dotacje na innowacje". 10 z 96**

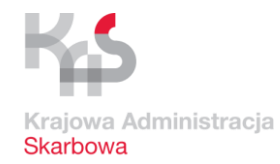

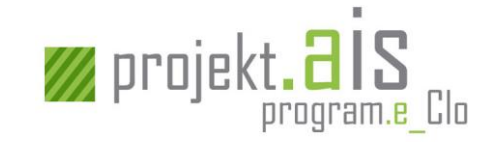

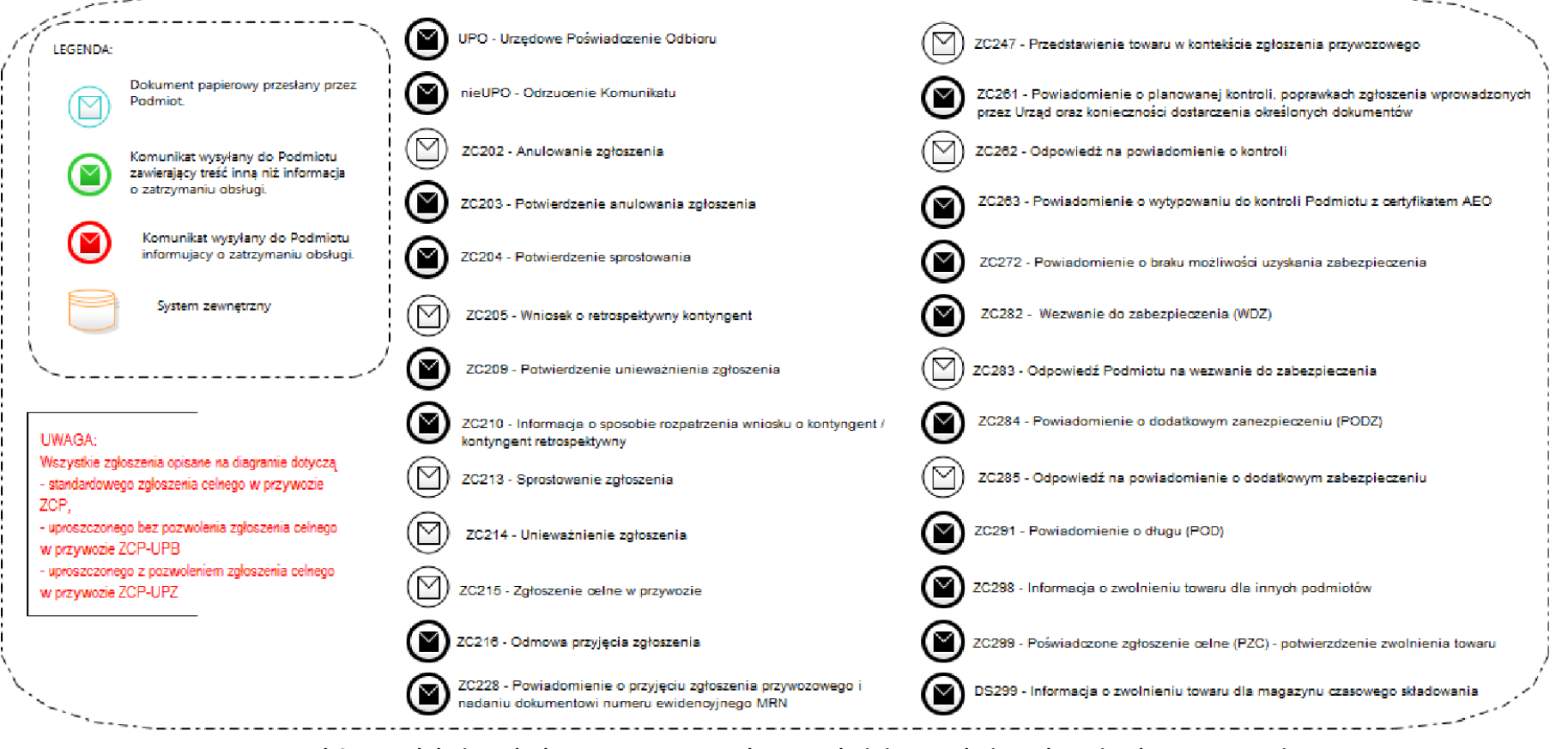

**Rysunek 2 Etapy obsługi standardowego, uproszczonego bez pozwolenia i z pozwoleniem zgłoszenia celnego w przywozie**

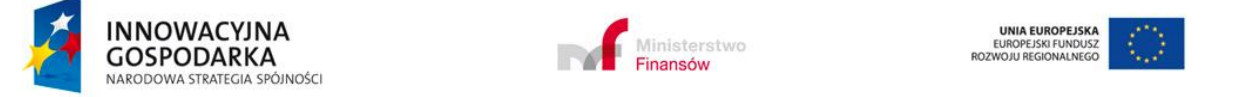

**Projekt realizowany jest w ramach Programu e-Cło współfinansowanego ze środków Europejskiego Funduszu Rozwoju**  ealizowany jest w ramach Programu e-Cło wspołtinansowanego ze srodkow Europejskiego Funduszu Rozwoju , 11 z 96<br>Regionalnego w ramach Programu Operacyjnego Innowacyjna Gospodarka "Dotacje na innowacje". 11 z 96

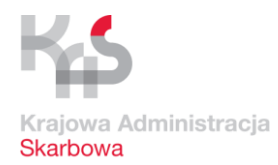

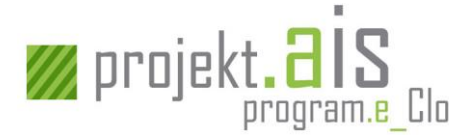

#### <span id="page-11-0"></span>**3.1.1 Rejestracja ZCP**

Rejestracja zgłoszenia celnego ma na celu przekazanie do systemu AIS/IMPORT zgłoszenia celnego, które jest poprawne pod względem technicznym (komunikat zawiera poprawną strukturę) i biznesowym (komunikat zawiera komplet danych, dopuszczalne wartości, odwołania do właściwych dokumentów, dane zgodne z danymi wymaganych pozwoleń), a tym samym możliwe jest jego przetwarzanie przez systemy celne. W walidację zgłoszenia celnego oprócz systemu AIS/IMPORT zaangażowany jest również system ECIP/SEAP, AES/Walidator, ISZTAR4 oraz PDR PL/UE.

W przypadku komunikacji elektronicznej potwierdzeniem pomyślnego zarejestrowania zgłoszenia celnego (standardowego, uproszczonego bez pozwolenia i uproszczonego z pozwoleniem) w systemie AIS/IMPORT jest przesłanie do Podmiotu komunikatu elektronicznego [\[UPO\]](#page-62-2).

W sytuacji, gdy:

a) walidacja dokumentu, w tym weryfikacja odwołań do DSK (patrz: [3.1.2](#page-12-0) [Weryfikacja](#page-12-0)  [odwołań ZCP do DSK](#page-12-0)), zakończy się wynikiem negatywnym (tj. jej wyniki nie pozwolą na dalszą obsługę dokumentu),

b) nie uda się przeprowadzić wymaganych walidacji ze względu na problemy techniczne,

do Podmiotu zostanie odesłany komunikat elektroniczny [OdrzucenieKomunikatu].

#### Kolejne etapy obsługi

Po zarejestrowaniu zgłoszenia celnego w systemie AIS/IMPORT:

- a) dla zgłoszenia, dla którego nie nastąpiło jeszcze przedstawienie towaru (zgłoszenie zostało złożone przed przedstawieniem towaru) – następuje wykonanie analizy ryzyka przez dedykowany do tego system ZISAR oraz zainicjowanie etapu "Oczekiwanie na przedstawienie towaru" (patrz: [3.1.3](#page-12-1) [Oczekiwanie na przedstawienie towaru\)](#page-12-1)
- b) dla zgłoszenia, dla którego nastąpiło przedstawienie towaru następuje zainicjowanie kolejnego etapu obsługi, którym jest "Przyjęcie zgłoszenia" (patrz: [3.1.4](#page-14-0) [Przyjęcie](#page-14-0) ZCP).

#### Uwaga

Zgłoszenie celne (standardowe, uproszczone bez pozwolenia i uproszczone z pozwoleniem), które zostało zarejestrowane w systemie AIS/IMPORT, ale nie zostało jeszcze przyjęte, może zostać anulowane (patrz[: 3.1.10.4](#page-24-0) [Anulowanie](#page-24-0) ZCP).

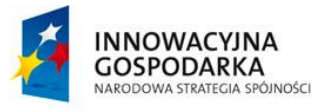

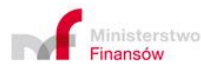

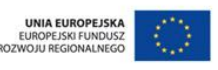

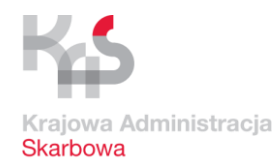

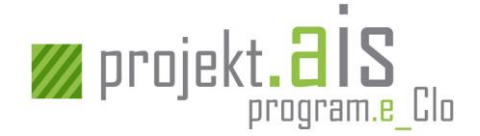

#### <span id="page-12-0"></span>**3.1.2 Weryfikacja odwołań ZCP do DSK**

Na weryfikację odwołań zgłoszenia celnego standardowego, uproszczonego bez pozwolenia lub uproszczonego z pozwoleniem do deklaracji czasowego składowania (DSK) składa się:

a) weryfikacja poprawności powiązania dokumentu ZCP z DSK,

ZCP może odwoływać się do DSK złożonego w systemie AIS/IMPORT (w numerze MRN jest wpisana litera D na ósmym znaku od końca) lub DSK złożonego poza systemem AIS/IMPORT (w tym drugim przypadku nie jest wykonywana dalsza walidacja odwołań do DSK).

b)weryfikacja istnienia pozycji towarowej i jej statusu

Jeśli ZCP odwołuje się do określonej pozycji towarowej na DSK, wówczas ta pozycja towarowa musi istnieć na DSK oraz być w statusie "czasowe składowanie".

W przypadku, gdy zostaną zidentyfikowane nieprawidłowości dotyczące powiązania dokumentów, brak jest na DSK wskazanej pozycji towarowej lub jest ona w innym statusie niż "czasowe składowanie", nastąpi odmowa przyjęcia zgłoszenia celnego. W przypadku komunikacji elektronicznej do Podmiotu zostanie wysłany komunikat [OdrzucenieKomunikatu].

Kolejne etapy obsługi

Po poprawnej walidacji odwołań, następuje etap przyjęcia zgłoszenia celnego (patrz: [3.1.4](#page-14-0) [Przyjęcie](#page-14-0)  [ZCP\)](#page-14-0).

#### <span id="page-12-1"></span>**3.1.3 Oczekiwanie na przedstawienie towaru**

Zgłoszenie celne (standardowe, uproszczone bez pozwolenia i uproszczone z pozwoleniem) złożone przed przedstawieniem towaru może być dalej obsługiwane przez system AIS/IMPORT dopiero wówczas, gdy nastąpi przedstawienie wszystkich towarów, których to zgłoszenie dotyczy.

#### Przedstawienie towarów za pośrednictwem komunikatu [ZC247]

Zarejestrowanie faktu przedstawienia towarów następuje na podstawie przesłanego przez Podmiot komunikatu elektronicznego [ZC247], który jest poprawny pod względem technicznym i biznesowym. Poprawność komunikatu [ZC247] jest badana podczas walidacji realizowanej przez system AIS/IMPORT oraz systemy ECIP/SEAP, AES/Walidator i PDR PL/UE.

W przypadku komunikacji elektronicznej potwierdzeniem pomyślnego zarejestrowania przedstawienia towarów jest przesłanie do Podmiotu komunikatu elektronicznego [\[UPO\]](#page-62-2).

W sytuacji, gdy:

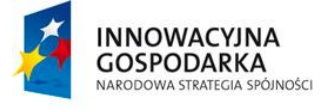

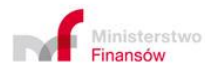

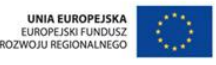

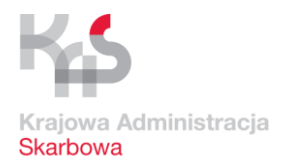

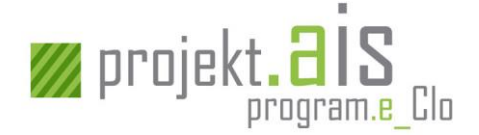

- a) walidacja dokumentu zakończy się wynikiem negatywnym (tj. jej wyniki nie pozwolą na dalszą obsługę dokumentu tj. odnotowanie faktu przedstawienia towaru), albo
- b) nie udało się przeprowadzić walidacji przesłanego komunikatu ze względu na problemy techniczne

do Podmiotu zostanie odesłany komunikat elektroniczny [OdrzucenieKomunikatu].

#### Manualne zarejestrowanie faktu przedstawienia towarów

Na wniosek Podmiotu przekazany w postaci innej niż elektroniczna Organ Celny ma możliwość manualnego zarejestrowania w systemie AIS/IMPORT przedstawienia towarów. O wykonaniu takiej operacji Podmiot nie jest dodatkowo informowany z wykorzystaniem funkcjonalności systemu AIS/IMPORT.

#### Brak przedstawienia towarów w określonym terminie

W przypadku, gdy w określonym terminie (tj. 30 dni) nie nastąpi przedstawienie towarów dla zgłoszenia celnego (standardowego, uproszczonego bez pozwolenia lub uproszczonego z pozwoleniem), system AIS/IMPORT automatycznie dokona odmowy jego przyjęcia i tym samym zakończy się obsługa tego zgłoszenia celnego. Jeśli zgłoszenie celne zostało złożone przed Podmiot w postaci elektronicznej – Podmiot o odmowie jego przyjęcia zostanie poinformowany komunikatem elektronicznym [ZC216].

W systemie AIS/IMPORT zaimplementowana została możliwość informowania przedsiębiorcy posiadającego status AEO (pozwolenia z wyróżnikiem literowym: C albo F) o wytypowaniu przesyłki do kontroli. Ustalanie uprawnień związanych ze statusem AEO odnosi się do Podmiotu, który spełnia kryteria zgłaszającego.

Omawiana funkcjonalność dotyczy zgłoszenia celnego przed przedstawieniem towaru organowi celnemu (typ zgłoszenia D) i jest realizowana poprzez przesłanie do pomiotu komunikatu o planowanej kontroli (ZC263), zanim jeszcze nastąpi przedstawienie towaru. Nie ma ona charakteru automatycznego – zależy od decyzji Organu Celnego.

Oprócz standardowych zgłoszeń celnych o typie D, funkcjonalność informowania przedsiębiorcy posiadającego status AEO o wytypowaniu przesyłki do kontroli dotyczy także zgłoszeń UPB o typie E oraz zgłoszeń UPZ o typie F.

#### Kolejne etapy obsługi

W przypadku zarejestrowania faktu przedstawienia towarów następuje etap przyjęcia zgłoszenia celnego (patrz: [3.1.4](#page-14-0) [Przyjęcie](#page-14-0) ZCP).

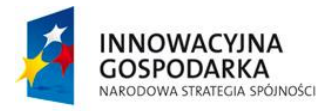

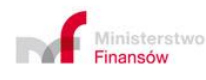

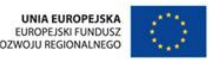

**Projekt realizowany jest w ramach Programu e-Cło współfinansowanego ze środków Europejskiego Funduszu Rozwoju Regionalnego w ramach Programu Operacyjnego Innowacyjna Gospodarka "Dotacje na innowacje". 14 z 96**

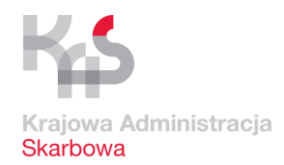

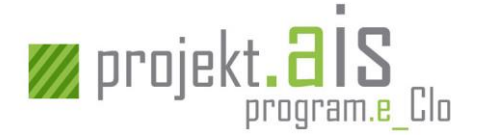

#### <span id="page-14-0"></span>**3.1.4 Przyjęcie ZCP**

Przyjęcie zgłoszenia celnego (standardowego, uproszczonego bez pozwolenia i uproszczonego z pozwoleniem) może nastąpić jedynie wówczas, gdy spełnione zostaną wszystkie formalne warunki określone przepisami prawa celnego dotyczące danych podawanych w zgłoszeniu, załączonych dokumentów, czy związane z przedstawieniem towaru.

#### *Przykład weryfikacji zgłoszenia z zadeklarowanym dokumentem CVED/CED.*

*Automatyczna weryfikacja danych dokumentu weterynaryjnego CVED/CED w systemie TRACES*

*System AIS/IMPORT zapewnia automatyczną komunikację z unijnym systemem TRACES, z wykorzystaniem którego następuje weryfikacja danych dokumentu weterynaryjnego, na który składają się trzy rodzaje świadectw:* 

- *CVEDA - Wspólny Przywozowy Dokument Weterynaryjny używany przy kontroli weterynaryjnej żywych zwierząt,*
- *CVEDP - Wspólny Przywozowy Dokument Weterynaryjny używany przy kontroli weterynaryjnej produktów zwierzęcych, oraz*
- *CED - Wspólnotowy dokument wejścia.*

*Numery świadectw CVED/CED, podane odpowiednio po kodach: C640, N853 i C678 w zgłoszeniu celnym w atrybucie Towar/DokumentWymagany podlegają automatycznemu sprawdzeniu na etapie walidacji zgłoszenia celnego, przeprowadzanej przed przyjęciem zgłoszenia celnego i nadaniem numeru MRN.*

*W ramach walidacji następuje sprawdzenie istnienia i ważności zadeklarowanego świadectwa CVED/CED, a także ocena, czy dopuszczalne przepisami weterynaryjnymi tryby postępowania z przesyłką znajdują potwierdzenie w dopuszczalnych dla tej przysyłki kodach wnioskowanych procedur celnych oraz porównanie kodów CN w zgłoszeniu i świadectwie weterynaryjnym, jak również sprawdzenie, czy masa netto deklarowana w danej pozycji zgłoszenia celnego nie przekracza masy netto podanej w dokumencie CVED/CED.*

*Pozytywne sprawdzenie w ww. zakresie skutkuje standardowym przebiegiem procesu.*

*Wynik negatywnego sprawdzenia co najmniej jednej z ww. danych skutkuje koniecznością przedłożenia przez podmiot papierowego świadectwa CVED/CED. Wynik dokonanych ustaleń na podstawie przedstawionego do wglądu dokumentu, będzie w konsekwencji prowadził do przyjęcia albo odmowy przyjęcia zgłoszenia celnego.*

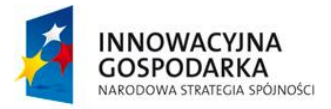

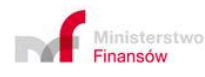

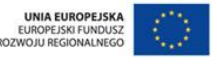

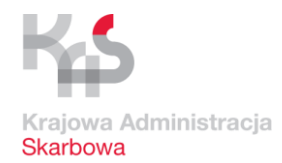

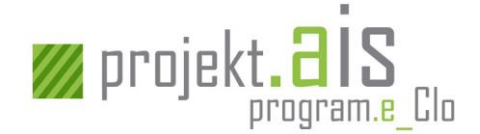

#### Odmowa przyjęcia zgłoszenia celnego

Odmowa przyjęcia zgłoszenia celnego (standardowego, uproszczonego bez pozwolenia i uproszczonego z pozwoleniem) nastąpi w szczególności, gdy:

- a) zostaną zidentyfikowane towary, dla których występują zakazy wprowadzenia ich na teren Unii Europejskiej,
- b) upłynie termin określony dla zgłoszenia przed przedstawieniem towaru, w czasie którego zgłaszający nie dostarczy dokumentów, których przedstawienie jest niezbędne lub nie przedstawi towarów,
- c) Organ Celny stwierdzi braki w zakresie kodów załączonych dokumentów niezbędnych do objęcia towaru wnioskowaną procedurą celną lub niespełnienie innych warunków formalnych, o których mowa w art. 21 ustawy - Prawo celne (w szczególności w ramach weryfikacji realizowanej przez system AES/Walidator, PDR PL/UE, ISZTAR4 zostaną zidentyfikowane inne nieprawidłowości, na podstawie których Organ Celny zdecyduje o odmowie przyjęcia zgłoszenia).

Jeśli zgłoszenie celne zostało przesłane przez Podmiot w postaci elektronicznej – komunikatem [ZC216] zostanie on poinformowany o odmowie przyjęcia zgłoszenia.

#### Przyjęcie zgłoszenia celnego

Jeśli nie zostanie spełniona żadna przesłanka uzasadniająca dokonanie odmowy przyjęcia zgłoszenia celnego, wówczas zostanie wygenerowany unikalny numer ewidencyjny (tj. numer MRN) stanowiący potwierdzenie przyjęcia zgłoszenia celnego. Fakt przyjęcia zgłoszenia zostanie zakomunikowany Podmiotowi poprzez przesłanie do niego komunikatu [ZC228] (dotyczy sytuacji, gdy komunikacja z Podmiotem odbywa się w postaci elektronicznej), który m.in. zawiera nadany zgłoszeniu numer MRN. Od tego momentu komunikacja elektroniczna z Podmiotem w sprawie danego zgłoszenia celnego odbywa się z użyciem numeru MRN tego zgłoszenia.

Zgłoszenie celne, które zostanie przyjęte:

- a) zostaje uzupełnione o datę, do której jest możliwe złożenie do niego uzupełniającego zgłoszenia celnego (komunikat: [ZC215UZP]) – dotyczy wyłącznie zgłoszenia celnego uproszczonego bez pozwolenia (komunikat: [ZC215UPB]) oraz uproszczonego z pozwoleniem (komunikat: [ZC215UPZ]),
- b) poddawane jest analizie ryzyka realizowanej w szczególności przez system ZISAR,
- c) tam gdzie ma to zastosowanie poddawane jest weryfikacji w zakresie prawidłowości kalkulacji należności celnych i podatkowych zadeklarowanych w zgłoszeniu celnym, która to weryfikacja realizowana jest przez system ISZTAR4,

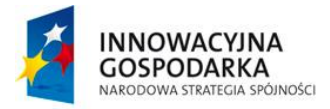

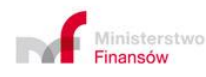

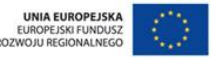

**Projekt realizowany jest w ramach Programu e-Cło współfinansowanego ze środków Europejskiego Funduszu Rozwoju Regionalnego w ramach Programu Operacyjnego Innowacyjna Gospodarka "Dotacje na innowacje". 16 z 96**

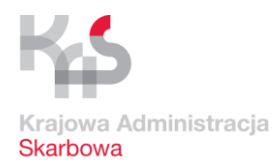

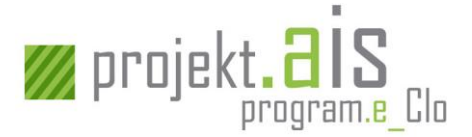

- d) poddawane jest weryfikacji w zakresie wnioskowanego kontyngentu taryfowego (dotyczy towarów, dla których wnioskowane jest skorzystanie z kontyngentu),
- e) tam gdzie ma to zastosowanie poddawane jest weryfikacji na zgodność z danymi zawartymi w dokumencie e-AD (dotyczy towarów zgłaszanych do procedury dopuszczenia do obrotu z jednoczesnym zastosowaniem procedury zawieszonego poboru akcyzy), który to dokument pozyskiwany jest z systemu EMCS PL2.

#### Kolejne etapy obsługi

Kolejnym etapem obsługi zgłoszenia celnego (standardowego, uproszczonego bez pozwolenia i uproszczonego z pozwoleniem) jest jego weryfikacja merytoryczna prowadząca do podjęcia decyzji w sprawie kontroli celnej.

Jeśli zaistniały przesłanki wymagające przeprowadzenia kontroli zgłoszenia celnego (np. niezgodność danych zgłoszenia celnego z danymi dokumentu e-AD) lub Organ Celny zdecydował o takiej kontroli z innych powodów – kolejnym etapem obsługi jest przeprowadzenie kontroli towarów i/lub dostarczonej przez Podmiot dokumentacji (patrz: [3.1.5](#page-16-0) [Kontrola](#page-16-0) ZCP).

Jeśli zostały spełnione warunki do zwolnienia towaru z kontroli - kolejnym etapem jest obsługa poszczególnych pozycji towarowych zgłoszenia celnego w zakresie kontyngentu taryfowego (patrz: [3.1.6](#page-18-0) [Obsługa kontyngentu](#page-18-0) taryfowego dla ZCP), uregulowania należności celnych i podatkowych (patrz: [3.1.7](#page-18-1) [Uregulowanie należności](#page-18-1) celnych i podatkowych), zwolnienia towaru (patrz: [3.1.8](#page-21-0) [Zwolnienie towaru](#page-21-0) do procedury dla ZCP) lub przejście na tryb obsługi poza systemem AIS/IMPORT, dotyczący uregulowania sytuacji towaru w inny sposób (patrz: [3.1.9](#page-22-0) [Uregulowanie sytuacji towaru](#page-22-0) dla [ZCP\)](#page-22-0).

#### <span id="page-16-0"></span>**3.1.5 Kontrola ZCP**

Zakwalifikowanie zgłoszenia celnego do kontroli wynika z zakwalifikowania do kontroli co najmniej jednej jego pozycji towarowej. W przypadku, gdy komunikacja z Podmiotem realizowana jest w postaci elektronicznej, Podmiot zostanie poinformowany o zleconej kontroli komunikatem elektronicznym [ZC261]. Komunikat ten może informować zarówno o fizycznej kontroli towaru, jak i o kontroli dokumentów związanych ze zgłoszeniem.

Jeżeli Organ Celny podczas przeprowadzonej kontroli fizycznej stwierdzi wymagające uzupełnienia braki w dokumentacji – wezwie Podmiot do ich uzupełnienia poprzez przesłanie do niego kolejnego komunikatu [ZC261], w którym wskaże brakujące dokumenty.

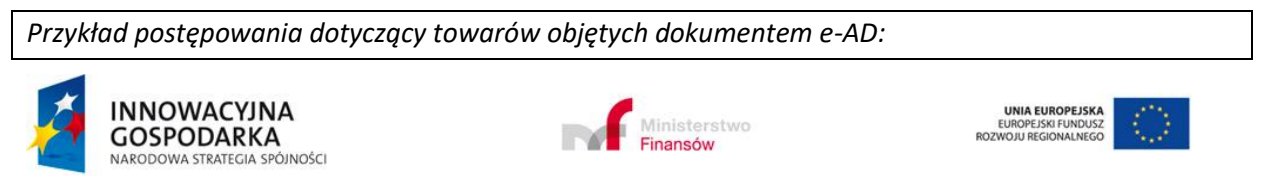

**Projekt realizowany jest w ramach Programu e-Cło współfinansowanego ze środków Europejskiego Funduszu Rozwoju Regionalnego w ramach Programu Operacyjnego Innowacyjna Gospodarka "Dotacje na innowacje". 17 z 96**

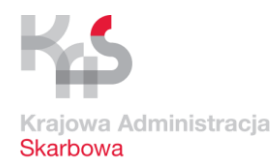

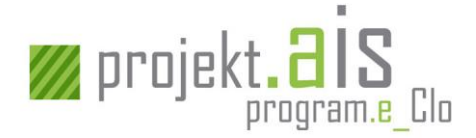

*W trakcie kontroli towarów zgłoszonych do procedury dopuszczenia do obrotu z jednoczesnym zastosowaniem procedury zawieszonego poboru akcyzy wyjaśniane są zidentyfikowane niezgodności pomiędzy:*

 *- dokumentem e-AD a zgodnym ze stanem faktycznym zgłoszeniem celnym,* 

 *- dokumentem e-AD zgodnym z danymi zgłoszenia celnego a stwierdzonym w toku kontroli innym stanem faktycznym.*

*Konsekwencją ww. wyjaśnień może być w szczególności konieczność złożenia przez Podmiot (w systemie EMCS PL2) poprawionego dokumentu e-AD. Podmiot o takiej konieczności zostanie poinformowany przez system/użytkownika EMCS PL2 (na podstawie informacji uzyskanej z systemu AIS/IMPORT) zgodnie z funkcjonującymi w nim zasadami.*

Kontrola pozycji towarowej kończy się ustaleniem dla niej ostatecznego wyniku kontroli. Możliwe ostateczne wyniki kontroli dla pozycji towarowej to:

- a) wynik pozytywny,
- b) wynik negatywny zidentyfikowano nieprawidłowości, które wymagają uregulowania sytuacji towaru w inny sposób niż zwolnienie do procedury,
- c) wynik negatywny zidentyfikowano nieprawidłowości, które wymagają wydania rozstrzygnięcia administracyjnego (np. decyzji).

Pozycja towarowa, dla której ustalono ostateczny wynik kontroli podlega dalszym etapom przetwarzania.

Kontrola zgłoszenia kończy się z momentem ustalenia ostatecznego wyniku kontroli dla ostatniej pozycji towarowej zgłoszenia, która tego wymaga.

Organ Celny nie ma obowiązku zakończenia kontroli wszystkich pozycji towarowych zgłoszenia celnego w jednym czasie.

Jeśli w toku kontroli nie stwierdzono nieprawidłowości, zgłaszający powinien zostać poinformowany o tym fakcie z wykorzystaniem komunikatu ZC261. Jest to ten sam komunikat, przy pomocy którego Podmiot jest informowany o kontroli albo o wymaganych dokumentach. W komunikacie tym powinien być wskazany kod R243 stanowiący informację dla Podmiotu, że kontrola nie wykazała nieprawidłowości, a dodatkowo zawarta informacja: *Pozytywny wynik weryfikacji*.

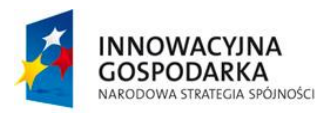

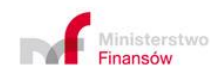

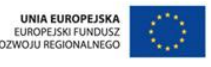

**Projekt realizowany jest w ramach Programu e-Cło współfinansowanego ze środków Europejskiego Funduszu Rozwoju Regionalnego w ramach Programu Operacyjnego Innowacyjna Gospodarka "Dotacje na innowacje". 18 z 96**

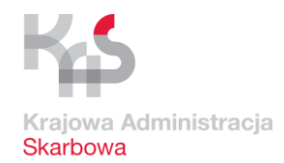

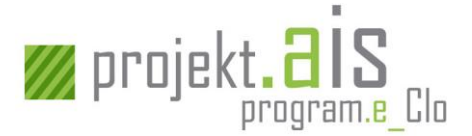

#### Kolejne etapy obsługi

Jeśli wynik kontroli pozycji towarowej to:

- a) wynik pozytywny kolejnym etapem obsługi będzie obsługa należności celnych i podatkowych (patrz[: 3.1.7](#page-18-1) [Uregulowanie należności](#page-18-1) celnych i podatkowych),
- b) wynik negatywny zidentyfikowano nieprawidłowości, które wymagają uregulowania sytuacji towaru w inny sposób niż zwolnienie go do procedury – kolejnym etapem obsługi będzie uregulowanie sytuacji towaru i odnotowanie tego faktu w systemie AIS/IMPORT (patrz: [3.1.9](#page-22-0) [Uregulowanie sytuacji towaru](#page-22-0) dla ZCP),
- c) wynik negatywny zidentyfikowano nieprawidłowości, które wymagają wydania rozstrzygnięcia w trybie administracyjnym – kolejnym etapem obsługi będzie wydanie decyzji administracyjnej i odnotowanie jej w systemie AIS/IMPORT oraz obsługa należności celnych i podatkowych (patrz[: 3.1.7](#page-18-1) [Uregulowanie należności](#page-18-1) celnych i podatkowych).

#### <span id="page-18-0"></span>**3.1.6 Obsługa kontyngentu taryfowego dla ZCP**

Jeśli na zgłoszeniu celnym istnieje pozycja towarowa, dla której zadeklarowano chęć skorzystania z kontyngentu taryfowego zarządzanego zgodnie z kolejnością przyjmowania zgłoszeń i kontyngent ten nie został ani wyczerpany ani zawieszony – dla pozycji towarowej zostanie automatycznie przygotowany wniosek kontyngentowy, który poprzez system AIS/TQS zostanie skierowany do obsługi przez unijny system QUOTA. W przypadku komunikacji elektronicznej Podmiot zostanie poinformowany o decyzji w przedmiocie przyznania kontyngentu taryfowego komunikatem [ZC210]. Jeśli odpowiedź dotycząca przyznania kontyngentu będzie negatywna lub kontyngent zostanie przyznany w mniejszym wymiarze niż ten, o który wnioskowano – zostanie wydana decyzja administracyjna (nawet w przypadku komunikacji elektronicznej Podmiot nie zostanie o niej poinformowany komunikatem elektronicznym).

#### <span id="page-18-1"></span>**3.1.7 Uregulowanie należności celnych i podatkowych**

Pozycje towarowe, które znajdowały się na zgłoszeniu, dla którego:

- a) nie było konieczności przeprowadzania kontroli,
- b) przeprowadzono kontrolę i kontrola pozycji towarowej zakończyła się wynikiem pozytywnym,
- c) przeprowadzono kontrolę i kontrola pozycji towarowej zakończyła się wynikiem negatywnym, ale zidentyfikowane nieprawidłowości zostały wyeliminowane (np. wydano decyzję określającą prawidłową kwotę należności)

podlegają obsłudze należności celnych i podatkowych.

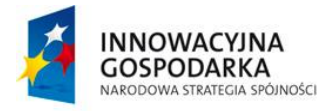

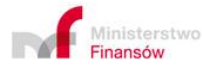

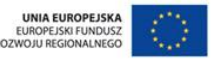

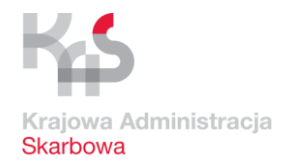

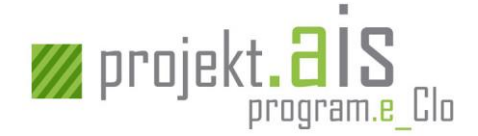

Obsługa należności celnych odbywa się w systemach:

- a) OSOZ2 dotyczy pozycji, dla których zadeklarowano użycie zabezpieczenia generalnego,
- b) ZEFIR2 dotyczy pozycji, dla których zadeklarowano użycie zabezpieczenia pojedynczego lub dokonanie płatności,

przy czym automatyczne przekazanie danych z systemu AIS/IMPORT odpowiednio do OSOZ2/ZEFIR2 następuje dla:

a) procedury dopuszczeniowej tj. gdy dwie pierwsze cyfry kodu procedur wnioskowanych z pola 37 to: 40, 42, 45, 49, 53 (z kodem D51 w drugiej części pola 37), 61, 63, 68, gdy zadeklarowano zabezpieczenie generalne,

b) procedury specjalnej, tj. gdy dwie pierwsze cyfry kodu procedur wnioskowanych z pola 37 to: 51 oraz 53 (z kodami D01-D30 w 2 części pola 37) albo procedury dopuszczeniowej, o kodzie 48, obsługiwanej w AIS/IMPORT jak procedura specjalna, gdy zadeklarowano zabezpieczenie generalne,

c) procedury dopuszczeniowej, tj. gdy dwie pierwsze cyfry kodu procedur wnioskowanych z pola 37 to: 40, 42, 45, 49, 53 (z kodem D51 w drugiej części pola 37), 61, 63, 68, gdy zadeklarowano zabezpieczenie jednorazowe lub płatność.

#### Nieudane zabezpieczenie należności celnych i podatkowych w procedurze dopuszczeniowej, gdy wskazano zabezpieczenie generalne

W sytuacji, gdy system AIS/IMPORT stwierdzi, że nie udała się próba zabezpieczenia należności w systemie OSOZ2 (z powodów biznesowych lub technicznych) – do Podmiotu zostanie wysłany komunikat elektroniczny [ZC272] informujący o braku możliwości zabezpieczenia należności.

Jeśli nieudana próba pozyskania zabezpieczenia będzie wynikała:

- a) z problemów technicznych system AIS/IMPORT dokona kilku ponowień próby skomunikowania się z systemem OSOZ2 w celu pozyskania zabezpieczenia. Jeśli po raz kolejny stwierdzi, że nie udała się próba zabezpieczenia – do Podmiotu nie zostanie wysłany kolejny komunikat [ZC272] (komunikat [ZC272] jest wysyłany tylko jeden raz dla zabezpieczenia danych należności dla danej pozycji towarowej). Jeśli wszystkie zaplanowane próby zakończą się niepowodzeniem – nastąpi wygenerowanie POD (patrz: [3.1.10.1](#page-22-2) [Powiadomienie o długu](#page-22-2)  [celnym \(procedura dopuszczeniowa\)\)](#page-22-2)
- b) z problemów biznesowych nastąpi wygenerowanie POD (patrz: [3.1.10.1](#page-22-2) [Powiadomienie o](#page-22-2)  [długu celnym \(procedura](#page-22-2) dopuszczeniowa))

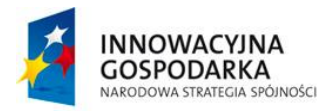

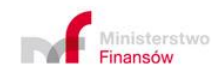

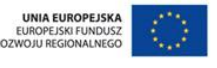

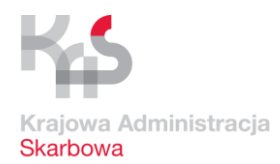

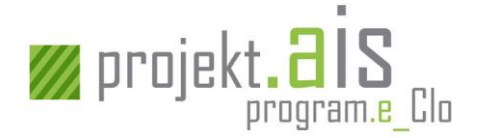

#### Nieudane zabezpieczenie potencjalnych należności celnych i podatkowych w procedurze specjalnej, gdy wskazano zabezpieczenie generalne

W sytuacji, gdy system AIS/IMPORT stwierdzi, że nie udała się próba zabezpieczenia należności w systemie OSOZ2 danej pozycji towarowej (z powodów biznesowych lub technicznych) – do Podmiotu zostanie wysłany komunikat elektroniczny [ZC272] informujący o braku możliwości uzyskania zabezpieczenia.

Jeśli nieudana próba pozyskania zabezpieczenia będzie wynikała:

- a) z problemów technicznych system AIS/IMPORT będzie ponawiał próby skomunikowania się z systemem OSOZ2 w celu pozyskania zabezpieczenia. Jeśli po raz kolejny stwierdzi, że nie udała się próba zabezpieczenia – do Podmiotu nie zostanie wysłany kolejny komunikat [ZC272] (komunikat [ZC272] jest wysyłany tylko jeden raz dla zabezpieczenia danych należności dla danej pozycji towarowej);
- b) z problemów biznesowych nastąpi wstrzymanie możliwości zwolnienia towaru do procedury do czasu złożenia zabezpieczenia, a jeśli to nie nastąpi konieczne będzie uregulowanie sytuacji towaru poza systemem AIS/IMPORT (patrz[: 3.1.9](#page-22-0) [Uregulowanie sytuacji towaru](#page-22-0) dla ZCP).

Organ Celny na podstawie dokumentów świadczących o złożeniu zabezpieczenia ma możliwość manualnego zarejestrowania w systemie AIS/IMPORT faktu dokonanego zabezpieczenia należności w OSOZ2.

Brak płatności/nieudane zabezpieczenie jednorazowe należności celnych i podatkowych w procedurze dopuszczeniowej

W sytuacji, gdy:

- a) nie uda się przekazanie z systemu AIS/IMPORT do systemu ZEFIR2 informacji o zabezpieczeniu jednorazowym lub wymaganej płatności lub
- b) system AIS/IMPORT nie uzyska z systemu ZEFIR2 potwierdzenia dokonania zabezpieczenia z użyciem zabezpieczenia jednorazowego lub dokonania przez Podmiot płatności

Organ Celny ma możliwość manualnego zarejestrowania w systemie AIS/IMPORT faktu uprzedniego dokonania zapłaty/zabezpieczenia w systemie ZEFIR2.

W sytuacji, gdy Organ Celny nie stwierdzi zapłaty/zabezpieczenia w wymaganym terminie - konieczne będzie przejście na uregulowanie sytuacji towaru poza systemem AIS/IMPORT (patrz: [3.1.9](#page-22-0) [Uregulowanie sytuacji towaru](#page-22-0) dla ZCP).

Zabezpieczenie potencjalnych należności celnych i podatkowych w procedurze specjalnej, gdy wskazano zabezpieczenie jednorazowe

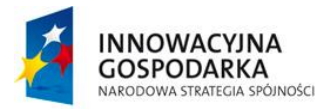

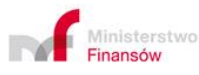

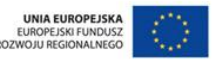

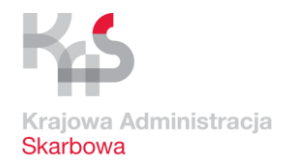

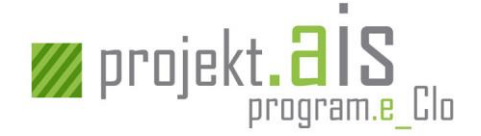

Organ Celny na podstawie dokumentów świadczących o złożeniu zabezpieczenia ma możliwość manualnego zarejestrowania w systemie AIS/IMPORT faktu dokonanego zabezpieczenia należności w systemie ZEFIR2.

W sytuacji, gdy Organ Celny nie stwierdzi zabezpieczenia w wymaganym terminie - konieczne będzie przejście na uregulowanie sytuacji towaru poza systemem AIS/IMPORT (patrz: [3.1.9](#page-22-0) [Uregulowanie](#page-22-0)  [sytuacji towaru](#page-22-0) dla ZCP).

#### Kolejne etapy obsługi

Jeśli należności określone w pozycji towarowej zostały uiszczone (w systemie ZEFIR2) lub zabezpieczone (odpowiednio w systemie OSOZ2 lub ZEFIR2) lub nie było konieczności pobierania dla niej zabezpieczenia/zapłaty – towar kierowany jest do zwolnienia (patrz: [3.1.8](#page-21-0) [Zwolnienie towaru](#page-21-0) do [procedury](#page-21-0) dla ZCP).

Jeśli pozycja towarowa nie uzyska zapłaty/zabezpieczenia w określonym czasie – zostanie ona skierowana do uregulowania jej sytuacji poza AIS/IMPORT (patrz[: 3.1.9](#page-22-0) [Uregulowanie sytuacji towaru](#page-22-0) [dla ZCP\)](#page-22-0).

#### <span id="page-21-0"></span>**3.1.8 Zwolnienie towaru do procedury dla ZCP**

a) Pozycje towarowe, które:

- zostały w całości rozliczone (opłacone, zabezpieczone lub które były zwolnione z zapłaty/zabezpieczenia) oraz
- dla których nie ma już innych należności do uregulowania (WDZ, PODZ) oraz
- nie zidentyfikowano nieprawidłowości, które wymagają uregulowania sytuacji towaru w inny sposób,

zostają zwolnione do wnioskowanej procedury celnej. Potwierdzeniem zwolnienia pozycji towarowej do procedury jest zawierający tę informację komunikat PZC (komunikat: [ZC299] lub odpowiednia adnotacja na zgłoszeniu celnym (w przypadku, gdy komunikacja z Podmiotem nie jest realizowana w formie elektronicznej). W określonych sytuacjach biznesowych do Podmiotów innych niż zgłaszający wysyłany jest też komunikat [ZC298].

Z repozytorium komunikatów ECIP/SEAP wysyłane jest do systemu AIS/IMPORT potwierdzenie odbioru komunikatu [ZC299].

b) Jeśli pozycja towarowa podlegająca zwolnieniu zawierała odwołania do deklaracji czasowego składowania (DSK) złożonej do systemu AIS/IMPORT, do Podmiotu prowadzącego magazyn czasowego składowania zostanie wysłany komunikat [DS299] (pod warunkiem podania adresu e-mail prowadzącego magazyn czasowego składowania w komunikacie zgłoszenia celnego). Komunikat

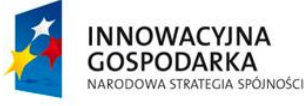

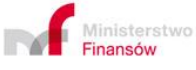

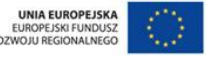

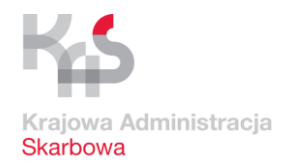

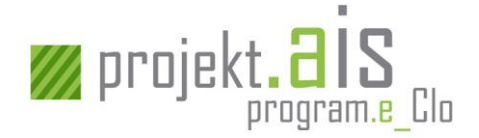

[DS299] będzie też możliwy do pobrania z repozytorium komunikatów ECIP/SEAP przez Podmiot, który złożył deklarację czasowego składowania.

c) Dla zgłoszenia, które stanowi zakończenie procedury specjalnej, w definiowanych przypadkach, po spełnieniu warunków związanych z rozliczeniem procedury, następuje automatyczne zwolnienie salda zabezpieczenia generalnego w wysokości, która została zablokowana w wyniku wcześniej złożonego zgłoszenia celnego.

#### <span id="page-22-0"></span>**3.1.9 Uregulowanie sytuacji towaru dla ZCP**

Jeśli pozycja towarowa nie może zostać zwolniona do deklarowanej procedury celnej (w szczególności z powodu ustaleń dokonanych w wyniku weryfikacji zgłoszenia celnego, albo nieuregulowania wymaganych należności), zostaje ona skierowana do prowadzenia postępowania i uregulowania sytuacji towaru poza systemem AIS/IMPORT. Po ustaleniu sposobu uregulowania sytuacji towaru, zastosowany tryb postępowania zostanie zarejestrowany przez Organ Celny w systemie AIS/IMPORT. O fakcie i sposobie uregulowania sytuacji towaru Podmiot nie jest informowany komunikatem elektronicznym.

#### <span id="page-22-1"></span>**3.1.10 Pozostałe przypadki**

#### <span id="page-22-2"></span>*3.1.10.1 Powiadomienie o długu celnym (procedura dopuszczeniowa)*

Dla pozycji towarowej, dla której zawnioskowano o procedurę celną inną niż procedura specjalna oraz:

- a) zadeklarowano użycie zabezpieczenia generalnego i próba zabezpieczenia (w dedykowanym do tego systemie OSOZ2) zakończy się wynikiem negatywnym albo,
- b) wskazano płatność lub użycie zabezpieczenia jednorazowego

nastąpi powiadomienie Podmiotu o długu celnym (POD). Oznacza to, że na adres e-mail zgłaszającego lub przedstawiciela zostanie wysłana wiadomość e-mail o możliwości pobrania komunikatu będącego powiadomieniem o długu celnym (komunikat [ZC291])z repozytorium komunikatów ECIP/SEAP. Z tego względu dla zgłoszeń celnych, dla których należności są większe niż 0 (zero) Podmiot zobowiązany jest podać w zgłoszeniu adres e-mail.

Kontynuacja obsługi pozycji towarowej, dla której powstało powiadomienie o długu celnym będzie możliwa dopiero wówczas, gdy w systemie AIS/IMPORT zostanie zarejestrowane potwierdzenie zapoznania się z POD, przez pobranie tej informacji z repozytorium ECIP/SEAP:

a) w przypadku należności większych niż 0 (zero) - data i czas pobrania komunikatu [ZC291] lub jego otwarcie na stronie [https://puesc.gov.pl/.](https://puesc.gov.pl/) W przypadku braku zarejestrowania faktu

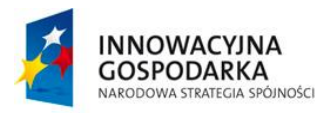

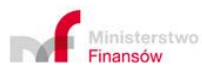

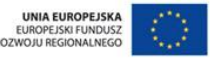

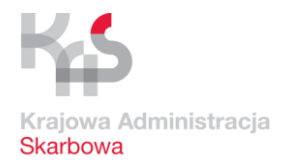

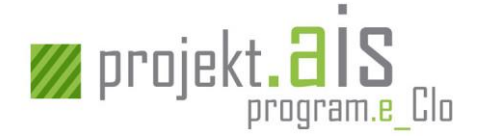

pobrania komunikatu lub braku jego otwarcia na stronie [https://puesc.gov.pl/,](https://puesc.gov.pl/) w ciągu 96 godzin od momentu wysłania wiadomości e-mail informującej o dostępności [ZC291] w repozytorium ECIP/SEAP, nastąpi automatyczne zarejestrowanie zapoznania się z długiem celnym,

b) w przypadku zerowych należności - data wygenerowania POD.

Po zarejestrowaniu ww. daty następuje automatyczne przesłanie danych dotyczących należności do systemu ZEFIR2 w celu pobrania lub zabezpieczenia należności w odpowiedniej kwocie. Po uregulowaniu dla pozycji towarowej wszelkich należności, kolejnym etapem jej obsługi jest zwolnienie do procedury (patrz: [3.1.8](#page-21-0) [Zwolnienie towaru](#page-21-0) do procedury dla ZCP).

#### *3.1.10.2 WDZ (procedura specjalna)*

Dla pozycji towarowej, dla której zawnioskowano o procedurę specjalną, i dla której Organ Celny stwierdzi konieczność uzyskania dodatkowego zabezpieczenia, zostanie wystawione wezwanie do zabezpieczenia (WDZ). W przypadku komunikacji elektronicznej, WDZ zostanie wysłane do Podmiotu w postaci komunikatu [ZC282].

Aby dalsza obsługa pozycji towarowej mogła być kontynuowana, Podmiot, który otrzyma komunikat elektroniczny [ZC282], zobowiązany jest odpowiedzieć na niego w postaci komunikatu [ZC283]. Organ Celny ma możliwość manualnego zarejestrowania odpowiedzi Podmiotu na WDZ przekazanej w formie innej niż komunikat [ZC283].

Zwolnienie pozycji towarowej, dla której Organ Celny wystawił WDZ jest możliwe dopiero wówczas, gdy zostanie zabezpieczona kwota wynikająca z WDZ oraz zostaną spełnione wszystkie pozostałe warunki umożliwiające zwolnienie tego towaru do procedury celnej.

#### *3.1.10.3 PODZ (procedura dopuszczeniowa)*

Dla pozycji towarowej, dla której zawnioskowano o procedurę dopuszczeniową, i dla której Organ Celny stwierdził konieczność uzyskania dodatkowego zabezpieczenia, zostanie wystawione powiadomienie o dodatkowym zabezpieczeniu (PODZ).

Powiadomienie o dodatkowym zabezpieczeniu może być wysłane do Podmiotu w postaci komunikatu [ZC284] (w przypadku komunikacji elektronicznej) i w takim przypadku Podmiot odpowiada na otrzymany PODZ wysyłając komunikat [ZC285].

Organ Celny ma możliwość manualnego zarejestrowania odpowiedzi Podmiotu na PODZ przekazanej w formie innej niż komunikat [ZC285].

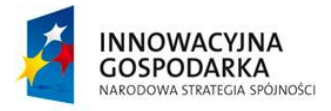

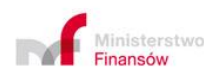

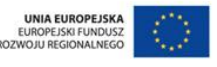

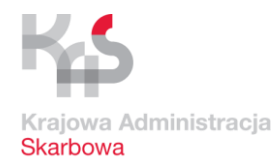

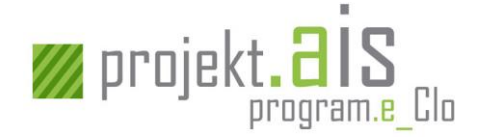

Zwolnienie pozycji towarowej, dla której Organ Celny wystawił PODZ jest możliwe dopiero wówczas, gdy zostanie zabezpieczona kwota wynikająca z PODZ oraz zostaną spełnione wszystkie pozostałe warunki umożliwiające zwolnienie tego towaru do procedury celnej.

#### <span id="page-24-0"></span>*3.1.10.4 Anulowanie ZCP*

Anulowanie zgłoszenia celnego może mieć miejsce wyłącznie przed jego przyjęciem (tj. anulować można jedynie całe zgłoszenie celne, które nie posiada jeszcze numeru ewidencyjnego MRN).

W celu anulowania zgłoszenia celnego Podmiot powinien przesłać komunikat elektroniczny [ZC202]. Komunikat musi zawierać w szczególności:

- a) numer własny zgłoszenia celnego, które ma zostać anulowane (jego LRN),
- b) dodatkowy typ zgłoszenia (wynikający z drugiej części pola 1), które ma zostać anulowane (np. A – dla zgłoszenia standardowego złożonego z jednoczesnym przedstawieniem towaru lub D dla zgłoszenia standardowego złożonego przed przedstawieniem towaru).

Potwierdzeniem wykonania anulowania zgłoszenia celnego jest wysłanie do Podmiotu komunikatu [ZC203] (dot. przypadków, gdy komunikacja z Podmiotem realizowana jest w formie elektronicznej).

Organ Celny na wniosek Podmiotu (przekazany poprzez e-mail, fax, pismo dostarczone lub wysłane do Organu Celnego) ma możliwość manualnego anulowania Zgłoszenia celnego.

#### *3.1.10.5 Sprostowanie ZCP*

Sprostowanie zgłoszenia celnego jest możliwe wyłącznie dla zgłoszeń, dla których:

- a) nastąpiło już przyjęcie (jest im nadany nr MRN) oraz
- b) nie nastąpiło poinformowanie podmiotu o kontroli (komunikat [ZC261]) oraz
- c) nie nastąpiło jeszcze zwolnienie żadnej pozycji towarowej do procedury (komunikat [ZC299]).

W ramach sprostowania nie można zmienić:

- a) rodzaju zgłoszenia (pole 1A),
- b) UC Zgłoszenia,
- c) dodatkowego typu zgłoszenia (pole 1B),
- d) kodu CN dotyczy pól 33(1) i 33(2), czyli kod CN oraz Kod TARIC (razem 10 znaków)
- e) ilości w pozycjach (masa lub ilość w uzupełniającej jednostce miary),
- f) zgłaszającego w rozumieniu art. 5 UKC, co w przełożeniu na informacje zawarte w komunikacie ZC215 dotyczy danych:

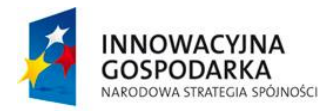

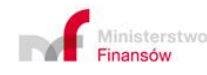

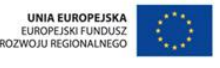

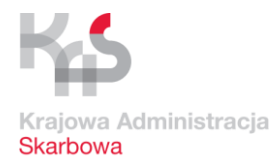

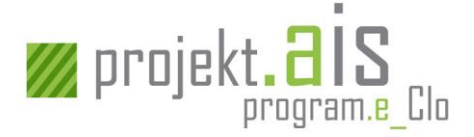

- odbiorcy jeżeli w zgłoszeniu występuje kod 00500 oraz w przypadku przedstawicielstwa bezpośredniego (kod przedstawicielstwa 2),
- podmiotu podawanego po kodzie 4PL03 jeżeli w zgłoszeniu występuje taki podmiot, w tym także z przedstawicielstwem bezpośrednim (kod przedstawicielstwa 2),
- zgłaszającego chodzi o atrybut "Zgłaszający" wypełniany gdy w polu Przedstawiciel jest kod przedstawicielstwa 3.

W ramach sprostowania nie można:

- a) usunąć pozycji towarowej,
- b) zmienić danych pozycji, która została unieważniona,
- c) zmienić danych pozycji, dla której nastąpiło odnotowanie uregulowania sytuacji w inny sposób niż zwolnienie w AIS/IMPORT (np. przepadek towaru).

Sprostowanie zgłoszenia celnego realizowane jest na podstawie wysłanego przez Podmiot kompletnego komunikatu (a nie tylko pozycji podlegających sprostowaniu):

- a) [ZC213] sprostowanie dotyczące standardowego zgłoszenia celnego,
- b) [ZC213UPB] sprostowanie dotyczące uproszczonego zgłoszenia celnego bez pozwolenia,
- c) [ZC213UPZ] sprostowanie dotyczące uproszczonego zgłoszenia celnego z pozwoleniem

lub na wniosek Podmiotu przekazany w formie innej niż elektroniczna.

W sytuacji, gdy przesłany przez Podmiot komunikat nie może zostać zarejestrowany, ponieważ jest niepoprawny pod względem technicznym lub biznesowym (np. odnosi się do numeru MRN zgłoszenia, które nie istnieje, status zgłoszenia nie pozwala jeszcze lub już na jego sprostowanie) do Podmiotu zamiast komunikatu [UPO] zostanie wysłany komunikat [OdrzucenieKomunikatu].

Po wysłaniu [UPO] dla sprostowania zgłoszenia celnego, do Podmiotu zostanie wysłany również komunikat [ZC204] informujący o dokonaniu sprostowania.

#### *3.1.10.6 Unieważnienie ZCP*

Unieważnienie zgłoszenia celnego lub wybranych jego pozycji towarowych jest możliwe wyłącznie dla zgłoszeń, dla których nastapiło już przyjęcie (jest im nadany nr MRN) i może być zrealizowane przed, jak i po zwolnieniu towarów do procedury. Warunki umożliwiające unieważnienie pozycji towarowych wynikają z przepisów prawa celnego i podlegają ocenie prowadzonej przez Organ Celny w trybie administracyjnym (manualnym).

Wniosek o unieważnienie realizowany jest na podstawie wysłanego przez Podmiot komunikatu wskazującego pozycje towarowe, które mają zostać unieważnione (przy czym brak wskazania pozycji

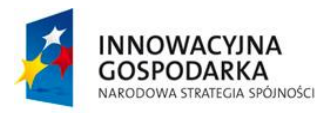

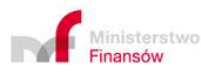

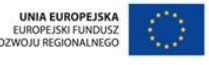

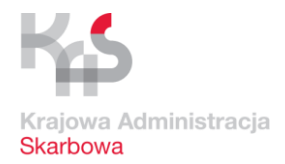

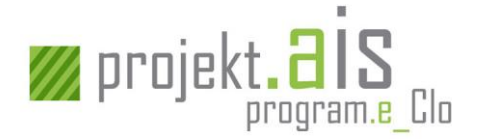

oznacza, że wniosek dotyczy wszystkich pozycji towarowych zgłoszenia celnego). Wniosek o unieważnienia realizowany jest na podstawie komunikatu:

- a) [ZC214] wniosek o unieważnienie dotyczący standardowego zgłoszenia celnego,
- b) [ZC214UPB] wniosek o unieważnienie dotyczący uproszczonego zgłoszenia celnego bez pozwolenia,
- c) [ZC214UPZ] wniosek o unieważnienie dotyczący uproszczonego zgłoszenia celnego z pozwoleniem.

Na wniosek Podmiotu złożony w formie innej niż komunikat elektroniczny (np. w postaci papierowej) Organ Celny może dokonać manualnego unieważnienia zgłoszenia celnego lub wybranych jego pozycji towarowych.

W sytuacji, gdy Organ Celny nie wyrazi zgody na unieważnienie zgłoszenia celnego lub wybranych jego pozycji towarowych Podmiot zostanie o tym poinformowany decyzją administracyjną, która zostanie wydana poza systemem AIS/IMPORT, ale informacja o tym zostanie odnotowana w AIS/IMPORT. Podmiot nie jest informowany komunikatem elektronicznym z AIS/IMPORT o wydanej decyzji administracyjnej.

Zawiadomienie o unieważnieniu przez Organ Celny zgłoszenia celnego wyrażone jest wysłaniem do Podmiotu komunikatu [ZC209].

#### *3.1.10.7 Korekta danych*

Organ Celny ma możliwość korekty danych zgłoszenia, które zostało już przyjęte, a dla którego nie nastąpiło jeszcze zakończenie kontroli i zwolnienie towaru do procedury.

Korekta jest możliwa w przypadku stwierdzenia nieprawidłowości innych niż mające lub mogące mieć wpływ na wysokość kwoty należności lub na zastosowaną procedurę celną (np. zwykłe omyłki pisarskie w adresie lub nazwie zgłaszającego, w nazwie lub numerze identyfikacyjnym środka transportu, itp.).

O dokonaniu przez Organ Celny korekty Podmiot jest informowany komunikatem [ZC261].

Po dokonaniu korekty zgłoszenia celnego możliwe jest ponowne wysłanie komunikatu [ZC261] informującego o kontroli lub wymaganych dokumentach.

#### *3.1.10.8 Retrospektywne wnioskowanie o kontyngent*

W celu wstecznego zawnioskowania o kontyngent taryfowy zarządzany zgodnie z kolejnością przyjmowania zgłoszeń, dla pozycji towarowej zgłoszenia celnego, która została już zwolniona do procedury, Podmiot przesyła komunikat [ZC205]. Po zapoznaniu się z dokumentacją Organ Celny może zażądać od Podmiotu dostarczenia brakujących dokumentów, które są niezbędne do ukończenia

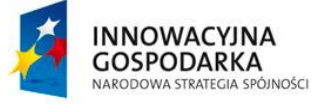

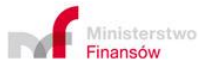

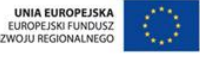

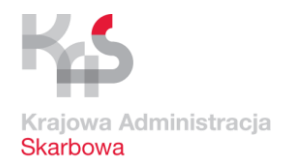

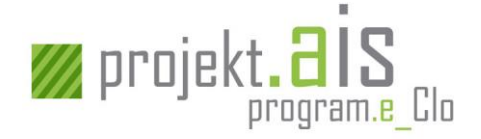

czynności weryfikacyjnych. O konieczności dostarczenia brakujących dokumentów Podmiot zostanie poinformowany komunikatem [ZC261].

Jeżeli z różnych przyczyn wniosek o kontyngent nie został złożony na etapie ZC215-UPB lub ZC215-UPZ, pozostaje jedynie możliwość złożenia retrospektywnego wniosku o kontyngent taryfowy zarządzany zgodnie z kolejnością zgłoszeń [ZC205] w odniesieniu do zgłoszenia uzupełniającego. Brak jest natomiast możliwości składania retrospektywnych wniosków o kontyngent w odniesieniu do zgłoszenia uproszczonego (ZC215-UPB lub ZC215-UPZ).

Jeśli Organ Celny zdecyduje, że Podmiot:

- a) nie może w sposób skuteczny retrospektywnie wnioskować o kontyngent taryfowy Organ Celny wyda decyzję administracyjną, która zostanie przesłana do Podmiotu poza AIS/IMPORT,
- b) może retrospektywnie wnioskować o kontyngent taryfowy zostanie uruchomiona procedura wnioskowania o kontyngent. O sposobie rozpatrzenia wniosku o kontyngent Podmiot zostanie poinformowany komunikatem [ZC210] (dotyczy komunikacji elektronicznej).

#### *3.1.10.9 Decyzje administracyjne*

W trakcie obsługi zgłoszenia celnego może nastąpić potrzeba wydania decyzji administracyjnej, która po jej wydaniu jest rejestrowana w systemie AIS/IMPORT.

Niezależnie od tego, czy wydana decyzja administracyjna to:

- a) "zerowa" decyzja wymierzająca,
- b) "niezerowa" decyzja wymierzająca,
- c) decyzja domierzająca (decyzja wydawana po wystawieniu POD)

następuje uregulowanie należności celnych i podatkowych (patrz: [3.1.7](#page-18-1) [Uregulowanie należności](#page-18-1)  [celnych i podatkowych\)](#page-18-1).

Ponadto w systemie AIS/IMPORT rejestrowane są decyzje wydawane po zwolnieniu towaru oraz decyzje dotyczące odmowy unieważnienia pozycji towarowej lub całego zgłoszenia celnego.

Żadna decyzja administracyjna nie jest wysyłana do Podmiotu w postaci komunikatu elektronicznego generowanego przez system AIS/IMPORT.

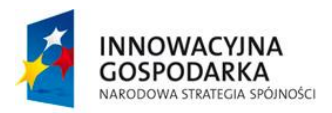

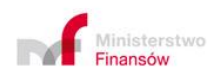

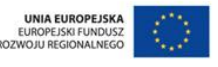

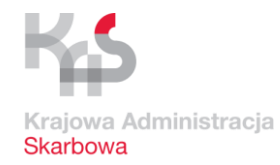

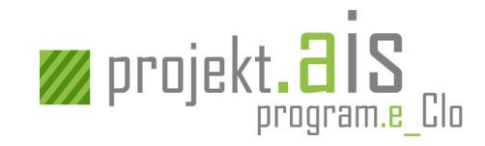

# **3.2 Etapy obsługi powiadomienia w procedurze uproszczonej (komunikat: [PW215])**

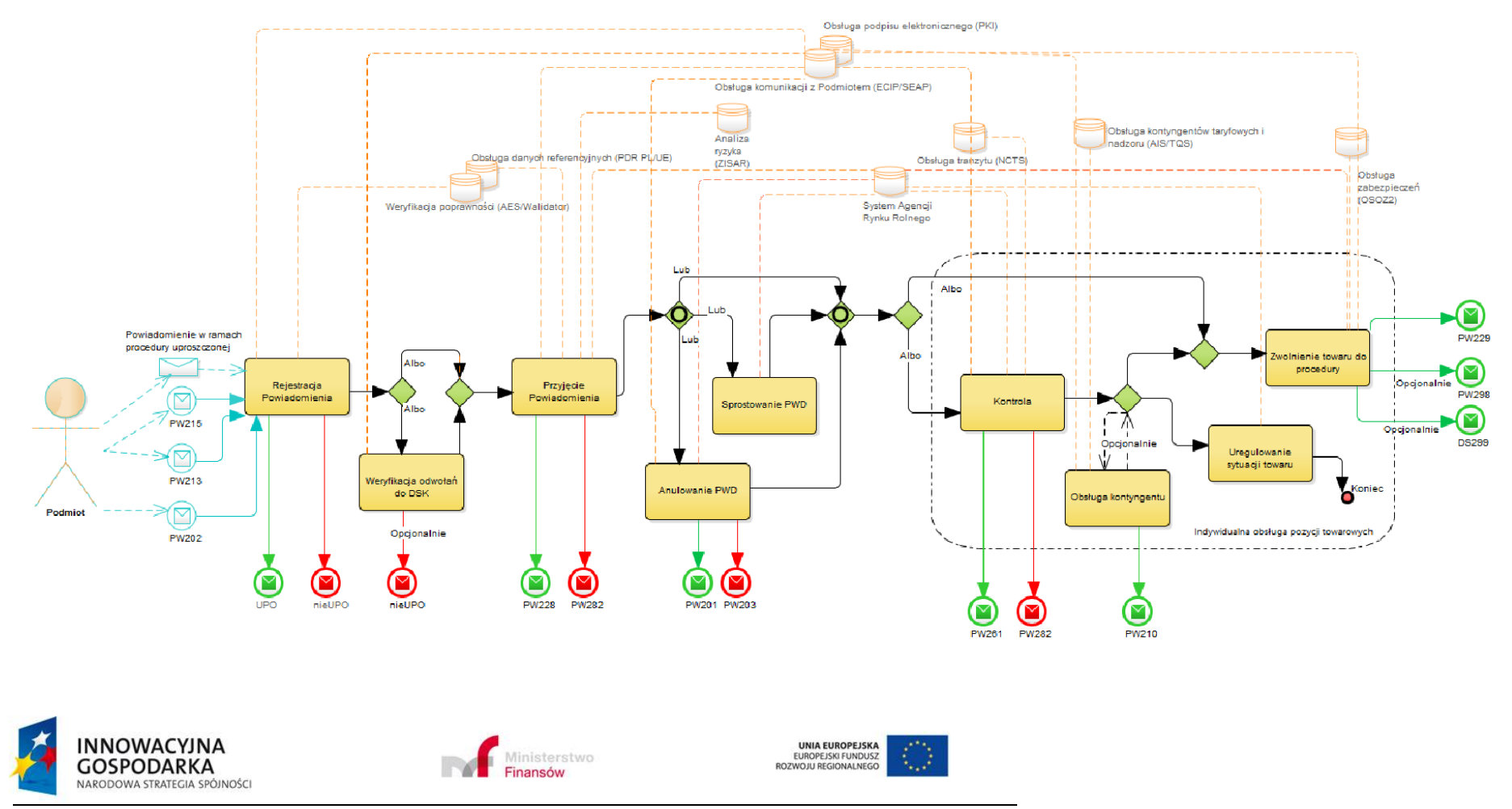

<span id="page-28-0"></span>**Projekt realizowany jest w ramach Programu e-Cło współfinansowanego ze środków Europejskiego Funduszu Rozwoju Regionalnego w ramach Programu Operacyjnego Innowacyjna Gospodarka "Dotacje na innowacje". 29 z 96**

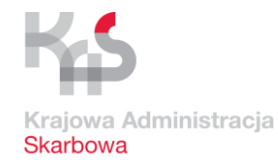

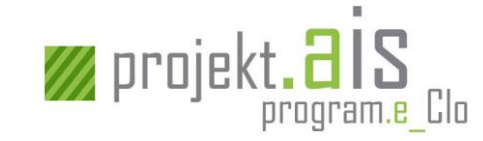

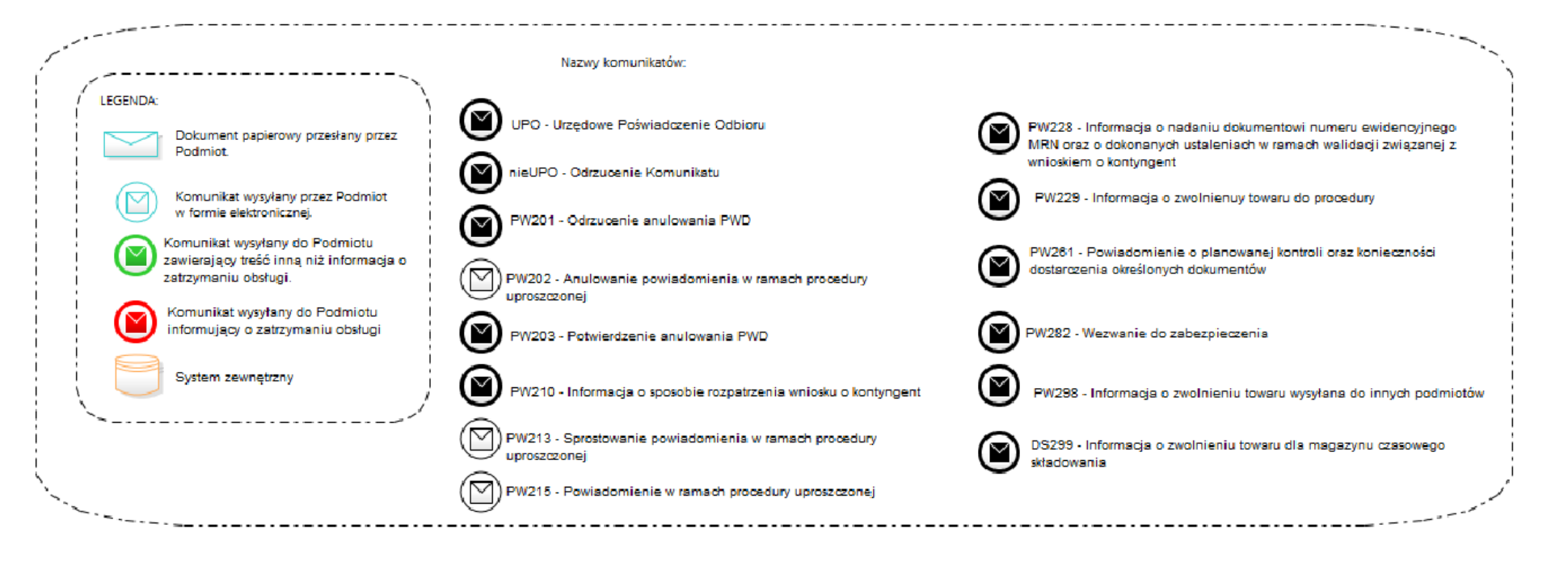

**Rysunek 3 Etapy obsługi komunikatu PWD**

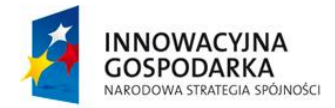

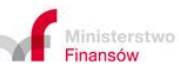

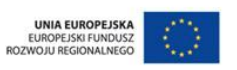

**Projekt realizowany jest w ramach Programu e-Cło współfinansowanego ze środków Europejskiego Funduszu Rozwoju Regionalnego w ramach Programu Operacyjnego Innowacyjna Gospodarka "Dotacje na innowacje". 30 z 96**

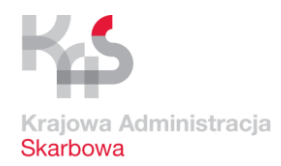

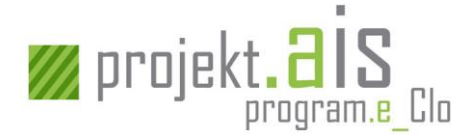

#### <span id="page-30-0"></span>**3.2.1 Rejestracja PWD**

Rejestracja powiadomienia w procedurze uproszczonej ma na celu przekazanie do systemu AIS/IMPORT powiadomienia, które jest poprawne pod względem technicznym (komunikat zawiera poprawną strukturę) i biznesowym (komunikat zawiera komplet danych, dopuszczalne wartości, odwołania do właściwych dokumentów, dane zgodne z danymi wymaganych pozwoleń), a tym samym możliwe jest jego przetwarzanie przez systemy celne. W walidację powiadomienia oprócz systemu AIS/IMPORT zaangażowany jest również system ECIP/SEAP, AES/Walidator, ISZTAR4 oraz PDR PL/UE.

W przypadku komunikacji elektronicznej potwierdzeniem pomyślnego zarejestrowania powiadomienia w systemie AIS/IMPORT jest przesłanie do Podmiotu komunikatu elektronicznego [\[UPO\]](#page-62-2).

W sytuacji, gdy:

- a) walidacja dokumentu w tym weryfikacja odwołań do DSK (patrz: [3.2.2](#page-30-1) [Weryfikacja](#page-30-1)  [odwołań PWD do DSK](#page-30-1), zakończy się wynikiem negatywnym (tj. jej wyniki nie pozwolą na dalszą obsługę dokumentu), albo
- b) nie uda się przeprowadzić wymaganych walidacji ze względu na problemy techniczne,

do Podmiotu zostanie odesłany komunikat elektroniczny [OdrzucenieKomunikatu].

Uwaga:

Powiadomienie powinno zostać złożone w godzinach pracy oddziału celnego (czas ten pomniejsza się o czas na decyzję organu celnego w przedmiocie kontroli), chyba, że w pozwoleniu wyrażona została zgoda na wysłanie powiadomienia poza godzinami pracy.

Obecnie nie ma możliwości wysłania powiadomienia przed przedstawieniem towaru.

Kolejne etapy obsługi

Po zarejestrowaniu powiadomienia w systemie AIS/IMPORT – następuje zainicjowanie kolejnego etapu obsługi, którym jest przyjęcie powiadomienia w procedurze uproszczonej (patrz[: 3.2.3](#page-31-0) [Przyjęcie](#page-31-0) PWD)

#### <span id="page-30-1"></span>**3.2.2 Weryfikacja odwołań PWD do DSK**

Na weryfikację odwołań powiadomienia w procedurze uproszczonej (PWD) do deklaracji czasowego składowania (DSK) składa się:

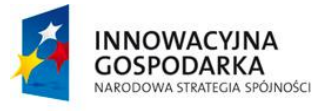

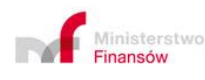

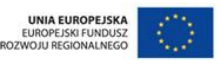

**Projekt realizowany jest w ramach Programu e-Cło współfinansowanego ze środków Europejskiego Funduszu Rozwoju Regionalnego w ramach Programu Operacyjnego Innowacyjna Gospodarka "Dotacje na innowacje". 31 z 96**

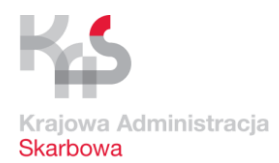

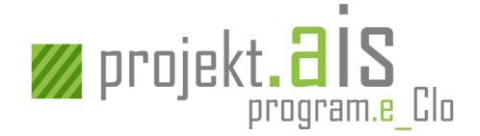

a) weryfikacja poprawności powiązania dokumentu PWD z DSK,

PWD może odwoływać się do DSK złożonego w systemie AIS/IMPORT (w numerze MRN jest wpisana litera D na 8 znaku od końca) lub DSK złożonego poza systemem AIS/IMPORT (w tym drugim przypadku nie jest wykonywana dalsza walidacja odwołań do DSK),

b) weryfikacja istnienia pozycji towarowej i jej statusu.

Jeśli PWD odwołuje się do określonej pozycji towarowej na DSK, wówczas ta pozycja towarowa musi istnieć na DSK oraz być w statusie "czasowe składowanie".

W przypadku, gdy zostaną zidentyfikowane nieprawidłowości dotyczące powiązania dokumentów, brak jest na DSK wskazanej pozycji towarowej lub jest ona w innym statusie niż "czasowe składowanie", nastąpi odmowa przyjęcia PWD. W przypadku komunikacji elektronicznej do Podmiotu zostanie wysłany komunikat [OdrzucenieKomunikatu].

#### Kolejne etapy obsługi

Po poprawnym zakończeniu walidacji odwołań następuje etap przyjęcia PWD (patrz: [3.2.3](#page-31-0) [Przyjęcie](#page-31-0)  [PWD\)](#page-31-0).

#### <span id="page-31-0"></span>**3.2.3 Przyjęcie PWD**

Przyjęcie nastąpi dla każdego powiadomienia, które zostało zarejestrowane w systemie AIS/IMPORT i dla którego towar został przedstawiony.

#### Przyjęcie powiadomienia

Powiadomienie, które zostaje przyjęte otrzymuje unikalny numer ewidencyjny MRN. Fakt przyjęcia powiadomienia zostanie zakomunikowany Podmiotowi poprzez przesłanie do niego komunikatu [PW228] (dotyczy sytuacji, gdy komunikacja z Podmiotem odbywa się w formie elektronicznej), który m.in. zawiera nadany powiadomieniu numer MRN. Od tego momentu komunikacja elektroniczna z Podmiotem w sprawie danego powiadomienia odbywa się z użyciem nadanego powiadomieniu numeru MRN.

Jeśli zostało przyjęte powiadomienie, na którym Podmiot zadeklarował chęć skorzystania z kontyngentu taryfowego zarządzanego zgodnie z kolejnością przyjmowania zgłoszeń i kontyngent ten:

- a) jest już wyczerpany lub
- b) jest krytyczny (jest na wyczerpaniu) lub
- c) nie istnieje (podano nieistniejący numer kontyngentu) lub

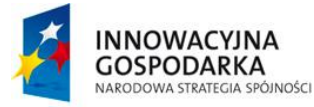

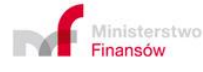

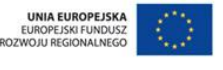

**Projekt realizowany jest w ramach Programu e-Cło współfinansowanego ze środków Europejskiego Funduszu Rozwoju Regionalnego w ramach Programu Operacyjnego Innowacyjna Gospodarka "Dotacje na innowacje". 32 z 96**

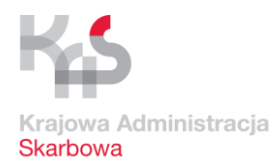

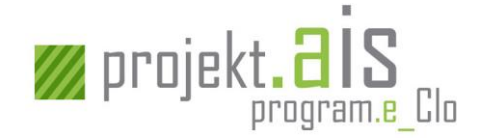

d) istnieje, ale dotyczy innego kodu towarowego (CN) niż ten, dla którego zadeklarowano jego użycie

wówczas generowane jest wezwanie do zabezpieczenia (WDZ). W przypadku komunikacji elektronicznej WDZ wysyłany jest do Podmiotu w postaci komunikatu elektronicznego [PW282]. Podmiot jest zobowiązany do samodzielnego zabezpieczenia odpowiedniej kwoty. Kwota ta wynika z różnicy pomiędzy kwotą należności z zastosowaniem kontyngentu i bez jego zastosowania. W przypadku kontyngentu krytycznego, przyznanego w całości lub części, Podmiot może zwolnić całość lub odpowiednią część kwoty zabezpieczenia w momencie otrzymania powiadomienia o przyznaniu kontyngentu komunikatem [PW210] (patrz[: 3.2.5](#page-34-0) [Obsługa kontyngentu](#page-34-0) taryfowego dla PWD).

Powiadomienie, które zostało przyjęte:

- a) zostaje uzupełnione o termin na zwolnienie towaru, który pobierany jest z pozwolenia na stosowanie procedury uproszczonej w przywozie (z systemu PDR PL/UE),
- b) poddawane jest analizie ryzyka realizowanej w szczególności przez system ZISAR.

Powiadomienie, dla którego została przeprowadzona analiza ryzyka, poddawane jest ocenie Organu Celnego w zakresie wyników walidacji związanej z ograniczeniami, zakazami i wymaganymi dokumentami.

#### Kolejne etapy obsługi

Jeśli zaistniały przesłanki wymagające przeprowadzenia kontroli celnej (wskazania systemu lub Organ Celny zdecydował o takiej kontroli) kolejnym etapem obsługi jest przeprowadzenie kontroli towarów i/lub dokumentacji (patrz: [3.2.4](#page-32-0) [Kontrola](#page-32-0) PWD).

Jeśli zostały spełnione warunki do zwolnienia towaru z kontroli - kolejnym etapem obsługi jest obsługa poszczególnych pozycji towarowych w zakresie kontyngentu taryfowego (patrz: [3.2.5](#page-34-0) [Obsługa](#page-34-0)  [kontyngentu](#page-34-0) taryfowego dla PWD), zwolnienia towaru (patrz: [3.2.6](#page-34-1) [Zwolnienie towaru do procedury](#page-34-1) [dla PWD\)](#page-34-1) lub przejście na tryb obsługi poza systemem AIS/IMPORT, dotyczący uregulowania sytuacji towaru w inny sposób (patrz: [3.2.7](#page-35-0) [Uregulowanie sytuacji towaru](#page-35-0) dla PWD).

#### <span id="page-32-0"></span>**3.2.4 Kontrola PWD**

W przypadku, gdy komunikacja z Podmiotem realizowana jest w formie elektronicznej, Podmiot zostanie poinformowany komunikatem elektronicznym [PW261] o:

- a) wstrzymaniu zwolnienia towarów komunikat taki:
	- zawiera m.in. informację o numerze MRN powiadomienia, dla którego nastąpiło wstrzymanie zwolnienia towarów;

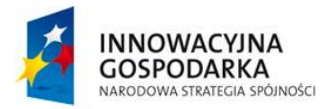

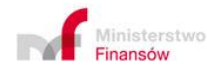

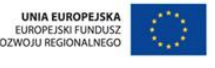

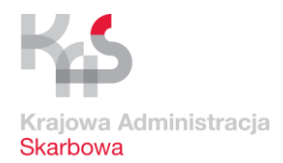

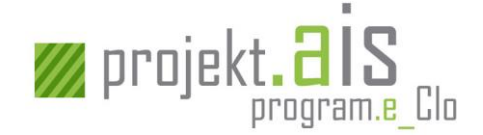

– wysyłany jest automatycznie i jedynie wówczas, gdy Organ Celny prowadzi analizę, czy zdecydować o kontroli/odstąpieniu od kontroli.

Informacja o wstrzymaniu zwolnienia nie jest tożsama z informacją o zleceniu kontroli przez Organ Celny;

- b) kontroli komunikat taki:
	- zawiera m.in. informacje o numerze MRN powiadomienia, dla którego zlecono kontrolę oraz datę i czas kontroli,
	- wysyłany jest zawsze, gdy Organ Celny zdecyduje o przeprowadzeniu kontroli,
- c) konieczności dostarczenia dokumentów, które będą podlegały kontroli komunikat taki:
	- zawiera m.in. informacje o dokumentach, które należy dostarczyć,
	- może być wysłany do Podmiotu więcej niż jeden raz.

Kontrola pozycji towarowej kończy się ustaleniem dla niej ostatecznego wyniku kontroli. Możliwe ostateczne wyniki kontroli dla pozycji towarowej to:

- a) wynik pozytywny nie zidentyfikowano nieprawidłowości,
- b) wynik pozytywny zidentyfikowano nieprawidłowości, które nie wymagają uregulowania sytuacji towaru w inny sposób,
- c) wynik negatywny zidentyfikowano nieprawidłowości, które wymagają uregulowania sytuacji towaru w inny sposób (patrz: [3.2.7](#page-35-0) [Uregulowanie sytuacji towaru](#page-35-0) dla PWD)

Podmiot nie jest informowany komunikatem elektronicznym o wynikach kontroli poszczególnych pozycji towarowych.

Powiadomienie będzie mogło podlegać dalszemu przetwarzaniu dopiero wówczas, gdy zostanie zakończona kontrola wszystkich wytypowanych do tego pozycji towarowych. Sposób obsługi poszczególnych pozycji towarowych jest uzależniony od ich wyniku kontroli (pozycje towarowe, które nie podlegały kontroli domyślnie traktowane są jako takie, dla których kontrola zakończyła się wynikiem pozytywnym).

#### Kolejne etapy obsługi

Jeśli wynik kontroli pozycji towarowej to:

- a) wynik pozytywny dla pozycji towarowej uruchamiane jest zwolnienie towaru do procedury (patrz: [3.2.6](#page-34-1) [Zwolnienie towaru do procedury](#page-34-1) dla PWD),
- b) wynik pozytywny zidentyfikowano nieprawidłowości, które nie wymagają uregulowania sytuacji towaru w inny sposób - dla pozycji towarowej uruchamiane jest zwolnienie towaru do procedury (patrz: [3.2.6](#page-34-1) [Zwolnienie towaru do procedury](#page-34-1) dla PWD),

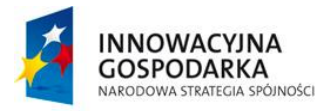

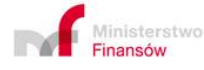

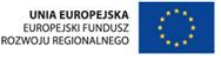

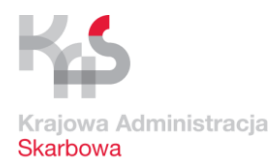

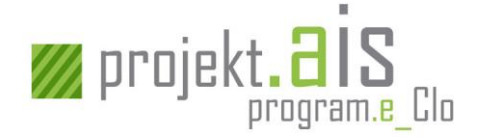

c) wynik negatywny - zidentyfikowano nieprawidłowości, które wymagają uregulowania sytuacji towaru w inny sposób – następuje uregulowanie sytuacji towaru (patrz: [3.2.7](#page-35-0) [Uregulowanie](#page-35-0)  [sytuacji towaru](#page-35-0) dla PWD).

#### <span id="page-34-0"></span>**3.2.5 Obsługa kontyngentu taryfowego dla PWD**

Jeśli na powiadomieniu istnieje pozycja towarowa, dla której zadeklarowano chęć skorzystania z kontyngentu taryfowego zarządzanego zgodnie z kolejnością przyjmowania zgłoszeń i kontyngent ten nie został wyczerpany ani zawieszony – dla pozycji towarowej zostanie automatycznie przygotowany wniosek kontyngentowy, który poprzez system AIS/TQS zostanie skierowany do obsługi przez unijny system QUOTA. W przypadku komunikacji elektronicznej Podmiot zostanie poinformowany o decyzji w przedmiocie przyznania kontyngentu taryfowego komunikatem [PW210]. Jeśli odpowiedź dotycząca przyznania kontyngentu będzie negatywna lub kontyngent zostanie przyznany w mniejszym wymiarze niż o to wnioskowano, zostanie utworzone wezwanie do zabezpieczenia (o ile na etapie przyjęcia powiadomienia w wyniku stwierdzenia krytycznej ilości pozostałego kontyngentu nie nastąpiło utworzenie WDZ - patrz[: 3.2.8.3](#page-36-0) WDZ [dla PWD\)](#page-36-0). W przypadku komunikacji elektronicznej WDZ zostanie przesłany do podmiotu komunikatem [PW282] (nawet wówczas, gdy rozstrzygnięcie dot. przyznania kontyngentu zostanie wydane już po zwolnieniu towaru).

#### <span id="page-34-1"></span>**3.2.6 Zwolnienie towaru do procedury dla PWD**

Pozycje towarowe, które zostały do tego zakwalifikowane, zostają zwolnione do procedury:

- w czasie określonym w pozwoleniu na procedurę uproszczoną w miejscu (o ile Organ Celny nie zdecydował o przeprowadzeniu kontroli lub wstrzymaniu zwolnienia towarów) lub
- po zakończeniu zleconej kontroli (jeżeli wyniki kontroli pozwolą na zwolnienie towaru).

W przypadku, gdy objęcie towarów procedurą celną z zastosowaniem procedury uproszczonej poprzez wpis do rejestru następuje po procedurze tranzytu, podmiot może korzystać ze zwolnienia towarów do procedury celnej następującej po procedurze tranzytu dopiero po uzyskaniu przez upoważnionego odbiorcę komunikatu IE025. Potwierdzeniem zwolnienia pozycji towarowej do procedury (w przypadku komunikacji elektronicznej) jest wysyłany do Podmiotu komunikat [PW229].

W określonych przypadkach biznesowych może być dodatkowo wysyłany do Podmiotów innych niż zgłaszający komunikat [PW298].

Jeśli pozycja towarowa podlegająca zwolnieniu zawierała odwołania do deklaracji czasowego składowania (DSK) złożonej do systemu AIS/IMPORT, do Podmiotu prowadzącego magazyn czasowego składowania zostanie wysłany komunikat [DS299] (pod warunkiem podania adresu e-mail prowadzącego magazyn czasowego składowania w komunikacie zgłoszenia celnego). Komunikat

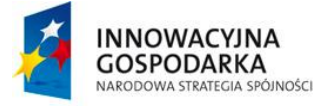

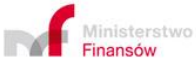

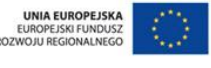

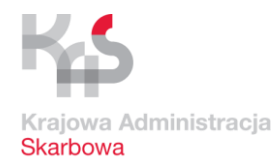

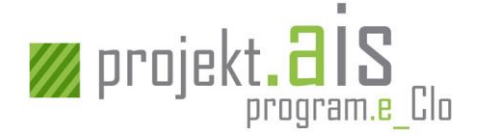

[DS299] będzie też możliwy do pobrania z repozytorium komunikatów ECIP/SEAP przez Podmiot, który złożył deklarację czasowego składowania.

#### <span id="page-35-0"></span>**3.2.7 Uregulowanie sytuacji towaru dla PWD**

Jeśli pozycja towarowa nie może zostać zwolniona do procedury celnej, zostaje ona skierowana do prowadzenia postępowania i uregulowania jej sytuacji w trybie obsługi poza systemem AIS/IMPORT. Po ustaleniu sposobu uregulowania jej statusu celnego, zastosowany tryb postępowania zostaje zarejestrowany przez Organ Celny w systemie AIS/IMPORT. O fakcie i sposobie uregulowania sytuacji towaru Podmiot nie jest informowany komunikatem elektronicznym.

#### <span id="page-35-1"></span>**3.2.8 Pozostałe przypadki**

#### *3.2.8.1 Sprostowanie PWD*

Sprostowanie powiadomienia jest możliwe wyłącznie dla powiadomień, dla których:

- a) nastąpiło już przyjęcie (jest im nadany nr MRN) oraz
- b) nie nastąpiło jeszcze poinformowanie podmiotu o kontroli lub wstrzymaniu zwolnienia (komunikat [PW261]) oraz
- c) nie nastąpiło jeszcze zwolnienie towaru do procedury dla choćby jednej pozycji towarowej.

W ramach sprostowania nie można zmienić:

- a) typu powiadomienia,
- b) kodu CN,
- c) TIN/EORI zgłaszającego/przedstawiciela,
- d) ilości w pozycjach (masa lub ilość w uzupełniającej jednostce miary),

W ramach sprostowania nie można:

- a) usunąć pozycji,
- b) zmienić danych pozycji, dla której nastąpiło odnotowanie uregulowania sytuacji w inny sposób niż zwolnienie w AIS/IMPORT (np. przepadek towaru).

Sprostowanie powiadomienia realizowane jest na podstawie wysłanego przez Podmiot kompletnego komunikatu [PW213] (a nie tylko pozycji podlegających sprostowaniu), zawierającego numer MRN powiadomienia, które ma zostać sprostowane lub na wniosek Podmiotu przekazany w formie innej niż elektroniczna.

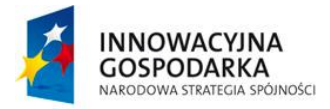

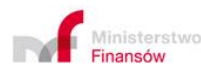

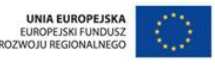

**Projekt realizowany jest w ramach Programu e-Cło współfinansowanego ze środków Europejskiego Funduszu Rozwoju Regionalnego w ramach Programu Operacyjnego Innowacyjna Gospodarka "Dotacje na innowacje". 36 z 96**
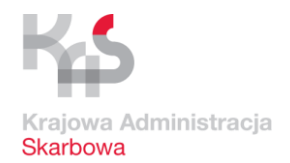

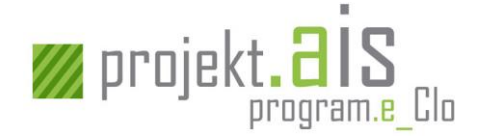

W sytuacji, gdy przesłany przez Podmiot komunikat nie może zostać zarejestrowany, ponieważ jest niepoprawny pod względem technicznym lub biznesowym (np. odnosi się do numeru MRN powiadomienia, które nie istnieje, status powiadomienia jest niewłaściwy, tj. nie pozwala jeszcze lub już na jego sprostowanie) do Podmiotu zamiast komunikatu [UPO] zostanie wysłany komunikat [OdrzucenieKomunikatu].

# *3.2.8.2 Anulowanie PWD*

Anulowanie powiadomienia może mieć miejsce zarówno przed, jak i po zwolnieniu towaru do procedury oraz wyłącznie na podstawie wniosku Podmiotu przesłanego w postaci komunikatu elektronicznego [PW202]. W przypadku, gdy po rozpatrzeniu wniosku Podmiotu Organ Celny:

- a) wyrazi zgodę na anulowanie powiadomienia do Podmiotu zostanie przesłany komunikat [PW203] potwierdzający dokonanie anulowania,
- b) nie wyrazi zgody na anulowanie powiadomienia do Podmiotu zostanie przesłany komunikat [PW201] informujący o odrzuceniu anulowania.

# *3.2.8.3 WDZ dla PWD*

W przypadku, gdy zaistnieje konieczność wezwania Podmiotu do zabezpieczenia, w przypadku komunikacji elektronicznej, zostanie do niego przesłany komunikat [PW282]. Organ Celny nie przewiduje otrzymania odpowiedzi od Podmiotu nt. sposobu zabezpieczenia, który zostanie zastosowany przez Podmiot.

WDZ zostanie wystawiony w szczególności:

- a) na etapie przyjęcia powiadomienia gdy zostaną stwierdzone nieprawidłowości dotyczące kontyngentu (tj. kontyngent jest krytyczny, wyczerpany lub zawieszony),
- b) po rozpatrzeniu wniosku o kontyngent przez unijny system QUOTA gdy nastąpi odmowa przyznania kontyngentu lub nastąpi przyznanie kontyngentu w ilości różnej od wnioskowanej, mimo że wcześniej nie stwierdzono żadnych nieprawidłowości dotyczących kontyngentu.

Podmiot jest zobowiązany do samodzielnego zabezpieczenia odpowiedniej kwoty wynikającej z otrzymanego WDZ.

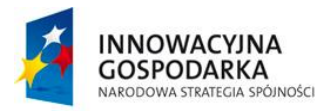

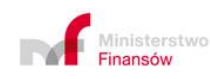

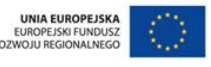

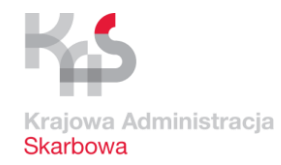

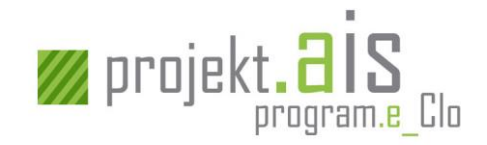

# **3.3 Etapy obsługi uzupełniającego zgłoszenia celnego (komunikat: [ZC215UZP])**

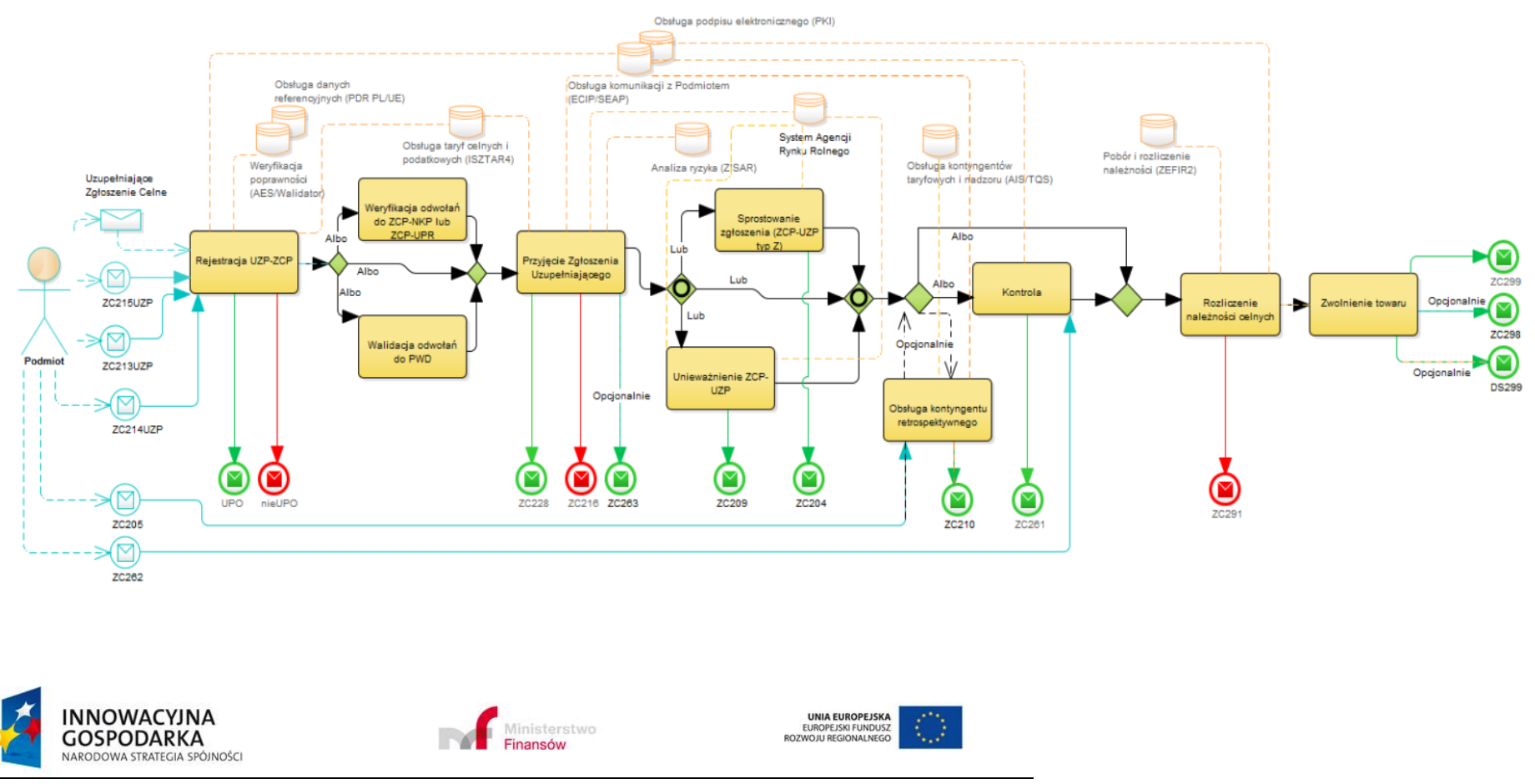

**Projekt realizowany jest w ramach Programu e-Cło współfinansowanego ze środków Europejskiego Funduszu Rozwoju Regionalnego w ramach Programu Operacyjnego Innowacyjna Gospodarka "Dotacje na innowacje". 38 z 96**

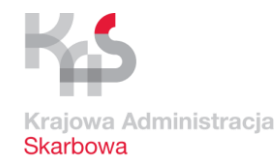

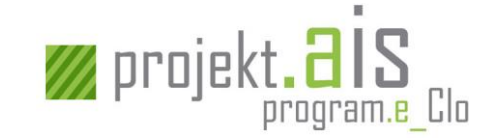

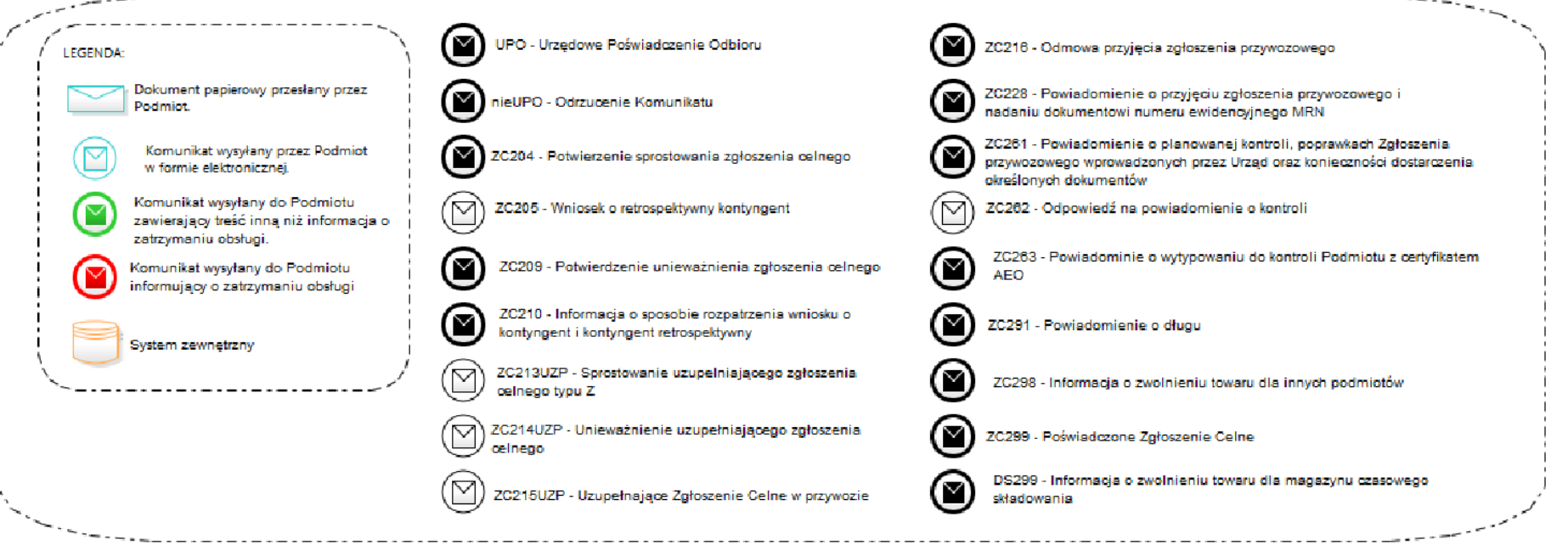

**Rysunek 4 Etapy obsługi komunikatu uzupełniającego zgłoszenia celnego w przywozie**

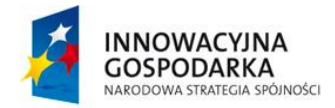

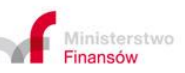

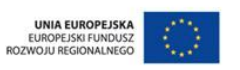

**Projekt realizowany jest w ramach Programu e-Cło współfinansowanego ze środków Europejskiego Funduszu Rozwoju**  ealizowany jest w ramach Programu e-Cło współfinansowanego ze środków Europejskiego Funduszu Rozwoju **za 39 z 96**<br>Regionalnego w ramach Programu Operacyjnego Innowacyjna Gospodarka "Dotacje na innowacje".

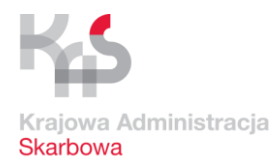

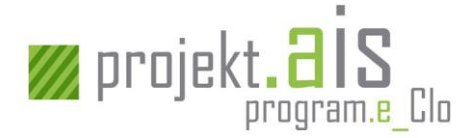

# **3.3.1 Rejestracja uzupełniającego zgłoszenia celnego (ZCP-UZP)**

Rejestracja uzupełniającego zgłoszenia celnego ma na celu przekazanie do systemu AIS/IMPORT:

- a) zgłoszenia uzupełniającego do wcześniej złożonego zgłoszenia celnego uproszczonego bez pozwolenia (ZCP-UPB),
- b) zgłoszenia uzupełniającego do wcześniej złożonego zgłoszenia celnego uproszczonego z pozwoleniem (ZCP-UPZ),
- c) zgłoszenia uzupełniającego do wcześniej złożonego powiadomienia w procedurze uproszczonej (PWD),
- d) uzupełniającego zgłoszenia celnego bez uprzedniego złożenia powiadomienia (którą to możliwość przewiduje pozwolenie na stosowanie procedury uproszczonej),

które jest poprawne pod względem technicznym (komunikat zawiera poprawną strukturę) i biznesowym (komunikat zawiera komplet danych, dopuszczalne wartości, odwołania do właściwych dokumentów, dane zgodne z danymi wymaganych pozwoleń), a tym samym możliwe jest jego przetwarzanie przez systemy celne. W weryfikację uzupełniającego zgłoszenia celnego oprócz systemu AIS/IMPORT zaangażowany jest również system ECIP/SEAP, AES/Walidator, ISZTAR4 oraz PDR PL/UE.

W przypadku komunikacji elektronicznej potwierdzeniem pomyślnego zarejestrowania uzupełniającego zgłoszenia celnego w systemie AIS/IMPORT jest przesłanie do Podmiotu komunikatu elektronicznego [\[UPO\]](#page-62-0).

W sytuacji, gdy:

- a) walidacja dokumentu zakończy się wynikiem negatywnym (tj. jej wyniki nie pozwolą na dalszą obsługę dokumentu),
- b) nie uda się przeprowadzić wymaganych walidacji ze względu na problemy techniczne

do Podmiotu zostanie odesłany komunikat elektroniczny [OdrzucenieKomunikatu].

### Kolejne etapy obsługi

Po zarejestrowaniu uzupełniającego zgłoszenia celnego w systemie AIS/IMPORT:

- a) dla zgłoszenia, które odwołuje się do ZCP-UPB następuje weryfikacja odwołań do uproszczonego zgłoszenia celnego bez pozwolenia (patrz: [3.3.2](#page-40-0) [Weryfikacja odwołań do](#page-40-0)  ZCP-UPB [lub ZCP-UPZ\)](#page-40-0),
- b) dla zgłoszenia, które odwołuje się do ZCP-UPZ następuje weryfikacja odwołań do uproszczonego zgłoszenia celnego z pozwoleniem (patrz: [3.3.2](#page-40-0) [Weryfikacja odwołań do](#page-40-0)  ZCP-UPB [lub ZCP-UPZ\)](#page-40-0),

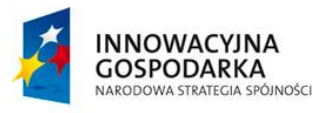

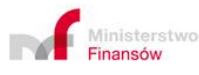

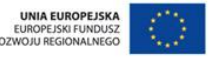

**Projekt realizowany jest w ramach Programu e-Cło współfinansowanego ze środków Europejskiego Funduszu Rozwoju Regionalnego w ramach Programu Operacyjnego Innowacyjna Gospodarka "Dotacje na innowacje". 40 z 96**

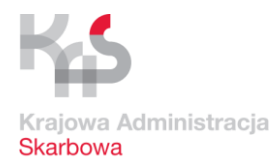

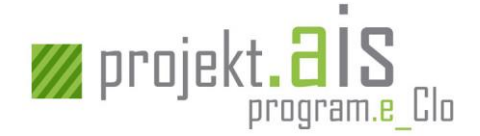

- c) dla zgłoszenia, które odwołuje się do PWD następuje weryfikacja odwołań do PWD (patrz: [3.3.3](#page-40-1) [Walidacja odwołań do PWD](#page-40-1)),
- d) bez uprzedniego złożenia powiadomienia (którą to możliwość przewiduje pozwolenie na stosowanie procedury uproszczonej) – następuje przyjęcie uzupełniającego zgłoszenia celnego (patrz: [3.3.4](#page-40-2) [Przyjęcie zgłoszenia](#page-40-2) uzupełniającego).

# <span id="page-40-0"></span>**3.3.2 Weryfikacja odwołań do ZCP-UPB lub ZCP-UPZ**

Na weryfikację odwołań do ZCP-UPB lub ZCP-UPZ składa się:

a) weryfikacja poprawności powiązania dokumentów (ZCP-UZP może odwoływać się tylko do jednego, całego ZCP-UPB lub tylko do jednego, całego ZCP-UPZ oraz towary na ZCP-UPB/ZCP-UPZ muszą być już zwolnione do procedury),

b) weryfikacja zgodności określonych danych ZCP-UPB/ZCP-UPZ z danymi zgłoszenia uzupełniającego,

c) weryfikacja terminu złożenia uzupełniającego zgłoszenia celnego.

W przypadku, gdy zostaną zidentyfikowane nieprawidłowości dotyczące powiązania dokumentów, albo gdy zgłoszenie uzupełniające referuje do zgłoszenia uproszczonego, z którego towary nie zostały zwolnione do procedury, nastąpi automatyczna odmowa przyjęcia uzupełniającego zgłoszenia celnego. W przypadku komunikacji elektronicznej do Podmiotu zostanie wysłany komunikat [ZC216].

Inne nieprawidłowości stwierdzone w wyniku ww. porównania podlegają ocenie Organu Celnego i mogą prowadzić, w zależności od konkretnego przypadku, do przyjęcia albo odmowy przyjęcia uzupełniającego zgłoszenia celnego.

# <span id="page-40-1"></span>**3.3.3 Walidacja odwołań do PWD**

Na weryfikację odwołań do PWD składa się weryfikacja poprawności powiazania z PWD (ZCP-UZP może odwoływać się do wybranych pozycji wielu PWD, przy czym pozycje towarowe muszą być już zwolnione). W przypadku, gdy zostaną zidentyfikowane nieprawidłowości dotyczące powiązania dokumentów, nastąpi odmowa przyjęcia uzupełniającego zgłoszenia celnego. W przypadku komunikacji elektronicznej do Podmiotu zostanie wysłany komunikat [ZC216].

# <span id="page-40-2"></span>**3.3.4 Przyjęcie zgłoszenia uzupełniającego (ZCP-UZP)**

Przyjęcie uzupełniającego zgłoszenia celnego może nastąpić jedynie wówczas, gdy nie zaistnieje nawet jedna przesłanka powodująca odmowę przyjęcia uzupełniającego zgłoszenia celnego. Oprócz

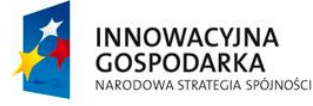

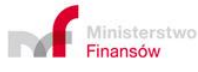

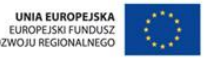

**Projekt realizowany jest w ramach Programu e-Cło współfinansowanego ze środków Europejskiego Funduszu Rozwoju Regionalnego w ramach Programu Operacyjnego Innowacyjna Gospodarka "Dotacje na innowacje". 41 z 96**

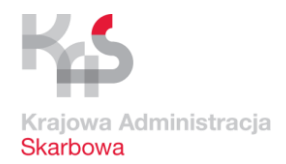

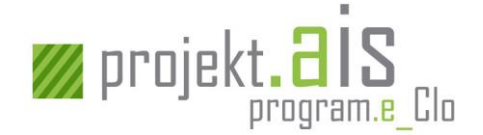

przesłanek opisanych w rozdziałach [3.3.2](#page-40-0) ["Weryfikacja odwołań do ZCP](#page-40-0)-UPB lub ZCP-UPZ" i [3.3.3](#page-40-1) ["Walidacja odwołań do PWD"](#page-40-1) odmowa przyjęcia uzupełniającego zgłoszenia celnego może nastąpić na podstawie decyzji Organu Celnego podjętej np. na podstawie niezgodności danych pomiędzy ZCP-UPB/ZCP-UPZ, a uzupełniającym zgłoszeniem celnym lub niespełnieniem innych wymogów formalnych. Jeśli uzupełniające zgłoszenie celne zostało przesłane przez Podmiot w formie elektronicznej – komunikatem [ZC216] zostanie on poinformowany o fakcie odmowy przyjęcia zgłoszenia uzupełniającego.

Jeśli nie zostanie spełniona żadna przesłanka powodująca dokonanie odmowy przyjęcia uzupełniającego zgłoszenia celnego, to zostanie wygenerowany unikalny numer ewidencyjny (tj. numer MRN) i od tego momentu zgłoszenie uzupełniające będzie traktowane jako przyjęte. Fakt przyjęcia zgłoszenia zostanie zakomunikowany Podmiotowi poprzez przesłanie do niego komunikatu [ZC228] (dotyczy sytuacji, gdy komunikacja z Podmiotem odbywa się w formie elektronicznej), który m.in. zawiera nadany zgłoszeniu numer MRN. Od tego momentu komunikacja elektroniczna z Podmiotem w sprawie danego zgłoszenia celnego odbywa się z użyciem jego numeru MRN.

Uzupełniające zgłoszenie celne, które zostanie przyjęte:

- a) poddawane jest analizie ryzyka realizowanej przez system ZISAR,
- b) tam gdzie ma to zastosowanie poddawane jest weryfikacji w zakresie kalkulacji taryfowej zadeklarowanej w uzupełniającym zgłoszeniu celnym, która to weryfikacja realizowana jest przez system ISZTAR4,

W zależności od wyników weryfikacji uzupełniającego zgłoszenia celnego może zostać podjęta decyzja o kontroli dokumentów lub zgłoszenie może zostać zwolnione z takiej kontroli.

Dla pozycji towarowej, dla której zawnioskowano o procedurę inną niż procedura specjalna nastąpi powiadomienie Podmiotu o długu celnym (POD). Oznacza to, że na adres e-mail Zgłaszającego lub Przedstawiciela zostanie wysłana wiadomość e-mail o możliwości pobrania komunikatu będącego powiadomieniem o długu celnym (komunikat [ZC291]) z repozytorium komunikatów ECIP/SEAP. Z tego względu dla uzupełniających zgłoszeń celnych, dla których należności celne są większe niż 0 (zero) Podmiot zobowiązany jest podać na zgłoszeniu adres e-mail.

# Kolejne etapy obsługi

Jeśli zaistniały przesłanki wymagające przeprowadzenia kontroli uzupełniającego zgłoszenia celnego – kolejnym etapem obsługi jest przeprowadzenie kontroli dostarczonej przez Podmiot dokumentacji (patrz[: 3.3.5](#page-42-0) Kontrola [zgłoszenia uzupełniającego \(ZCP](#page-42-0)-UZP)).

Jeśli zostały spełnione warunki do zwolnienia uzupełniającego zgłoszenia celnego z kontroli - kolejnym etapem obsługi jest obsługa poszczególnych pozycji towarowych w zakresie rozliczenia należności celnych i podatkowych (patrz[: 3.3.6](#page-42-1) Rozliczenie należności [celnych i podatkowych\)](#page-42-1).

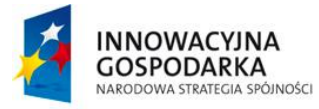

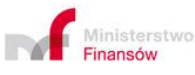

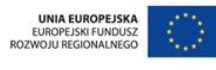

**Projekt realizowany jest w ramach Programu e-Cło współfinansowanego ze środków Europejskiego Funduszu Rozwoju Regionalnego w ramach Programu Operacyjnego Innowacyjna Gospodarka "Dotacje na innowacje". 42 z 96**

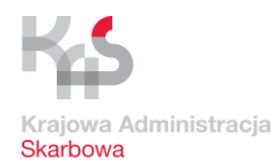

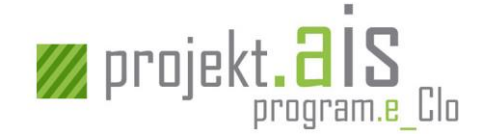

# <span id="page-42-0"></span>**3.3.5 Kontrola zgłoszenia uzupełniającego (ZCP-UZP)**

Skierowanie uzupełniającego zgłoszenia celnego do kontroli wynika z zakwalifikowania do kontroli co najmniej jednej jego pozycji towarowej. W przypadku, gdy komunikacja z Podmiotem realizowana jest w formie elektronicznej, Podmiot zostanie poinformowany o zleconej kontroli uzupełniającego zgłoszenia celnego komunikatem elektronicznym [ZC261].

Na kontrolę uzupełniającego zgłoszenia celnego składa się kontrola dokumentacji. Jeżeli Organ Celny podczas prowadzonej kontroli stwierdzi wymagające uzupełnienia braki w dokumentacji – wezwie Podmiot do ich uzupełnienia poprzez przesłanie do niego komunikatu [ZC261], w którym wskaże wymagane dokumenty.

Kontrola pozycji towarowej kończy się ustaleniem dla niej ostatecznego wyniku kontroli. Możliwe ostateczne wyniki kontroli dla pozycji towarowej to:

- a) wynik pozytywny,
- b) konieczna decyzja administracyjna.

Kontrola zgłoszenia kończy się z momentem ustalenia ostatecznego wyniku kontroli dla ostatniej pozycji towarowej zgłoszenia uzupełniającego, która tego wymaga.

### Kolejne etapy obsługi

Jeśli wynik kontroli pozycji towarowej to:

- a) wynik pozytywny następuje przejście do rozliczenia należności celnych i podatkowych (patrz: [3.3.6](#page-42-1) Rozliczenie należności [celnych i podatkowych\)](#page-42-1),
- b) wynik pozytywny, ale przed przejściem do rozliczenia należności celnych i podatkowych konieczna jest korekta danych – użytkownik AIS/IMPORT dokonuje korekty danych (patrz: [3.3.8.2](#page-43-0) [Korekta danych\)](#page-43-0),
- c) konieczna decyzja administracyjna oznacza przejście do etapu rozliczenia należności celnych i podatkowych (patrz: [3.3.6](#page-42-1) Rozliczenie należności [celnych i podatkowych\)](#page-42-1). Decyzja wydana zostanie po wysłaniu komunikatu PZC [ZC299].

# <span id="page-42-1"></span>**3.3.6 Rozliczenie należności celnych i podatkowych**

Uzupełniające zgłoszenie celne podlega obsłudze należności celnych i podatkowych w systemie ZEFIR2 (jeśli dla co najmniej jednej pozycji powstało POD – warunkiem rozliczenia w ZEFIR2 jest zarejestrowanie w systemie AIS/IMPORT daty odebrania POD – patrz: [3.3.8.1](#page-43-1) [Powiadomienie o długu](#page-43-1)  [celnym\)](#page-43-1).

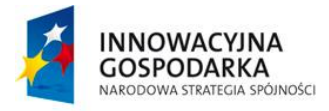

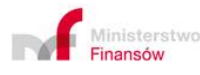

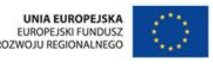

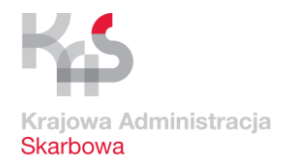

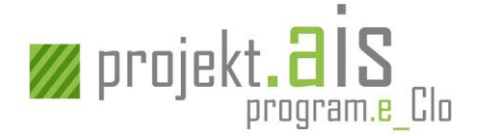

Potwierdzeniem zakończenia obsługi uzupełniającego zgłoszenia celnego jest zawierający tę informację komunikat PZC [ZC299] lub odpowiednia adnotacja na zgłoszeniu celnym (w przypadku, gdy komunikacja z Podmiotem nie jest realizowana w formie elektronicznej).

# **3.3.7 Zwolnienie towaru do procedury dla ZCP-UZP**

Zwolnienie towaru do procedury dla uzupełniającego zgłoszenia celnego odbywa się odpowiednio do zasad opisanych dla zgłoszeń ZCP w rozdziale: [3.1.8](#page-21-0) [Zwolnienie towaru](#page-21-0) do procedury dla ZCP, z zastrzeżeniem, że obsługa wezwań o dodatkowe zabezpieczenie (WDZ) i powiadomień o dodatkowym zabezpieczeniu (PODZ) nie jest wykonywana przez system AIS/IMPORT na uzupełniających zgłoszeniach celnych.

# **3.3.8 Pozostałe**

# <span id="page-43-1"></span>*3.3.8.1 Powiadomienie o długu celnym*

Umożliwienie rozliczenia należności celnych i podatkowych dla uzupełniającego zgłoszenia celnego, które zawiera pozycje, dla których powstało powiadomienie o długu celnym (POD) [ZC291], będzie możliwe dopiero wówczas, gdy w systemie AIS/IMPORT zostanie zarejestrowane potwierdzenie zapoznania się z POD, przez pobranie tej informacji z repozytorium ECIP/SEAP:

- a) w przypadku należności większych niż 0 (zero) data i czas pobrania komunikatu [ZC291] lub jego otwarcie na stronie [https://puesc.gov.pl.](https://puesc.gov.pl/) W przypadku braku zarejestrowania faktu pobrania komunikatu lub braku jego otwarcia na stronie [https://puesc.gov.pl,](https://puesc.gov.pl/) w ciągu 96 godzin od momentu wysłania wiadomości e-mail informującej o dostępności [ZC291] w repozytorium ECIP/SEAP, nastąpi automatyczne zarejestrowanie zapoznania się z długiem celnym,
- b) w przypadku zerowych należności data wygenerowania POD.

# <span id="page-43-0"></span>*3.3.8.2 Korekta danych*

Organ Celny ma możliwość korekty danych zgłoszenia, które zostało już przyjęte, a dla którego nie nastąpiło jeszcze zakończenie kontroli i przesłanie komunikatu PZC [ZC299].

Korekta jest możliwa w przypadku stwierdzenia nieprawidłowości takich jak zwykłe omyłki pisarskie w adresie lub nazwie zgłaszającego, w nazwie lub numerze identyfikacyjnym środka transportu, itp.

O dokonaniu przez Organ Celny korekty Podmiot jest informowany komunikatem [ZC261].

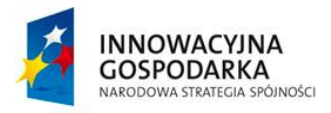

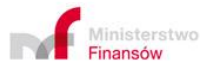

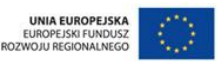

**Projekt realizowany jest w ramach Programu e-Cło współfinansowanego ze środków Europejskiego Funduszu Rozwoju Regionalnego w ramach Programu Operacyjnego Innowacyjna Gospodarka "Dotacje na innowacje". 44 z 96**

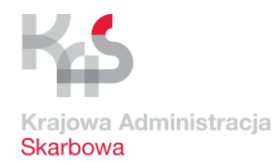

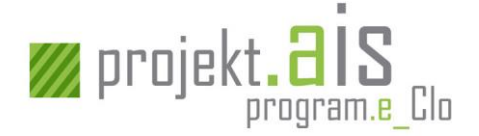

Po dokonaniu korekty uzupełniającego zgłoszenia celnego możliwe jest ponowne wysłanie komunikatu [ZC261] informującego o kontroli lub wymaganych dokumentach.

# *3.3.8.3 Sprostowanie uzupełniającego zgłoszenia celnego*

Można sprostować tylko zgłoszenie uzupełniające w procedurze uproszczonej, o której mowa w art.182 Unijnego Kodeksu Celnego (ZCP-UZP typu Z), powiązanych z PWD lub wystawionych bez uprzedniego złożenia powiadomienia (którą to możliwość przewiduje pozwolenie na stosowanie procedury uproszczonej), dla których:

- a) nastąpiło już przyjęcie (jest im nadany nr MRN) oraz
- b) nie nastąpiło poinformowanie Podmiotu o kontroli (komunikat [ZC261]) oraz
- c) nie nastąpiło jeszcze wysłanie komunikatu PZC (komunikat [ZC299]).

W ramach sprostowania uzupełniającego zgłoszenia celnego nie można zmienić:

- a) rodzaju zgłoszenia (pole 1A),
- b) pola (pole 1B),
- c) kodu CN (pole 33),
- d) TIN/EORI zgłaszającego/przedstawiciela,
- e) ilości w pozycjach (masa lub ilość w uzupełniającej jednostce miary).

W ramach sprostowania uzupełniającego zgłoszenia celnego nie można:

- a) usunąć pozycji towarowej,
- b) zmienić danych pozycji, która została unieważniona,
- c) zmienić danych pozycji, dla której nastąpiło odnotowanie uregulowania sytuacji w inny sposób niż zwolnienie w AIS/IMPORT (np. przepadek towaru).

Sprostowanie uzupełniającego zgłoszenia celnego realizowane jest na podstawie wysłanego przez Podmiot kompletnego komunikatu [ZC213UZP] (a nie tylko pozycji podlegających sprostowaniu) lub na wniosek Podmiotu przekazany w formie innej niż elektroniczna.

W sytuacji, gdy przesłany przez Podmiot komunikat nie może zostać zarejestrowany, ponieważ jest niepoprawny pod względem technicznym lub biznesowym (np. odnosi się do numeru MRN zgłoszenia, które nie istnieje, status zgłoszenia nie pozwala już na jego sprostowanie) do Podmiotu zostanie wysłany komunikat [OdrzucenieKomunikatu].

Po wysłaniu [UPO] dla sprostowania uzupełniającego zgłoszenia celnego, do Podmiotu zostanie wysłany również komunikat [ZC204] informujący o dokonaniu sprostowania.

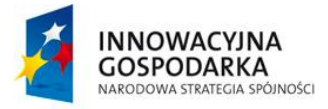

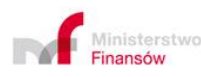

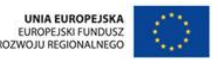

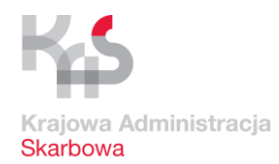

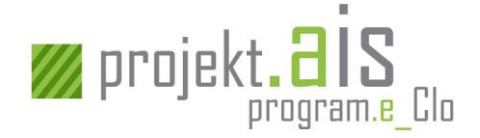

# *3.3.8.4 Unieważnienie uzupełniającego zgłoszenia celnego (ZCP\_UZP)*

Unieważnienie uzupełniającego zgłoszenia celnego lub wybranych jego pozycji towarowych jest możliwe wyłącznie dla zgłoszeń, dla których nastąpiło już przyjęcie (jest im nadany nr MRN).

Unieważnienie realizowane jest na podstawie wysłanego przez Podmiot komunikatu wskazującego pozycje towarowe, które mają zostać unieważnione (przy czym brak wskazania pozycji oznacza, że unieważnienie dotyczy wszystkich pozycji towarowych uzupełniającego zgłoszenia celnego). Unieważnienie realizowane jest na podstawie komunikatu [ZC214UZP]. Na pisemny wniosek Podmiotu Organ Celny może dokonać manualnego unieważnienia uzupełniającego zgłoszenia celnego lub wybranych jego pozycji towarowych.

W sytuacji, gdy Organ Celny nie wyrazi zgody na unieważnienie uzupełniającego zgłoszenia celnego lub wybranych jego pozycji towarowych Podmiot zostanie o tym poinformowany decyzją administracyjną, która zostanie wydana poza systemem AIS/IMPORT, ale zostanie w nim zarejestrowana. Podmiot nie jest informowany komunikatem elektronicznym o wydanej decyzji administracyjnej z wykorzystaniem AIS/IMPORT.

Unieważnienie ZCP-UZP złożonego do ZCP-UPB lub ZCP-UPZ powoduje automatyczne unieważnienie odpowiednio ZCP-UPB albo ZCP-UPZ. Unieważnienie ZCP-UPB i ZCP-UPZ realizowane jest zgodnie z zapisami w rozdzial[e 3.1.10.6](#page-25-0) [Unieważnienie](#page-25-0) ZCP

Zawiadomienie o unieważnieniu przez Organ Celny ZCP-UZP wyrażone jest wysłaniem do Podmiotu komunikatu [ZC209].

# *3.3.8.5 Retrospektywne wnioskowanie o kontyngent*

W celu wstecznego zawnioskowania o kontyngent taryfowy zarządzany zgodnie z kolejnością przyjmowania zgłoszeń, dla pozycji towarowej uzupełniającego zgłoszenia celnego, która została już zwolniona do procedury, Podmiot przesyła komunikat [ZC205]. Po zapoznaniu się z dokumentacją Organ Celny może zażądać od Podmiotu dostarczenia brakujących dokumentów, które są niezbędne do ukończenia czynności weryfikacyjnych. O konieczności dostarczenia brakujących dokumentów Podmiot zostanie poinformowany komunikatem [ZC261].

Jeśli Organ Celny zdecyduje, że Podmiot:

- c) nie może w sposób skuteczny retrospektywnie wnioskować o kontyngent taryfowy Organ Celny wyda decyzję administracyjną, która zostanie przesłana do Podmiotu poza AIS/IMPORT,
- d) może retrospektywnie wnioskować o kontyngent taryfowy zostanie uruchomiona procedura wnioskowania o kontyngent. O sposobie rozpatrzenia wniosku o kontyngent Podmiot zostanie poinformowany komunikatem [ZC210] (dotyczy komunikacji elektronicznej).

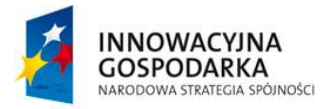

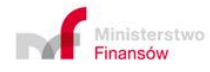

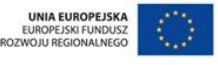

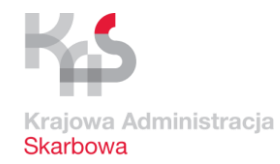

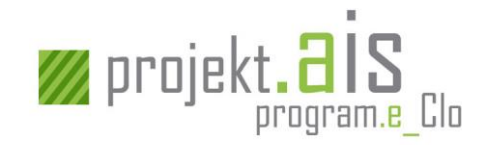

# **3.4 Etapy obsługi deklaracji czasowego składowania (komunikat: [DS115])**

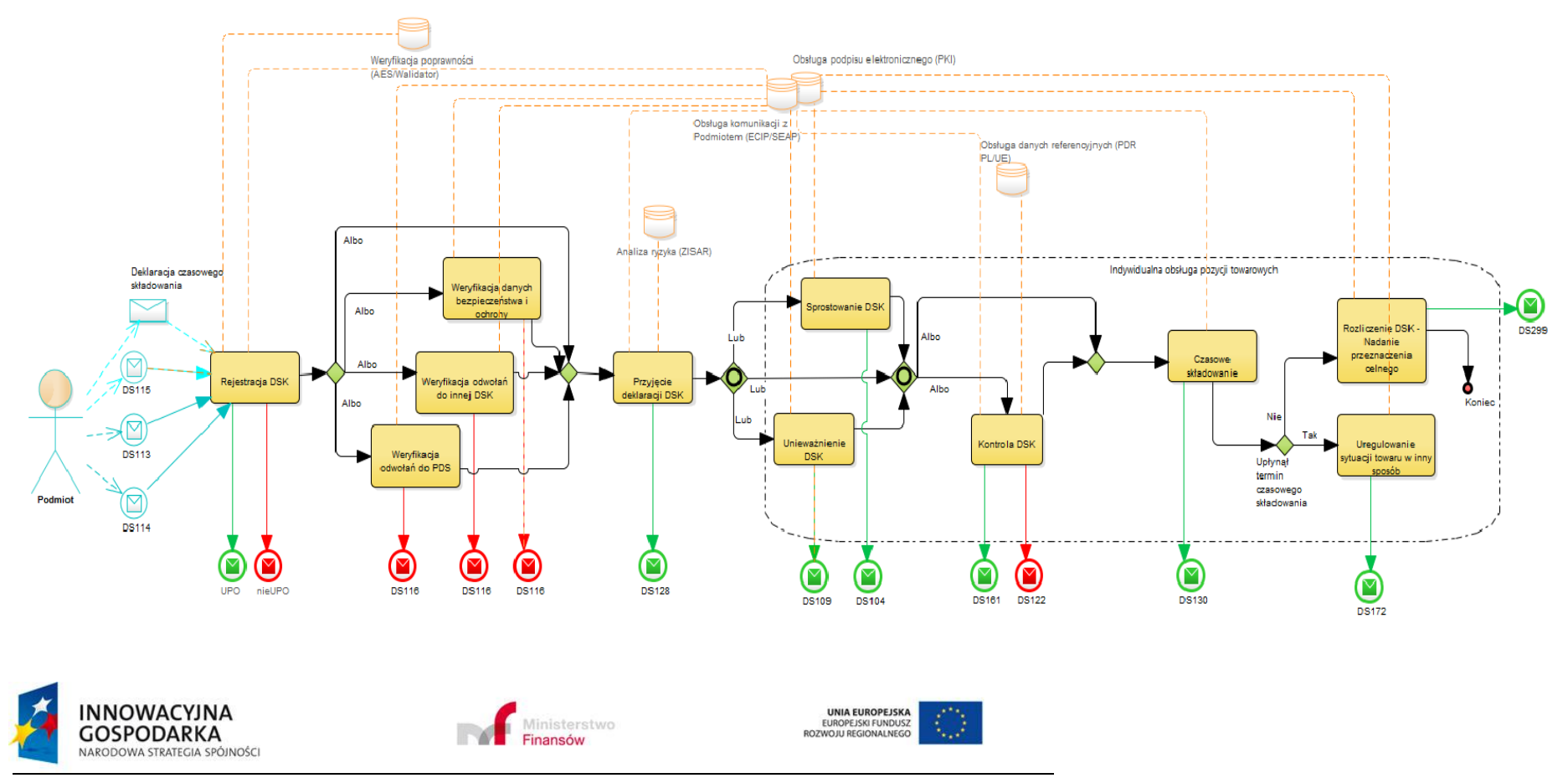

**Projekt realizowany jest w ramach Programu e-Cło współfinansowanego ze środków Europejskiego Funduszu Rozwoju Regionalnego w ramach Programu Operacyjnego Innowacyjna Gospodarka "Dotacje na innowacje". 47 z 96**

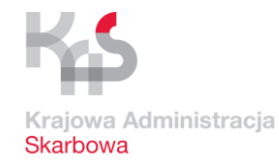

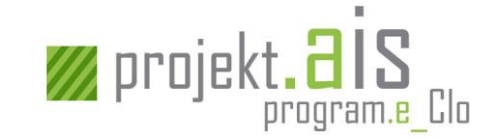

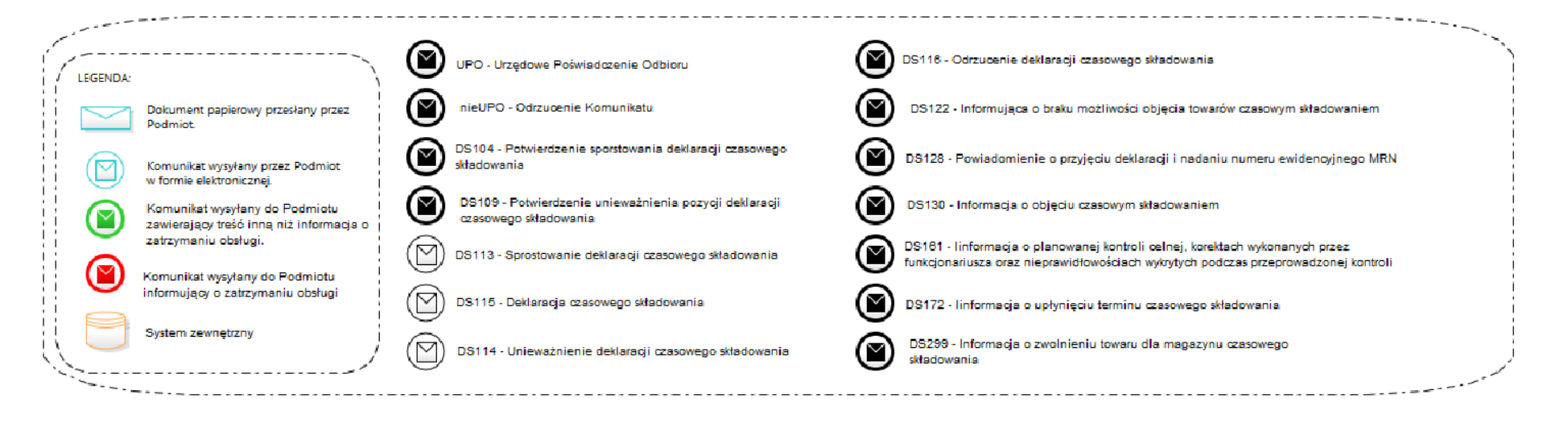

**Rysunek 5 Etapy obsługi komunikatu DS115**

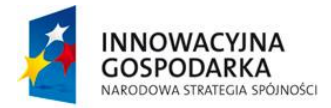

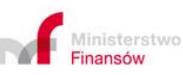

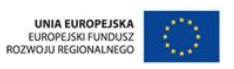

**Projekt realizowany jest w ramach Programu e-Cło współfinansowanego ze środków Europejskiego Funduszu Rozwoju Regionalnego w ramach Programu Operacyjnego Innowacyjna Gospodarka "Dotacje na innowacje". 48 z 96**

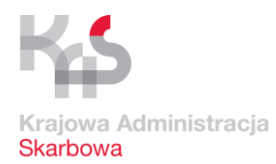

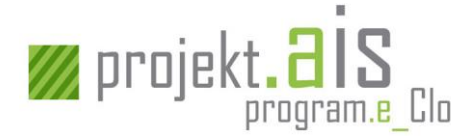

# <span id="page-48-1"></span>**3.4.1 Rejestracja deklaracji czasowego składowania (DSK)**

Rejestracja deklaracji czasowego składowania ma na celu przekazanie do systemu AIS/IMPORT Deklaracji, która jest poprawna pod względem technicznym (komunikat zawiera poprawną strukturę) i biznesowym (komunikat zawiera komplet danych, dopuszczalne wartości i odwołania do właściwych dokumentów), a tym samym możliwe jest jej przetwarzanie przez systemy celne. W weryfikację deklaracji czasowego składowania oprócz systemu AIS/IMPORT zaangażowany jest również system ECIP/SEAP, AES/Walidator oraz PDR PL/UE.

W przypadku komunikacji elektronicznej potwierdzeniem pomyślnego zarejestrowania deklaracji czasowego składowania w systemie AIS/IMPORT jest przesłanie do Podmiotu komunikatu elektronicznego [\[UPO\]](#page-62-0).

W sytuacji, gdy:

- a) walidacja dokumentu, w tym walidacja odwołań do innej deklaracji DSK (patrz: [3.4.3](#page-49-0) [Weryfikacja odwołań do innej dekl](#page-49-0)aracji DSK), zakończy się wynikiem negatywnym (tj. jej wyniki nie pozwolą na dalszą obsługę dokumentu),
- b) nie uda się przeprowadzić wymaganych walidacji ze względu na problemy techniczne

do Podmiotu zostanie odesłany komunikat elektroniczny [OdrzucenieKomunikatu].

### Kolejne etapy obsługi

Po zarejestrowaniu deklaracji czasowego składowania w systemie AIS/IMPORT:

- a) dla deklaracji, które zawierają odwołania do PDS następuje weryfikacja odwołań do PDS (patrz[: 3.4.2](#page-48-0) [Weryfikacja odwołań do PDS](#page-48-0)),
- b) dla deklaracji złożonych w urzędzie celnym granicznym, które zawierają odwołania do zgłoszenia tranzytowego – następuje weryfikacja danych bezpieczeństwa i ochrony (patrz: [3.4.4](#page-49-1) W[eryfikacja danych bezpieczeństwa i ochrony](#page-49-1))

# <span id="page-48-0"></span>**3.4.2 Weryfikacja odwołań do PDS**

Na weryfikację odwołań do PDS składa się sprawdzenie, czy istnieją przywozowe deklaracji skrócone, do których odwołania znajdują się w deklaracji czasowego składowania oraz czy status tych PDS jest poprawny. Sprawdzenie to odbywa się automatycznie i jest realizowane przez system AIS/IMPORT.

W przypadku, gdy PDS nie zostanie odnaleziona lub status choćby jednej pozycji PDS będzie niepoprawny deklaracja czasowego składowania zostanie odrzucona. W przypadku komunikacji elektronicznej do Podmiotu zostanie wysłany komunikat [DS116].

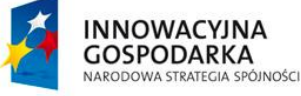

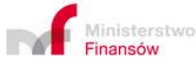

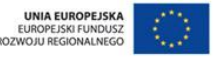

**Projekt realizowany jest w ramach Programu e-Cło współfinansowanego ze środków Europejskiego Funduszu Rozwoju Regionalnego w ramach Programu Operacyjnego Innowacyjna Gospodarka "Dotacje na innowacje". 49 z 96**

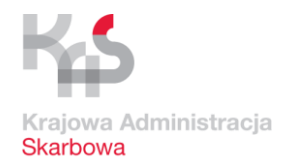

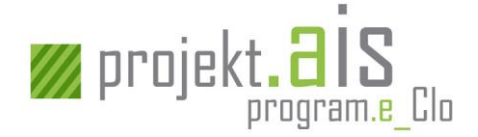

## Kolejne etapy obsługi

Jeśli weryfikacja odwołań do PDS zakończy się wynikiem pozytywnym – deklaracja zostanie przyjęta (patrz: [3.4.5](#page-50-0) [Przyjęcie deklaracji](#page-50-0)).

# <span id="page-49-0"></span>**3.4.3 Weryfikacja odwołań do innej deklaracji DSK**

Deklaracja czasowego składowania (DSK2) może odwoływać się do innej wcześniej złożonej deklaracji czasowego składowania (DSK1).

Na weryfikację odwołań deklaracji czasowego składowania (DSK2) do deklaracji (DSK1) składa się:

- a) weryfikacja poprawności powiązania dokumentu DSK2 z wcześniej złożoną deklaracją DSK1, DSK2 może odwoływać się do DSK1 złożonego w systemie AIS/IMPORT (w numerze MRN jest wpisana litera D na 8 znaku od końca) lub DSK1 złożonego poza systemem AIS/IMPORT (w tym drugim przypadku nie jest wykonywana dalsza walidacja odwołań do DSK1),
- b) weryfikacja istnienia pozycji towarowej, jej statusu i terminu czasowego składowania.

Jeśli DSK2 odwołuje się do określonej pozycji towarowej na DSK1, wówczas taka pozycja towarowa musi istnieć na DSK1 oraz być w statusie "czasowe składowanie".

Deklaracja DSK2 odwołująca się do deklaracji poprzedniej DSK1, dziedziczy czas składowania z deklaracji DSK1 (czas składowania deklaracji DSK2 nie może być dłuższy niż określony na deklaracji DSK1), w związku z tym czas składowania na deklaracji DSK1 nie może upłynąć przed zarejestrowaniem deklaracji DSK2.

W przypadku, gdy zostaną zidentyfikowane nieprawidłowości dotyczące powiązania dokumentów, nie ma na DSK2 wskazanej pozycji towarowej, jest ona w innym statusie niż "czasowe składowanie", lub upłynął już czas składowania wynikający z deklaracji DSK1, nastąpi odmowa przyjęcia DSK2. W przypadku komunikacji elektronicznej do Podmiotu zostanie wysłany komunikat [DS116].

### Kolejne etapy obsługi

Jeśli weryfikacja odwołań do PDS zakończy się wynikiem pozytywnym – deklaracja zostanie przyjęta (patrz[: 3.4.5](#page-50-0) [Przyjęcie deklaracji](#page-50-0)).

# <span id="page-49-1"></span>**3.4.4 Weryfikacja danych bezpieczeństwa i ochrony**

Weryfikacja danych bezpieczeństwa i ochrony polega na sprawdzeniu poprawności odwołań do zgłoszeń tranzytowych. Sprawdzenie to odbywa się manualnie w oparciu o dane z systemu NCTS2.

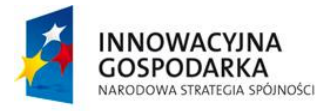

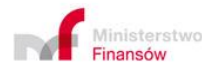

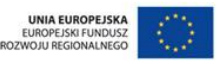

**Projekt realizowany jest w ramach Programu e-Cło współfinansowanego ze środków Europejskiego Funduszu Rozwoju**  ralizowany jest w ramach Programu e-Cło wspołfinansowanego ze sroukow Europejskiego Funduszu Rozwoju **i 50 z 96**<br>Regionalnego w ramach Programu Operacyjnego Innowacyjna Gospodarka "Dotacje na innowacje".

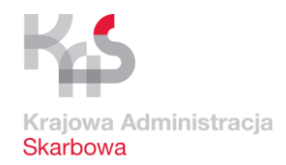

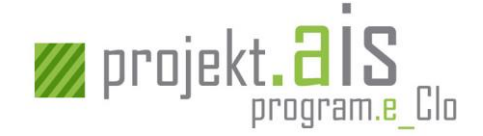

W przypadku, gdy zostaną stwierdzone nieprawidłowości deklaracja czasowego składowania zostanie odrzucona. W przypadku komunikacji elektronicznej do Podmiotu zostanie wysłany komunikat [DS116].

## Kolejne etapy obsługi

Jeśli weryfikacja odwołań do zgłoszeń tranzytowych zakończy się wynikiem pozytywnym – deklaracja zostanie przyjęta (patrz: [3.4.5](#page-50-0) [Przyjęcie deklaracji](#page-50-0)).

# <span id="page-50-0"></span>**3.4.5 Przyjęcie deklaracji**

Jeśli nie zostanie spełniona żadna przesłanka wymagająca dokonania odmowy przyjęcia deklaracji czasowego składowania, to zostanie dla niej wygenerowany unikalny numer ewidencyjny (tj. numer MRN) i od tego momentu deklaracja ta będzie traktowana jako przyjęta. Fakt przyjęcia deklaracji zostanie zakomunikowany Podmiotowi poprzez przesłanie do niego komunikatu [DS128] (dotyczy sytuacji, gdy komunikacja z Podmiotem odbywa się w formie elektronicznej), który m.in. zawiera nadany deklaracji numer MRN. Od tego momentu komunikacja elektroniczna z Podmiotem w sprawie danej deklaracji czasowego składowania odbywa się z użyciem jej numeru MRN.

Deklaracja, która zostanie przyjęta poddawana jest analizie ryzyka realizowanej przez system ZISAR. W zależności od wyników ww. analizy dla DSK może być podjęta decyzja o kontroli lub deklaracja może zostać zwolniona z takiej kontroli.

### Kolejne etapy obsługi

Jeśli Organ Celny zdecydował o kontroli – kolejnym etapem obsługi jest przeprowadzenie kontroli towarów i/lub dostarczonej przez Podmiot dokumentacji (patrz: [3.4.6](#page-50-1) [Kontrola DSK\)](#page-50-1).

Jeśli zostały spełnione warunki do zwolnienia DSK z kontroli - kolejnym etapem obsługi jest czasowe składowanie (patrz: [3.4.7](#page-51-0) [Czasowe składowanie](#page-51-0)).

# <span id="page-50-1"></span>**3.4.6 Kontrola DSK**

Skierowanie DSK do kontroli wynika z zakwalifikowania do kontroli co najmniej jednej jej pozycji towarowej. W przypadku, gdy komunikacja z Podmiotem realizowana jest w formie elektronicznej, Podmiot zostanie poinformowany o kontroli DSK komunikatem elektronicznym [DS161].

Kontrola pozycji towarowej kończy się ustaleniem dla niej ostatecznego wyniku kontroli. Możliwe ostateczne wyniki kontroli dla pozycji towarowej to:

a) wynik pozytywny - nie wykryto nieprawidłowości,

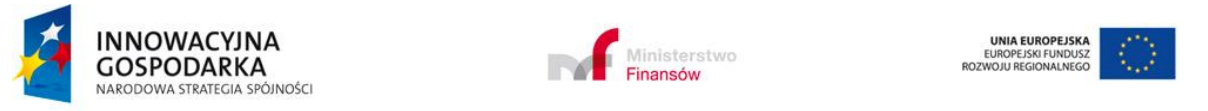

**Projekt realizowany jest w ramach Programu e-Cło współfinansowanego ze środków Europejskiego Funduszu Rozwoju Regionalnego w ramach Programu Operacyjnego Innowacyjna Gospodarka "Dotacje na innowacje". 51 z 96**

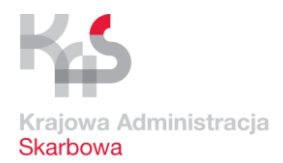

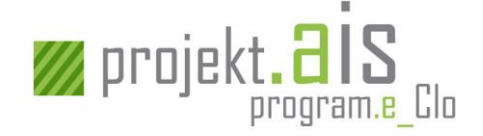

- b) wynik pozytywny wykryto nieprawidłowości pozwalające na czasowe składowanie,
- c) wynik negatywny.

Kontrola deklaracji kończy się z momentem ustalenia ostatecznego wyniku kontroli dla ostatniej pozycji towarowej DSK, która tego wymaga.

W przypadku komunikacji elektronicznej Podmiot zostanie poinformowany komunikatem [DS161] o wszystkich nieprawidłowościach wykrytych podczas kontroli.

### Kolejne etapy obsługi

Jeśli wynik kontroli pozycji towarowej to:

- a) wynik pozytywny kolejnym etapem obsługi pozycji towarowej jest czasowe składowanie (patrz: [3.4.7](#page-51-0) [Czasowe składowanie](#page-51-0)) ,
- b) wynik pozytywny wykryto nieprawidłowości pozwalające na czasowe składowanie kolejnym etapem obsługi pozycji towarowej jest czasowe składowanie (patrz: [3.4.7](#page-51-0) [Czasowe](#page-51-0)  [składowanie](#page-51-0)),
- c) wynik negatywny obsługa pozycji towarowej zostanie zakończona odmową czasowego składowania, a w przypadku komunikacji elektronicznej do Podmiotu zostanie wysłany komunikat [DS122].

# <span id="page-51-0"></span>**3.4.7 Czasowe składowanie**

Po zarejestrowaniu w systemie zgody na czasowe składowanie, rozpoczyna się czasowe składowanie towaru. W przypadku komunikacji elektronicznej do Podmiotu wysyłany jest komunikat [DS130] informujący o objęciu towarów czasowym składowaniem.

### Kolejne etapy obsługi

Jeśli w trakcie czasowego składowania towaru:

- a) nastąpi nadanie mu przeznaczenia celnego nastąpi zarejestrowanie w systemie AIS/IMPORT faktu i sposobu nadania przeznaczenia celnego (patrz: [3.4.9](#page-52-0) [Nadanie przeznaczenia celnego\)](#page-52-0),
- b) upłynie czas składowania czasowego, a towar nie ma nadanego przeznaczenia celnego, następuje przejście do uregulowania sytuacji towaru (patrz: [3.4.8](#page-52-1) [Uregulowanie sytuacji](#page-52-1)  towaru [w inny sposób](#page-52-1) dla DSK), a do Podmiotu z komunikacją elektroniczną wysyłany jest komunikat [DS172].

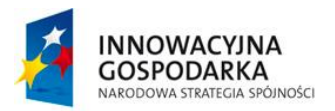

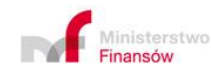

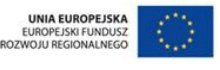

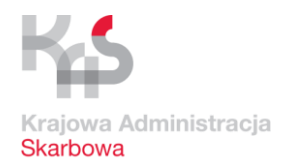

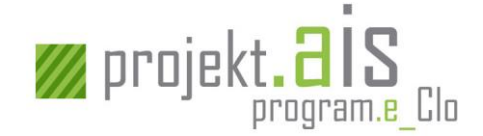

# <span id="page-52-1"></span>**3.4.8 Uregulowanie sytuacji towaru w inny sposób dla DSK**

Uregulowanie sytuacji towaru odbywa się w przypadku, gdy upłynął termin czasowego składowania i w tym terminie nie nadano towarowi przeznaczenia celnego (nie nastąpiło rozliczenie DSK). Uregulowanie sytuacji towaru odbywa się w procesie biznesowym, który nie jest wspierany przez AIS/IMPORT. Do systemu AIS/IMPORT wprowadzane są jedynie informacje dotyczące sposobu uregulowania sytuacji towaru.

W przypadku komunikacji elektronicznej z Podmiotem, wysyłany jest do Podmiotu komunikat informujący o upłynięciu terminu czasowego składowania [DS172].

# <span id="page-52-0"></span>**3.4.9 Nadanie przeznaczenia celnego**

Nadanie przeznaczenia celnego towarowi następuje w procesie rozliczenia deklaracji czasowego składowania.

Deklaracja DSK jest rozliczana dla każdej pozycji towarowej osobno i może być rozliczona tylko w sytuacji, gdy pozycja towarowa jest w statusie czasowe składowanie. Deklaracja DSK może być rozliczona, w szczególności przez:

- a) zwolnienie towaru do procedury w wyniku obsługi zgłoszenia celnego standardowego (ZCP), uproszczonego bez pozwolenia (ZCP-UZB) lub uproszczonego z pozwoleniem (ZCP-UZP), z odwołaniami do DSK;
- b) zwolnienie towaru do procedury w wyniku obsługi powiadomienia w procedurze uproszczonej (PWD) z odwołaniami do DSK;
- c) nadanie statusu czasowe składowanie towarowi z innej deklaracji czasowego składowania z odwołaniami do rozliczanej deklaracji DSK;
- d) poprzez uregulowanie towaru w inny sposób np. przez wysłanie dokumentu eksportowego do systemu AES/ECS2 lub NCTS2 (patrz[: 3.4.8](#page-52-1) [Uregulowanie sytuacji towaru w](#page-59-0) inny sposób).

Przy rozliczaniu DSK możliwa jest dowolna kombinacja przypadków z wyżej wymienionych punktów, ważne jest by ogólna masa rozliczanej na DSK pozycji towarowej była równa sumie mas zwolnionych pozycji towarowych o tym samym kodzie towarowym z dokumentów z odwołaniami do tej rozliczanej DSK.

Zwolnienie towaru do procedury jest równoznaczne z nadaniem przeznaczenia celnego dla danej pozycji towarowej na DSK

Jeśli pozycja towarowa, której nadano przeznaczenie celne związane ze zwolnieniem towaru do procedury w AIS/IMPORT zawierała odwołania do deklaracji czasowego składowania (DSK), do Podmiotu prowadzącego magazyn czasowego składowania zostanie wysłany komunikat [DS299]

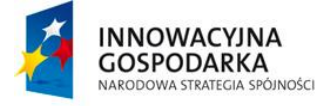

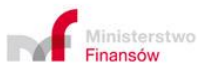

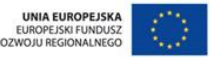

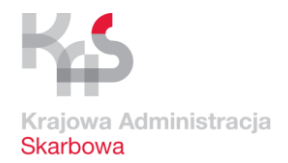

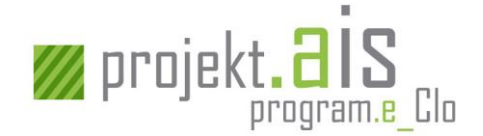

(pod warunkiem podania adresu e-mail prowadzącego magazyn czasowego składowania w komunikacie zgłoszenia celnego). Komunikat [DS299] będzie też możliwy do pobrania z repozytorium komunikatów ECIP/SEAP przez podmiot, który złożył deklarację czasowego składowania.

Nadanie danemu towarowi przeznaczenia celnego kończy obsługę deklaracji czasowego składowania.

# **3.4.10 Pozostałe**

## <span id="page-53-0"></span>*3.4.10.1 Sprostowanie deklaracji czasowego składowania*

Sprostowanie deklaracji czasowego składowania jest możliwe wyłącznie dla deklaracji, dla których:

- a) nie nastąpiło poinformowanie Podmiotu o kontroli (komunikatem [DS161])
- b) żadnej z pozycji towarowych nie zostało nadane przeznaczenie celne.

W ramach sprostowania deklaracji nie można:

- a) dodawać nowych pozycji do DSK,
- b) modyfikować/dodawać nowych referencji do PDS lub zgłoszeń tranzytowych.

Sprostowanie deklaracji realizowane jest na podstawie wysłanego przez Podmiot kompletnego komunikatu [DS113] (a nie tylko pozycji podlegających sprostowaniu) lub na wniosek Podmiotu przekazany w formie innej niż elektroniczna.

W sytuacji, gdy przesłany przez Podmiot komunikat nie może zostać zarejestrowany, ponieważ jest niepoprawny pod względem technicznym lub biznesowym (np. odnosi się do numeru MRN deklaracji, która nie istnieje, status deklaracji nie pozwala na jej sprostowanie) do Podmiotu zamiast komunikatu [UPO] zostanie wysłany komunikat [OdrzucenieKomunikatu].

Po wysłaniu [UPO] dla sprostowania deklaracji, do Podmiotu zostanie wysłany również komunikat [DS104] informujący o dokonaniu sprostowania.

# *3.4.10.2 Unieważnienie deklaracji czasowego składowania*

Unieważnienie deklaracji lub wybranych jej pozycji towarowych jest możliwe wyłącznie dla DSK, dla których:

- a) nastąpiło już ich przyjęcie (jest im nadany nr MRN),
- b) nie nastąpiło poinformowanie Podmiotu o kontroli komunikatem [DS161],
- c) nie zostało rozpoczęte czasowe składowanie.

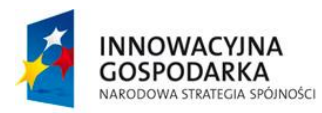

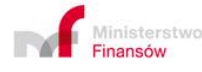

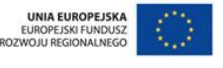

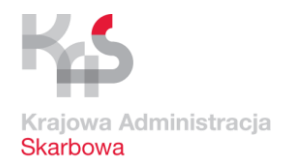

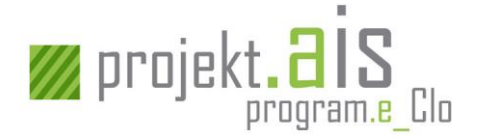

Wniosek o unieważnienie realizowany jest na podstawie wysłanego przez Podmiot komunikatu [DS114] wskazującego pozycje towarowe, które mają zostać unieważnione.

W przypadku komunikacji elektronicznej potwierdzeniem pomyślnego zarejestrowania wniosku o unieważnienie deklaracji czasowego składowania w systemie AIS/IMPORT jest przesłanie do Podmiotu komunikatu elektronicznego [\[UPO\]](#page-62-0).

W sytuacji, gdy przesłany przez Podmiot komunikat [DS114] nie może zostać zarejestrowany, ponieważ jest niepoprawny pod względem technicznym lub biznesowym (np. odnosi się do numeru MRN deklaracji, która nie istnieje, status deklaracji nie pozwala na jej unieważnienie, co najmniej jedna pozycja towarowa wskazana przez Podmiot nie może zostać unieważniona) do Podmiotu zostanie wysłany komunikat [OdrzucenieKomunikatu].

Potwierdzeniem unieważnienia DSK jest wysłanie do Podmiotu komunikatu elektronicznego [DS109] (dot. elektronicznej komunikacji z Podmiotem).

# **3.5 Etapy obsługi powiadomienia o przybyciu z jednoczesną deklaracją ich czasowego składowania (komunikat: [IE347-DSK])**

Komunikat [IE347-DSK] jest komunikatem zintegrowanym, który łączy w sobie powiadomienie o przybyciu (PTW) dla towarów ujętych w przywozowych deklaracjach skróconych [IE315] oraz deklarację czasowego składowania (DSK).

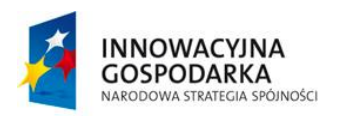

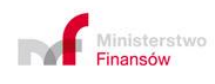

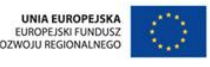

**Projekt realizowany jest w ramach Programu e-Cło współfinansowanego ze środków Europejskiego Funduszu Rozwoju Regionalnego w ramach Programu Operacyjnego Innowacyjna Gospodarka "Dotacje na innowacje". 55 z 96**

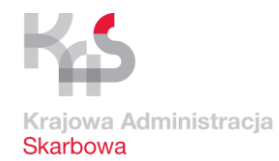

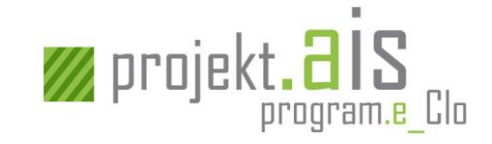

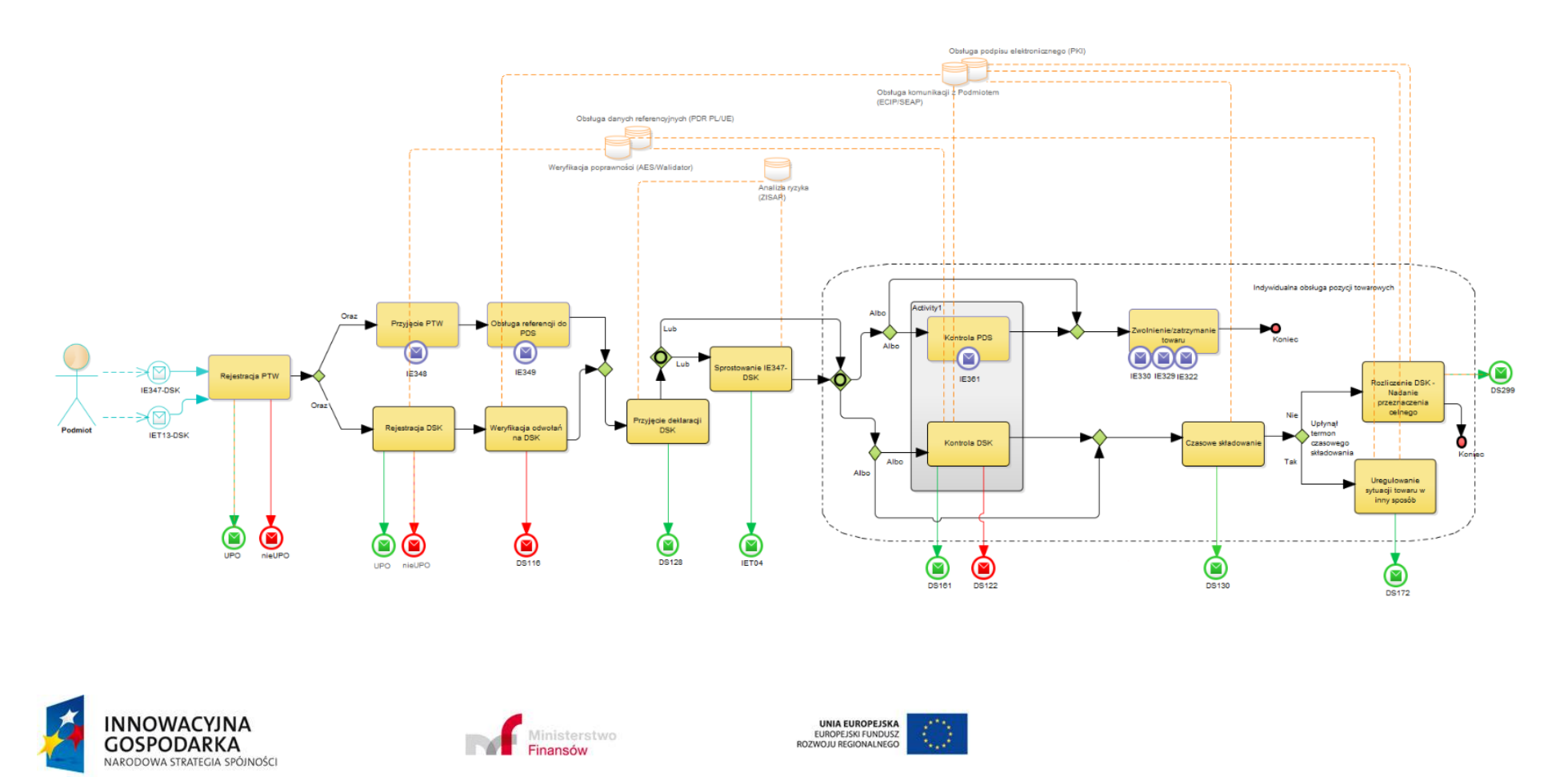

**Projekt realizowany jest w ramach Programu e-Cło współfinansowanego ze środków Europejskiego Funduszu Rozwoju Regionalnego w ramach Programu Operacyjnego Innowacyjna Gospodarka "Dotacje na innowacje". 56 z 96**

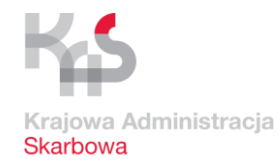

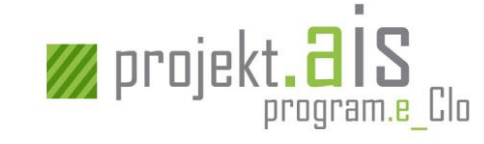

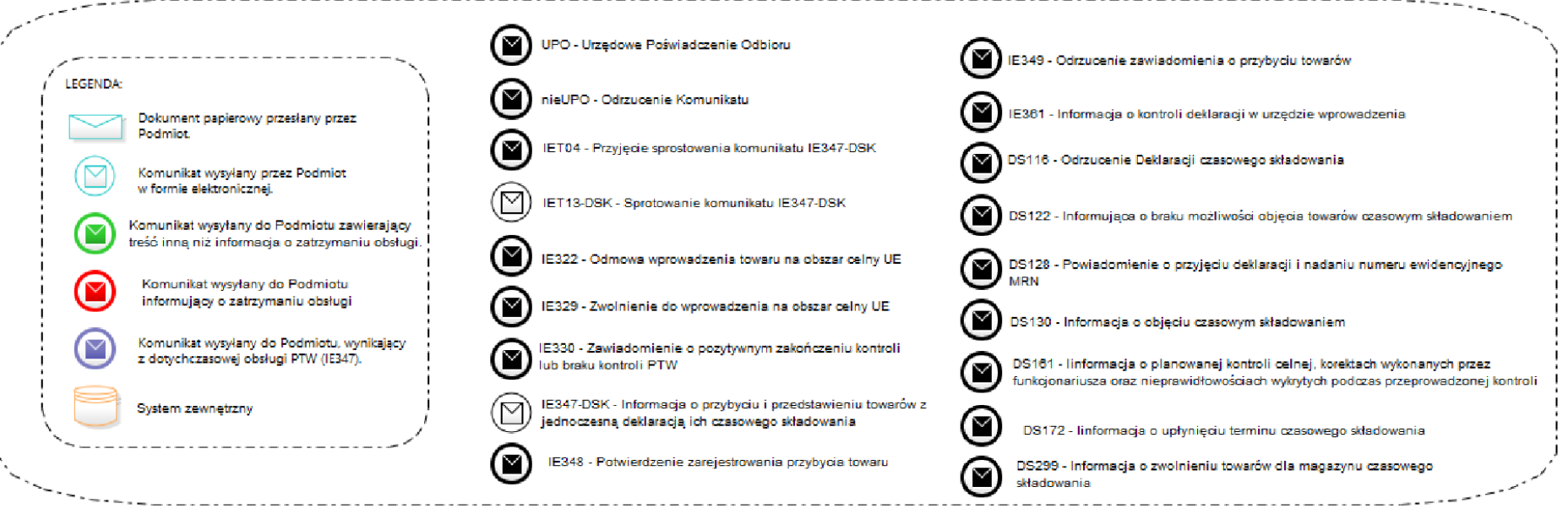

**Rysunek 6 Etapy obsługi komunikatu IE347-DSK**

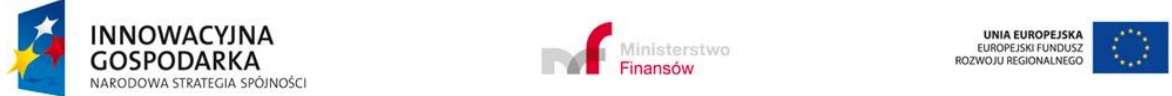

**Projekt realizowany jest w ramach Programu e-Cło współfinansowanego ze środków Europejskiego Funduszu Rozwoju**  ealizowany jest w ramach Programu e-Cło współfinansowanego ze środków Europejskiego Funduszu Rozwoju , **57** z 96<br>Regionalnego w ramach Programu Operacyjnego Innowacyjna Gospodarka "Dotacje na innowacje".

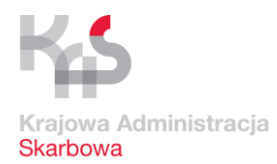

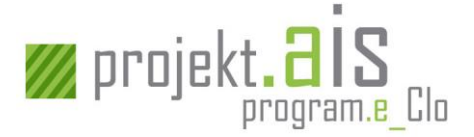

# **3.5.1 Obsługa [IE347-DSK ]- powiadomienia o przybyciu (PTW z DSK)**

Komunikat IE347-DSK zawiera dane właściwe dla [IE347] oraz dodatkowe elementy dotyczące deklaracji czasowego składowania (referujące do PDS - tych samych do których referują pozycje PTW lub nie referujące do PDS w ogóle).

Komunikat IE347-DSK składa się z połączonych komunikatów [IE347] i ]DS115] w związku z tym może zawierać wszystkie elementy z obu tych komunikatów.

Elementy reprezentujące deklaracje czasowego składowania nie mogą natomiast, w odróżnieniu od komunikatu [DSK115], zawierać referencji do zgłoszeń tranzytowych.

Obsługa powiadomienia o przybyciu powstałego na podstawie komunikatu [IE347-DSK] w zakresie rejestracji, przyjęcia, obsługi referencji do PDS, kontroli towarów z PDS oraz zwolnienia/zatrzymania towarów realizowana jest jak obsługa PTW powstałego na podstawie [IE347] (w sposób opisany w dokumencie: "Korzystanie z funkcjonalności Systemu Kontroli Importu (ICS) Instrukcja dla przedsiębiorców") i wiąże się z przesyłaniem komunikatów stosowanych podczas obsługi PTW przez system AIS/ICS.

Zwolnienie towaru lub jego zatrzymanie na podstawie wyników kontroli PDS realizowane jest według zasad określonych dla PTW powstałego na podstawie [IE347].

# **3.5.2 Rejestracja deklaracji czasowego składowania**

Po otrzymaniu komunikatu [IE347-DSK] następuje zarejestrowanie w systemie AIS/IMPORT deklaracji czasowego składowania (patrz: [3.4.1](#page-48-1) Rejestracja d[eklaracji czasowego składowania](#page-48-1) (DSK). O fakcie zarejestrowania DSK Podmiot nie jest informowany komunikatem elektronicznym.

Po zarejestrowaniu deklaracji czasowego składowania następuje weryfikacja odwołań na deklaracji DSK:

- Odwołania do PDS (patrz: [3.4.2](#page-48-0) [Weryfikacja odwołań do PDS](#page-48-0)
- Odwołania do innej deklaracji DSK (patrz: [3.4.3](#page-49-0) [Weryfikacja odwołań do innej](#page-49-0)  [deklaracji DSK.](#page-49-0)

### Kolejne etapy obsługi

Po zarejestrowaniu następuje przyjęcie lub odmowa przyjęcia deklaracji czasowego składowania (patrz[: 3.5.3](#page-58-0) Przyjęcie [DSK z referencjami na PTW\)](#page-58-0).

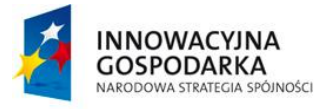

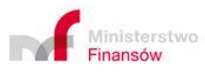

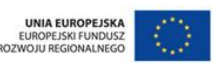

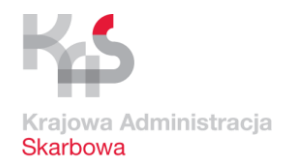

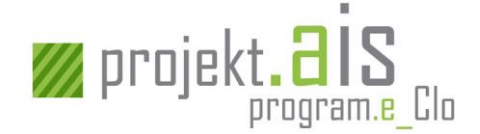

# <span id="page-58-0"></span>**3.5.3 Przyjęcie DSK z referencjami na PTW**

Po zakończeniu obsługi referencji PTW do PDS następuje przyjęcie lub odmowa przyjęcia deklaracji czasowego składowania.

Odmowa przyjęcia DSK nastąpi automatycznie wówczas, gdy do Podmiotu zostanie skierowany komunikat [IE349] (odrzucenie powiadomienia o przybyciu). O odmowie przyjęcia DSK Podmiot zostanie poinformowany komunikatem elektronicznym [DS116].

Jeśli na PTW nie nastąpi odrzucenie żadnej referencji do PDS – deklaracja czasowego składowania zostanie przyjęta, czego wyrazem będzie wysłanie do Podmiotu komunikatu elektronicznego [DS128] zawierającego m.in. nadany deklaracji unikalny numer MRN.

DSK, która została przyjęta, poddawana jest analizie ryzyka przeprowadzanej przez dedykowany system ZISAR.

### Kolejne etapy obsługi

Jeśli zaistniały przesłanki wymagające przeprowadzenie kontroli – kolejnym etapem obsługi jest przeprowadzenie kontroli towarów oraz dostarczonej przez Podmiot dokumentacji (patrz: [3.5.4](#page-58-1) [Kontrola](#page-58-1) PDS i [3.4.6](#page-50-1) [Kontrola DSK\)](#page-50-1).

Jeśli zostały spełnione warunki do zwolnienia deklaracji czasowego składowania z kontroli - kolejnym etapem obsługi jest czasowe składowanie (patrz: [3.4.7](#page-51-0) [Czasowe składowanie](#page-51-0))

# <span id="page-58-1"></span>**3.5.4 Kontrola PDS**

W przypadku kontroli odnoszącej się do towarów zadeklarowanych na PDS pod kątem bezpieczeństwa i ochrony może zostać przeprowadzona kontrola pod kątem wymogów dot. czasowego składowania.

W sytuacji, gdy wynik kontroli odnoszącej się do towarów zadeklarowanych na PDS pod kątem bezpieczeństwa i ochrony zakończy się odmową wprowadzenia towarów (do Podmiotu zostanie przesłany zawierający tę informację komunikat [IE322]), kontrola tych samych towarów pod kątem wymogów dot. czasowego składowania również zostanie zakończona z wynikiem negatywnym.

Kontrola na DSK została opisana w rozdziale [3.4.6](#page-50-1) [Kontrola DSK.](#page-50-1)

# **3.5.5 Czasowe składowanie**

Patrz: [3.4.7](#page-51-0) [Czasowe składowanie](#page-51-0).

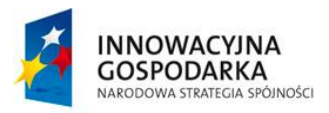

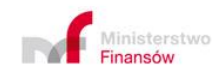

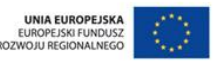

**Projekt realizowany jest w ramach Programu e-Cło współfinansowanego ze środków Europejskiego Funduszu Rozwoju Regionalnego w ramach Programu Operacyjnego Innowacyjna Gospodarka "Dotacje na innowacje". 59 z 96**

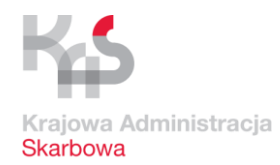

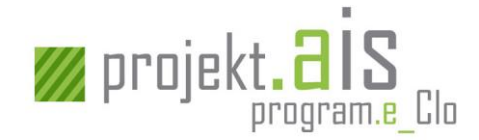

# <span id="page-59-0"></span>**3.5.6 Uregulowanie sytuacji towaru w inny sposób**

Patrz: [3.4.8](#page-52-1) [Uregulowanie sytuacji towaru](#page-52-1) w inny sposób dla DSK

# **3.5.7 Nadanie przeznaczenia celnego**

Patrz: [3.4.9](#page-52-0) [Nadanie przeznaczenia celnego.](#page-52-0)

# **3.5.8 Komunikat [IET13-DSK] - sprostowanie komunikatu [IE347-DSK]**

Komunikat [IE347-DSK] może być prostowany komunikatem [IET13-DSK] lub zwykłym sprostowaniem deklaracji czasowego składowania [DS113].

a) Komunikat [IE347-DSK] może być sprostowany (komunikatem IET13-DSK) do momentu wysłania informacji o zwolnieniu do wprowadzenia na obszar celny UE (komunikat IE330) lub powiadomienia o kontroli PTW (komunikat IE361), czyli tak jak komunikat [IE347] (w sposób opisany w dokumencie: "Korzystanie z funkcjonalności Systemu Kontroli Importu (ICS) Instrukcja dla przedsiębiorców").

b) Po wysłaniu informacji o zwolnieniu do wprowadzenia na obszar celny UE (komunikat IE330) (jeżeli nie było IE361) mogą być prostowane dane DSK przy pomocy komunikatu [DS113] sprostowania DSK (patrz: [3.4.10.1](#page-53-0) [Sprostowanie deklaracji czasowego s](#page-53-0)kładowania).

c) Po wysłaniu powiadomienia o kontroli PTW (komunikat IE361), komunikat [IE347-DSK] nie może być sprostowany, ani w zakresie PTW, ani w zakresie DSK.

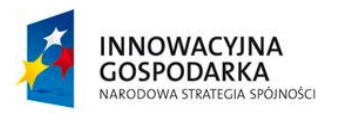

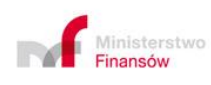

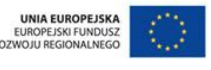

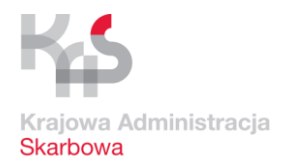

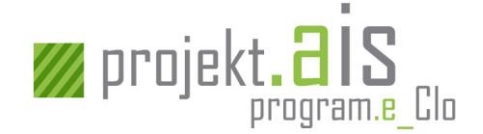

**3.6 Etapy obsługi informacji o przybyciu z jednoczesnym przedstawieniem towarów ujętych w DSK i ZCP złożonych przed przedstawieniem towarów lub informacji o jednoczesnym przedstawieniu towarów ujętych w PDS i ZCP złożonych przed przedstawieniem towarów (komunikat: [IE347-ZCP])**

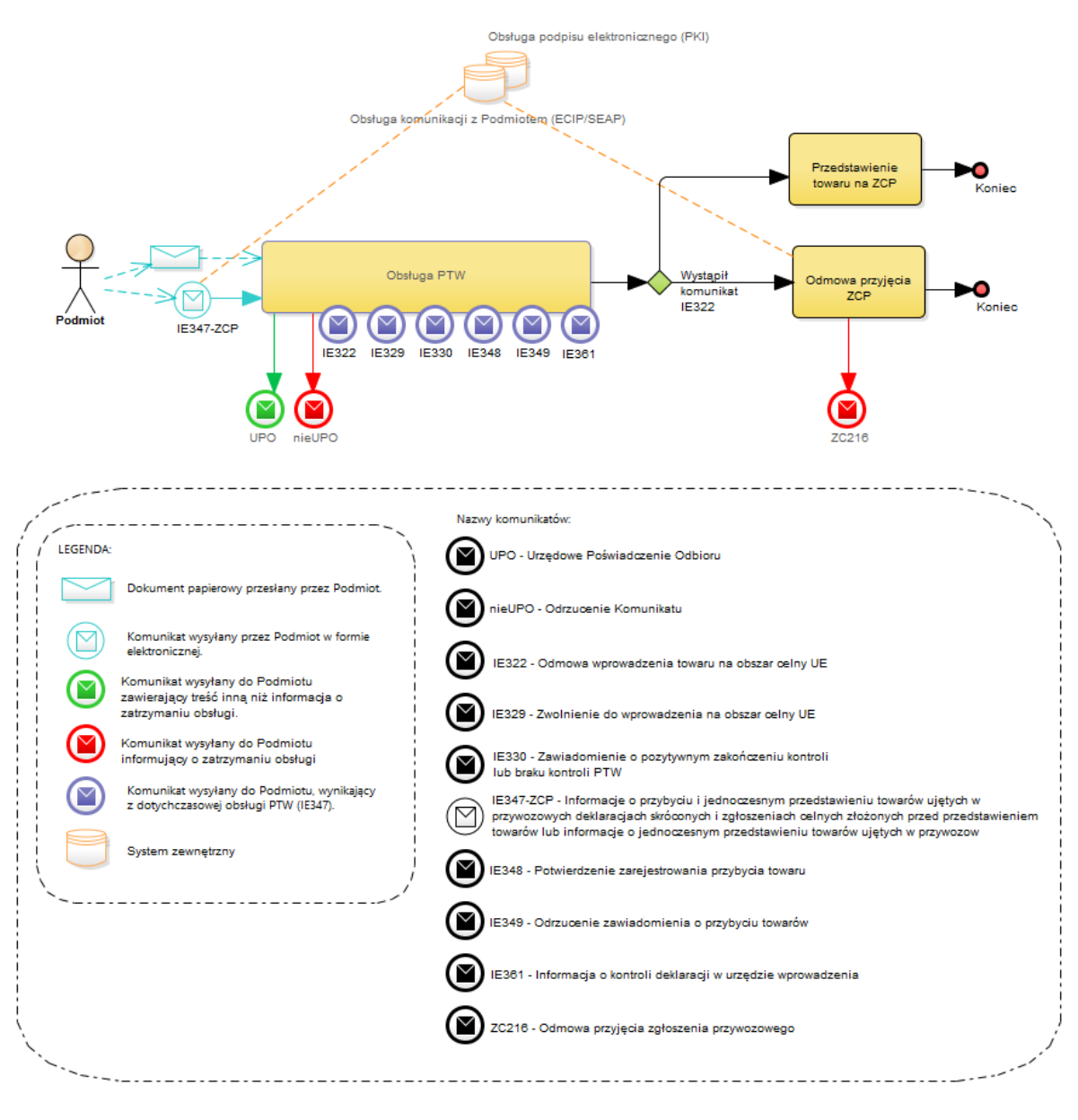

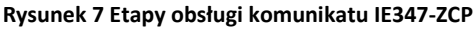

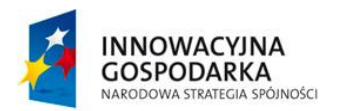

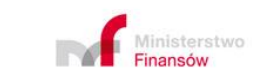

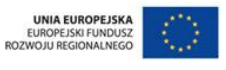

**Projekt realizowany jest w ramach Programu e-Cło współfinansowanego ze środków Europejskiego Funduszu Rozwoju Regionalnego w ramach Programu Operacyjnego Innowacyjna Gospodarka "Dotacje na innowacje". 61 z 96**

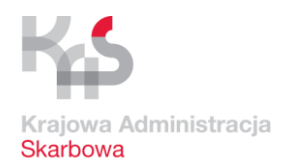

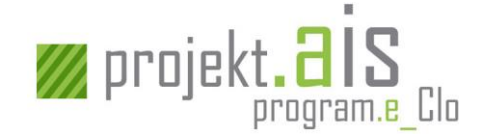

# **3.6.1 Obsługa powiadomienia o przybyciu (PTW)**

Obsługa powiadomienia o przybyciu obejmuje jego rejestrację, przyjęcie, obsługę referencji do przywozowej deklaracji skróconej (PDS), kontrolę towarów z PDS oraz zwolnienia/zatrzymania towarów. Wszystkie ww. działania realizowane są w sposób opisany w dokumencie: "Korzystanie z funkcjonalności Systemu Kontroli Importu (ICS) Instrukcja dla przedsiębiorców" i wiążą się z przesyłaniem komunikatów stosowanych podczas obsługi PTW przez system AIS/ICS.

### Kolejne etapy obsługi

W sytuacji, gdy:

- a) nastąpiło zwolnienie towaru do wprowadzenia na obszar celny UE następuje realizacja przedstawienia towaru dla ZCP (patrz: [3.6.2](#page-61-0) [Przedstawienie towaru na ZCP\)](#page-61-0),
- b) nastąpiła odmowa wprowadzenia towaru na obszar celny UE następuje odmowa przyjęcia ZCP (patrz[: 3.6.3](#page-61-1) [Odmowa przyjęcia ZCP](#page-61-1)).

# <span id="page-61-0"></span>**3.6.2 Przedstawienie towaru na ZCP**

W sytuacji, gdy nastąpiło zwolnienie towaru do wprowadzenia na obszar celny UE (do Podmiotu został przesłany komunikat IE329 i/lub IE330), następuje automatyczne przedstawienie towaru dla zgłoszenia celnego odwołującego się do pozycji towarowych PDS. Dalsza obsługa zgłoszenia celnego odbywa się zgodnie z opisem zawartym w rozdziale dotyczącym obsługi zgłoszenia ZCP, zaczynając od punktu [3.1.4](#page-14-0) [Przyjęcie](#page-14-0) ZCP.

# <span id="page-61-1"></span>**3.6.3 Odmowa przyjęcia ZCP**

W sytuacji, gdy w wyniku kontroli przywozowej deklaracji skróconej (PDS) nastąpiła odmowa wprowadzenia towaru na obszar celny UE (towar został zatrzymany), następuje także automatyczna odmowa przyjęcia zgłoszenia celnego, które odwołuje się do pozycji towarowej objętej odmową wprowadzenia towaru na obszar celny UE. O odmowie przyjęcia zgłoszenia celnego Podmiot jest informowany komunikatem elektronicznym [ZC216].

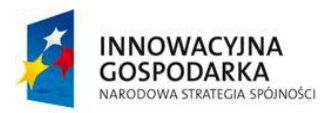

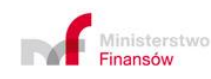

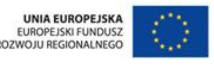

**Projekt realizowany jest w ramach Programu e-Cło współfinansowanego ze środków Europejskiego Funduszu Rozwoju Regionalnego w ramach Programu Operacyjnego Innowacyjna Gospodarka "Dotacje na innowacje". 62 z 96**

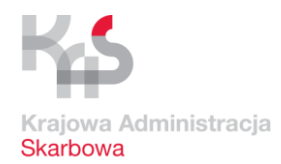

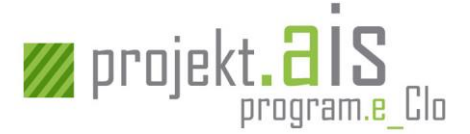

# **4 Komunikaty elektroniczne**

Wszystkie komunikaty elektroniczne kierowane do AIS/IMPORT przechodzą przez pojedynczy punkt kontaktu Podmiotu z Organem Celnym jakim jest system ECIP/SEAP. System ten odpowiada również za udostępnienie Podmiotowi wszystkich komunikatów kierowanych do niego przez AIS/IMPORT.

Ponadto, wszystkie komunikaty elektroniczne muszą być kierowane do systemu AIS/IMPORT w wersji obowiązującej na dzień przesłania danego komunikatu (aktualna specyfikacja komunikatów XML dostępna jest na stronie internetowej: https://puesc.gov.pl/web/puesc/ais.

# **4.1 Komunikaty wspólne**

Komunikaty wspólne, to grupa komunikatów, które mogą zostać wysłane do Podmiotu w odpowiedzi na dowolny typ komunikatu elektronicznego skierowany przez Podmiot do AIS/IMPORT.

# <span id="page-62-0"></span>**4.1.1 UPO**

## Pełna nazwa:

Urzędowe Poświadczenie Odbioru.

# Powód wysłania:

Poinformowanie Podmiotu o zarejestrowaniu w systemie AIS/IMPORT komunikatu przesłanego przez Podmiot w formie elektronicznej. Komunikat, w odpowiedzi na który przesłano [UPO], będzie podlegał dalszemu przetwarzaniu.

### Czy otrzymanie komunikatu powoduje konieczność podjęcia działań przez Podmiot?

Nie, komunikat ma charakter informacyjny.

### Uwaga

Komunikat [UPO] zawiera następujące informacje:

- a) numer identyfikacyjny wygenerowanego komunikatu [UPO],
- b) identyfikator ECIP/SEAP tj. identyfikator wpływu komunikatu wysłanego przez Podmiot, pobrany z tzw. koperty komunikatu otrzymanego przez system AIS z systemu ECIP/SEAP,
- c) nazwa Podmiotu, który wygenerował [UPO] tj. Ministerstwo Finansów,
- d) nazwa systemu, który wygenerował [UPO] tj. Automatyczny System Importu,

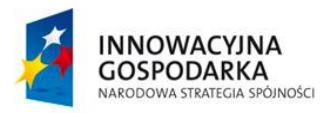

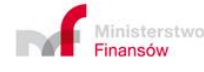

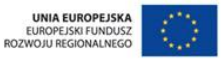

**Projekt realizowany jest w ramach Programu e-Cło współfinansowanego ze środków Europejskiego Funduszu Rozwoju Regionalnego w ramach Programu Operacyjnego Innowacyjna Gospodarka "Dotacje na innowacje". 63 z 96**

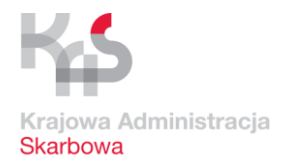

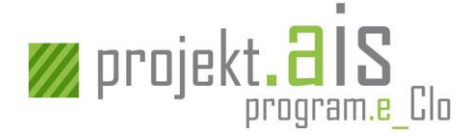

- e) data i czas doręczenia do Organu Celnego komunikatu wysłanego przez Podmiot, pobrane z tzw. koperty komunikatu otrzymanego przez system AIS/IMPORT z systemu ECIP/SEAP,
- f) data wygenerowania komunikatu [UPO],
- g) skrót z dokumentu otrzymanego od Podmiotu potraktowany algorytmem SHA-1,
- h) identyfikator dokumentu wysłanego przez Podmiot (jego LRN),
- i) informacja kierowana do Podmiotu np. dot. zidentyfikowanych w dokumencie nieprawidłowości, których wystąpienie nie blokuje możliwości przetwarzania wysłanego przez Podmiot dokumentu; informacja ta zawiera:
	- $\circ$  rodzaj możliwe wartości to: "WARNING", "INFO",
	- o wskaźnik Xpath ścieżka jednoznacznie identyfikująca część dokumentu, w której wystąpiła zidentyfikowana nieprawidłowość lub której dotyczy informacja; jeśli nie jest możliwe jednoznaczne ustalenie ścieżki - następuje wskazanie całego dokumentu,
	- o treść opis zidentyfikowanej nieprawidłowości (np. informacja o krytyczności kontyngentu, o który zawnioskował Podmiot).

Należy zwrócić szczególną uwagę, czy w komunikacie występuje informacja i jaka jest jej treść. Treść informacji może wskazywać, że stwierdzone nieprawidłowości nie skutkują odrzuceniem komunikatu, ale na późniejszym etapie mogą powodować odmowę przyjęcia dokumentu albo skierowanie na ścieżkę postępowania celnego. Po zapoznaniu się z treścią informacji Podmiot ma czas na ewentualną reakcję, np. anulowanie, sprostowanie lub unieważnienie.

# **4.1.2 OdrzucenieKomunikatu**

### Pełna nazwa:

Odrzucenie komunikatu (tzw. nieUPO).

# Powód wysłania:

Przesłany przez Podmiot komunikat nie spełnia minimalnych reguł poprawności (definiowanych indywidualnie dla każdego z typów komunikatów) przez co nie będzie podlegał dalszej obsłudze.

Czy otrzymanie komunikatu powoduje konieczność podjęcia działań przez Podmiot?

Komunikat ma charakter informacyjny.

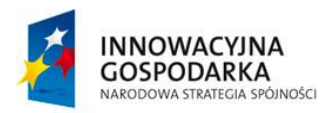

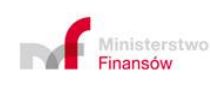

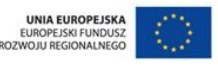

**Projekt realizowany jest w ramach Programu e-Cło współfinansowanego ze środków Europejskiego Funduszu Rozwoju Regionalnego w ramach Programu Operacyjnego Innowacyjna Gospodarka "Dotacje na innowacje". 64 z 96**

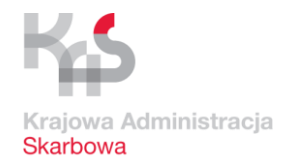

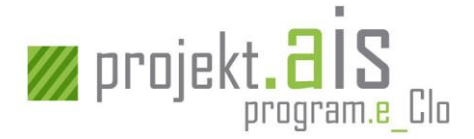

## Uwaga

Komunikat [Odrzucenie Komunikatu] zawiera następujące informacje:

- a) numer identyfikacyjny wygenerowanego komunikatu [OdrzucenieKomunikatu],
- b) identyfikator ECIP/SEAP tj. identyfikator wpływu komunikatu wysłanego przez Podmiot, pobrany z tzw. koperty komunikatu otrzymanego przez system AIS/IMPORT z systemu ECIP/SEAP,
- c) nazwa podmiotu, który wygenerował [OdrzucenieKomunikatu] tj. Ministerstwo Finansów,
- d) nazwa systemu, który wygenerował [OdrzucenieKomunikatu] tj. Automatyczny System Importu,
- e) data i czas doręczenia do Organu Celnego komunikatu wysłanego przez Podmiot, pobranie z tzw. koperty komunikatu otrzymanego przez system AIS z systemu ECIP/SEAP,
- f) data wygenerowania komunikatu [OdrzucenieKomunikatu],
- g) skrót z dokumentu otrzymanego od Podmiotu potraktowany algorytmem SHA-1,
- h) identyfikator dokumentu wysłanego przez Podmiot (jego LRN),
- i) informacja kierowana do Podmiotu dot. zidentyfikowanych w dokumencie nieprawidłowości, których wystąpienie blokuje możliwości przetwarzania wysłanego przez Podmiot dokumentu; informacja ta zawiera:
	- rodzaj możliwe wartości to: "ERROR", "WARNING", "INFO",
	- wskaźnik Xpath ścieżka jednoznacznie identyfikująca część dokumentu, w której wystąpiła zidentyfikowana nieprawidłowość (ścieżka zostanie wskazana jedynie wówczas, gdy przesłany komunikat był zgodny ze strukturą komunikatu określoną w XSD),
	- treść opis zidentyfikowanej nieprawidłowości; w przypadku, gdy przesłany komunikat był niezgodny ze strukturą komunikatu określoną w XSD, treść będzie zawierała informację o standardowych błędach dot. schematu.

Należy zwrócić szczególną uwagę, czy w komunikacie występuje informacja i jaka jest jej treść. Treść informacji wskazuje, jakie stwierdzono nieprawidłowości. Po zapoznaniu się z treścią informacji Podmiot ma możliwość odpowiedniej korekty komunikatu, ale może też okazać się, że komunikat jest poprawny, jednakże nie może zostać przyjęty ze względów formalnych, np. ze względu na zakaz przywozu towaru na obszar celny UE.

# **4.2 Komunikaty związane z obsługą zgłoszenia celnego (standardowego, uproszczonego bez pozwolenia i z pozwoleniem oraz uzupełniającego)**

Komunikaty wysyłane:

- a) przez Podmiot,
- b) do Podmiotu

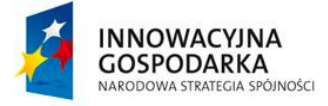

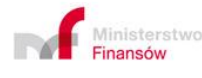

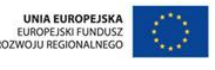

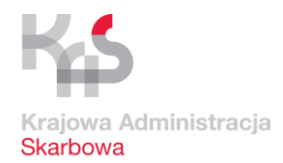

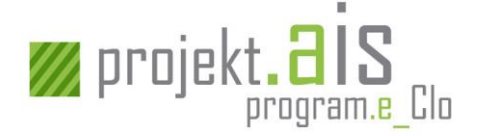

związane z obsługą zgłoszeń celnych standardowych, uproszczonych bez pozwolenia i z pozwoleniem oraz uzupełniających posiadają prefix w postaci oznaczenia "ZC".

# **4.2.1 Komunikaty przesyłane przez Podmiot**

# *4.2.1.1 ZC202*

Pełna nazwa:

Wniosek o anulowanie zgłoszenia celnego.

## Powód wysłania:

Podmiot chce anulować złożone zgłoszenie celne. Komunikat można wysłać dla zgłoszenia celnego standardowego, uproszczonego bez pozwolenia lub uproszczonego z pozwoleniem. Nie można anulować uzupełniającego zgłoszenia celnego.

### Ważne:

Możliwość anulowania zgłoszenia celnego jest dostępna wyłącznie dla zgłoszeń, które nie zostały jeszcze przyjęte (zostały zarejestrowane w systemie AIS/IMPORT, ale nie został dla nich wygenerowany numer MRN).

Wniosek o anulowanie zawiera m.in.:

- a) numer własny (LRN) zgłoszenia celnego,
- b) identyfikator komunikatu [UPO] wysłanego dla komunikatu [ZC215],
- c) dodatkowy typ zgłoszenia (pole 1B).

# *4.2.1.2 ZC205*

### Pełna nazwa:

Retrospektywny wniosek o kontyngent taryfowy zarządzany zgodnie z kolejnością przyjmowania zgłoszeń.

### Powód wysłania:

Podmiot chce wstecznie zawnioskować o kontyngent taryfowy dla towaru objętego już procedurą celną.

### Ważne:

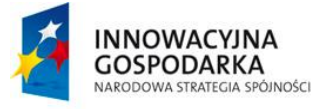

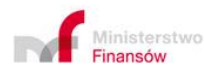

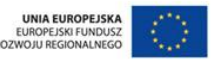

**Projekt realizowany jest w ramach Programu e-Cło współfinansowanego ze środków Europejskiego Funduszu Rozwoju Regionalnego w ramach Programu Operacyjnego Innowacyjna Gospodarka "Dotacje na innowacje". 66 z 96**

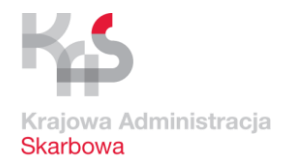

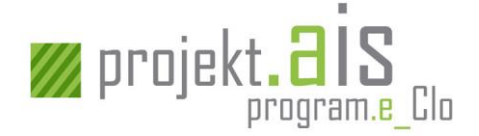

Retrospektywny wniosek o kontyngent taryfowy jest możliwy wyłącznie dla pozycji towarowych, które zostały już zwolnione do procedury.

# *4.2.1.3 ZC213*

### Pełna nazwa:

Wniosek o sprostowanie standardowego zgłoszenia celnego w przywozie.

## Powód wysłania:

Podmiot chce dokonać zmiany danych zawartych w standardowym zgłoszeniu przywozowym.

### Uwaga

Wniosek o sprostowanie zgłoszenia celnego jest możliwy dopiero od momentu jego przyjęcia (nadania numeru MRN).

# *4.2.1.4 ZC213UPB*

Pełna nazwa:

Wniosek o sprostowanie zgłoszenia celnego uproszczonego bez pozwolenia.

### Powód wysłania:

Podmiot chce dokonać zmiany danych zawartych w ZC215UPB.

### Uwaga:

Sprostowanie uproszczonego zgłoszenia celnego ZC215UPB jest możliwe dopiero od momentu jego przyjęcia (nadania numeru MRN).

# *4.2.1.5 ZC213UPZ*

### Pełna nazwa:

Wniosek o sprostowanie zgłoszenia celnego uproszczonego z pozwoleniem.

### Powód wysłania:

Podmiot chce dokonać zmiany danych zawartych w ZC215UPZ.

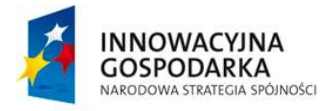

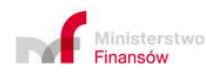

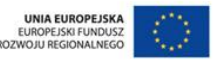

**Projekt realizowany jest w ramach Programu e-Cło współfinansowanego ze środków Europejskiego Funduszu Rozwoju Regionalnego w ramach Programu Operacyjnego Innowacyjna Gospodarka "Dotacje na innowacje". 67 z 96**

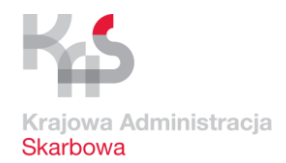

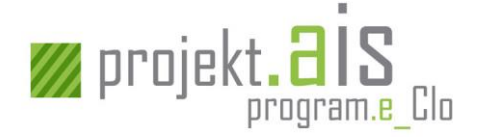

## Uwaga:

Sprostowanie uproszczonego zgłoszenia celnego ZC215UPZ jest możliwe dopiero od momentu jego przyjęcia (nadania numeru MRN).

# *4.2.1.6 ZC213UZP*

Pełna nazwa:

Wniosek o sprostowanie uzupełniającego zgłoszenia celnego w procedurze uproszczonej.

### Powód wysłania:

Podmiot chce dokonać zmiany danych zawartych w zgłoszeniu uzupełniającym, o którym mowa w art.182 Unijnego Kodeksu Celnego.

## Uwaga:

- Sprostowanie uzupełniającego zgłoszenia celnego jest możliwe dopiero od momentu jego przyjęcia (nadania numeru MRN).
- Można sprostować tylko uzupełniające zgłoszenie celne (ZCP-UZP typu Z).

# *4.2.1.7 ZC214*

### Pełna nazwa:

Wniosek o unieważnienie standardowego zgłoszenia celnego w przywozie.

### Powód wysłania:

Podmiot chce dokonać unieważnienia co najmniej jednej pozycji towarowej zawartej w standardowym zgłoszeniu przywozowym.

### Uwaga:

Wykonanie unieważnienia pozycji standardowego zgłoszenia przywozowego jest możliwe dopiero od momentu jego przyjęcia (nadania numeru MRN).

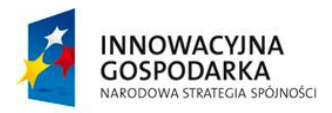

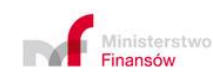

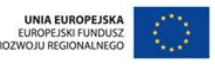

**Projekt realizowany jest w ramach Programu e-Cło współfinansowanego ze środków Europejskiego Funduszu Rozwoju Regionalnego w ramach Programu Operacyjnego Innowacyjna Gospodarka "Dotacje na innowacje". 68 z 96**

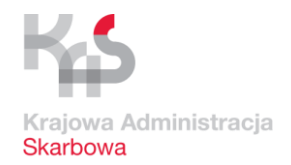

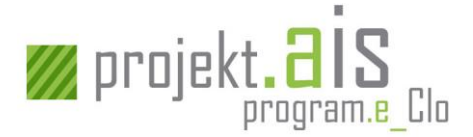

# *4.2.1.8 ZC214UPB*

### Pełna nazwa:

Wniosek o unieważnienie zgłoszenia celnego uproszczonego bez pozwolenia.

#### Powód wysłania:

Podmiot chce dokonać unieważnienia co najmniej jednej pozycji towarowej zawartej w zgłoszeniu uproszczonym bez pozwolenia.

#### Uwaga:

Wykonanie unieważnienia pozycji zgłoszenia celnego uproszczonego bez pozwolenia jest możliwe dopiero od momentu jego przyjęcia (nadania numeru MRN).

## *4.2.1.9 ZC214UPZ*

### Pełna nazwa:

Wniosek o unieważnienie zgłoszenia celnego uproszczonego z pozwoleniem.

#### Powód wysłania:

Podmiot chce dokonać unieważnienia co najmniej jednej pozycji towarowej zawartej w zgłoszeniu uproszczonym z pozwoleniem.

#### Uwaga:

Wykonanie unieważnienia pozycji zgłoszenia celnego uproszczonego z pozwoleniem jest możliwe dopiero od momentu jego przyjęcia (nadania numeru MRN).

### *4.2.1.10 ZC214UZP*

### Pełna nazwa:

Wniosek o unieważnienie uzupełniającego zgłoszenia celnego w przywozie.

#### Powód wysłania:

Podmiot chce dokonać unieważnienia co najmniej jednej pozycji towarowej zawartej w uzupełniającym zgłoszeniu celnym w przywozie (dotyczy to zgłoszeń uzupełniających do zgłoszeń uproszczonych bez pozwolenia i zgłoszeń uproszczonych z pozwoleniem oraz zgłoszeń uzupełniających w procedurze uproszczonej, o której mowa w art. 182 Unijnego Kodeksu Celnego).

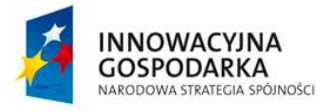

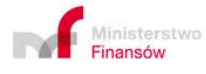

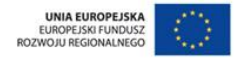

**Projekt realizowany jest w ramach Programu e-Cło współfinansowanego ze środków Europejskiego Funduszu Rozwoju Regionalnego w ramach Programu Operacyjnego Innowacyjna Gospodarka "Dotacje na innowacje". 69 z 96**

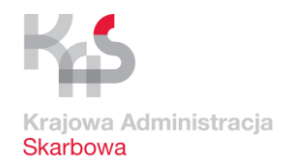

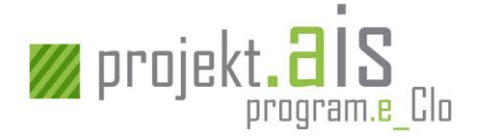

## Uwaga:

Wykonanie unieważnienia pozycji uzupełniającego zgłoszenia celnego w przywozie jest możliwe dopiero od momentu jego przyjęcia (nadania numeru MRN).

# *4.2.1.11 ZC215*

Pełna nazwa:

Standardowe zgłoszenie celne w przywozie.

Powód wysłania:

Objęcie towarów procedurą celną.

## *4.2.1.12 ZC215UPB*

Pełna nazwa:

Zgłoszenie celne uproszczone bez pozwolenia.

#### Powód wysłania:

Objęcie towarów procedurą celną.

#### Uwaga:

Dla zgłoszenia uproszczonego bez pozwolenia w terminie późniejszym wysyłane jest uzupełniające zgłoszenie do zgłoszenia celnego bez pozwolenia (typu X).

### *4.2.1.13 ZC215UPZ*

Pełna nazwa:

Zgłoszenie celne uproszczone z pozwoleniem.

Powód wysłania:

Objęcie towarów procedurą celną.

Uwaga:

Dla zgłoszenia uproszczonego z pozwoleniem w terminie późniejszym wysyłane jest uzupełniające zgłoszenie do zgłoszenia celnego z pozwoleniem (typu Y).

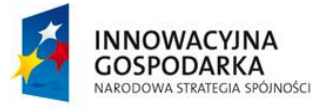

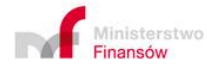

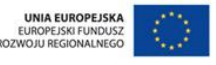

**Projekt realizowany jest w ramach Programu e-Cło współfinansowanego ze środków Europejskiego Funduszu Rozwoju Regionalnego w ramach Programu Operacyjnego Innowacyjna Gospodarka "Dotacje na innowacje". 70 z 96**

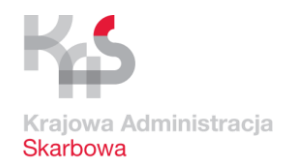

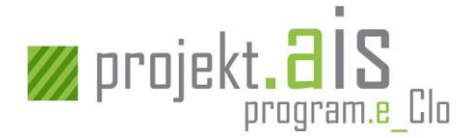

# *4.2.1.14 ZC215UZP*

Pełna nazwa:

Uzupełniające zgłoszenie celne w przywozie.

Powód wysłania:

Objęcie towarów procedurą celną.

### Uwaga:

Zgłoszenie uzupełniające jest wysyłane w celu:

- a) uzupełnienia zgłoszenia celnego uproszczonego bez pozwolenia,
- b) uzupełninia zgłoszenia celnego uproszczonego z pozwoleniem,
- c) uzupełnienia powiadomienia w procedurze uproszczonej (PWD),
- d) złożenia uzupełniającego zgłoszenia celnego bez uprzedniego złożenia powiadomienia (którą to możliwość przewiduje pozwolenie na stosowanie procedury uproszczonej).

# *4.2.1.15 ZC247*

Pełna nazwa:

Przedstawienie towaru (w kontekście zgłoszenia celnego).

### Powód wysłania:

Przedstawienie towaru wskazanego w zgłoszeniu celnym w przywozie.

### Ważne:

W komunikacie [ZC247] musi znaleźć się odwołanie do zgłoszenia celnego (standardowego, uproszczonego bez pozwolenia lub uproszczonego z pozwoleniem), dla którego następuje przedstawienie towaru. W związku z tym, że zgłoszenie celne, dla którego nie nastąpiło jeszcze przedstawienie towaru, nie jest jeszcze przyjęte, a więc nie posiada unikalnego numeru MRN, w komunikacie [ZC247] odwołanie do zgłoszenia celnego musi zostać zrealizowane w oparciu o:

- a) numer własny (LRN) zgłoszenia celnego, dla którego ma nastąpić przedstawienie towaru,
- b) identyfikator komunikatu [UPO] wysłanego dla zgłoszenia celnego,
- c) dodatkowy typ zgłoszenia (pole 1B).

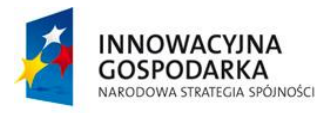

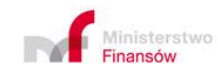

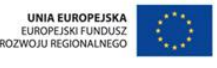

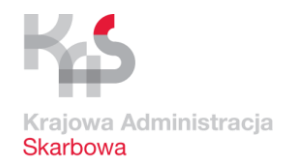

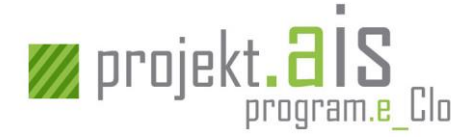

# *4.2.1.16 ZC283*

### Pełna nazwa:

Odpowiedź na wezwanie do zabezpieczenia (WDZ).

### Powód wysłania:

Udzielenie przez Podmiot odpowiedzi na wezwanie do zabezpieczenia (komunikat [ZC282]).

### Uwaga:

Komunikat jest wysyłany w odpowiedzi na konkretne wezwanie do zabezpieczenia (komunikat [ZC282]), czyli musi zawierać ten sam numer MRN co w komunikacie [ZC282].

# *4.2.1.17 ZC285*

### Pełna nazwa:

Odpowiedź na powiadomienie o dodatkowym zabezpieczeniu (PODZ).

### Powód wysłania:

Udzielenie przez Podmiot odpowiedzi na powiadomienie o dodatkowym zabezpieczeniu (komunikat [ZC284]). Informuje o dokonanym przez Podmiot wyborze zabezpieczenia dla PODZ albo o żądaniu natychmiastowego powiadomienia o długu.

### Uwaga:

Komunikat jest wysyłany w odpowiedzi na konkretne powiadomienie o dodatkowym zabezpieczeniu (komunikat [ZC284]), czyli musi zawierać ten sam numer MRN co w komunikacie [ZC284].

# **4.2.2 Komunikaty kierowane do Podmiotu**

# *4.2.2.1 ZC203*

### Pełna nazwa:

Zawiadomienie o anulowaniu zgłoszenia celnego.

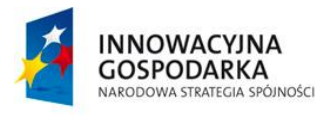

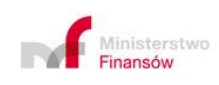

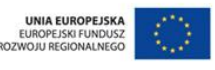

**Projekt realizowany jest w ramach Programu e-Cło współfinansowanego ze środków Europejskiego Funduszu Rozwoju Regionalnego w ramach Programu Operacyjnego Innowacyjna Gospodarka "Dotacje na innowacje". 72 z 96**
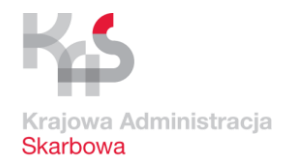

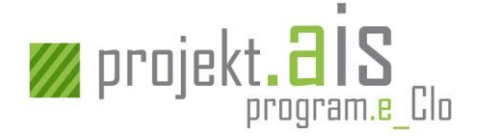

Nastąpiło anulowanie zgłoszenia celnego. Komunikat wysyłany w odpowiedzi na otrzymany komunikat [ZC202].

### Czy otrzymanie komunikatu powoduje konieczność podjęcia działań przez Podmiot?

Nie, komunikat ma charakter informacyjny.

### *4.2.2.2 ZC204*

#### Pełna nazwa:

Zawiadomienie o dokonaniu sprostowania zgłoszenia celnego.

#### Powód wysłania:

Nastąpiło sprostowanie zgłoszenia celnego. Komunikat wysyłany w odpowiedzi na otrzymany komunikat [ZC213].

#### Czy otrzymanie komunikatu powoduje konieczność podjęcia działań przez Podmiot?

Nie, komunikat ma charakter informacyjny.

### *4.2.2.3 ZC209*

#### Pełna nazwa:

Informacja o unieważnieniu zgłoszenia celnego.

#### Powód wysłania:

Nastąpiło unieważnienie zgłoszenia celnego na podstawie wniosku od Podmiotu. Komunikat wysyłany w odpowiedzi na otrzymany komunikat [ZC214].

#### Czy otrzymanie komunikatu powoduje konieczność podjęcia działań przez Podmiot?

Nie, komunikat ma charakter informacyjny.

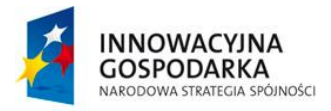

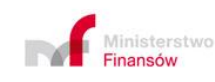

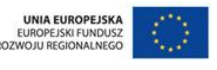

**Projekt realizowany jest w ramach Programu e-Cło współfinansowanego ze środków Europejskiego Funduszu Rozwoju Regionalnego w ramach Programu Operacyjnego Innowacyjna Gospodarka "Dotacje na innowacje". 73 z 96**

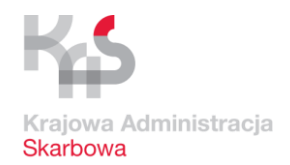

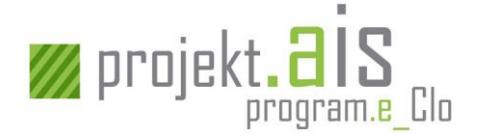

### *4.2.2.4 ZC210*

#### Pełna nazwa:

Informacja o sposobie rozpatrzenia wniosku o kontyngent taryfowy zarządzany zgodnie z kolejnością przyjmowania zgłoszeń (w tym wniosku retrospektywnego).

#### Powód wysłania:

System AIS/IMPORT dysponuje decyzją w przedmiocie przyznania Podmiotowi wnioskowanego kontyngentu taryfowego.

### Czy otrzymanie komunikatu powoduje konieczność podjęcia działań przez Podmiot?

Nie, komunikat ma charakter informacyjny.

### <span id="page-73-0"></span>*4.2.2.5 ZC216*

Pełna nazwa:

Odmowa przyjęcia zgłoszenia celnego.

#### Powód wysłania:

Poinformowanie Podmiotu o odmowie przyjęcia złożonego przez niego zgłoszenia celnego.

#### Czy otrzymanie komunikatu powoduje konieczność podjęcia działań przez Podmiot?

Tak, zachodzi potrzeba podjęcia działań zmierzających do nadania towarowi właściwego przeznaczenia celnego.

#### *4.2.2.6 ZC228*

#### Pełna nazwa:

Informacja o przyjęciu zgłoszenia celnego.

#### Powód wysłania:

Powiadomienie o przyjęciu zgłoszenia celnego i nadaniu dokumentowi numeru ewidencyjnego MRN.

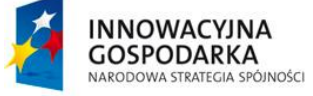

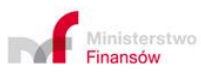

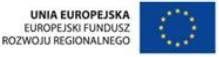

**Projekt realizowany jest w ramach Programu e-Cło współfinansowanego ze środków Europejskiego Funduszu Rozwoju Regionalnego w ramach Programu Operacyjnego Innowacyjna Gospodarka "Dotacje na innowacje". 74 z 96**

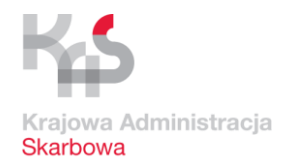

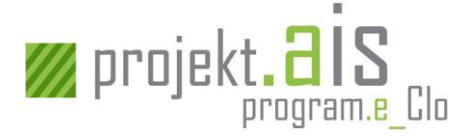

### Czy otrzymanie komunikatu powoduje konieczność podjęcia działań przez Podmiot?

Nie, komunikat ma charakter informacyjny.

#### Ważne:

Komunikat zawiera unikalny numer identyfikacyjny nadany zgłoszeniu celnemu (MRN), który będzie używany przez Organ Celny w innych komunikatach informujących o stadiach przetwarzania danego zgłoszenia celnego, i którym będzie musiał posługiwać się Podmiot wysyłając do Organu Celnego komunikaty w kontekście danego zgłoszenia celnego.

### *4.2.2.7 ZC261*

#### Pełna nazwa:

Powiadomienie o kontroli i/lub wymaganych dokumentach lub dokonanych korektach.

#### Powód wysłania:

Powiadomienie Podmiotu o:

- a) planowanej kontroli,
- b) korektach zgłoszenia celnego wprowadzonych przez Organ Celny,
- c) konieczności dostarczenia określonych dokumentów.

Czy otrzymanie komunikatu powoduje konieczność podjęcia działań przez Podmiot?

Komunikat ma charakter informacyjny.

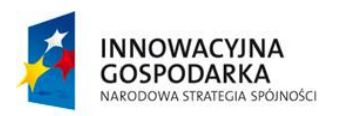

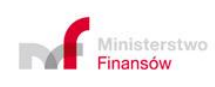

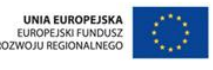

**Projekt realizowany jest w ramach Programu e-Cło współfinansowanego ze środków Europejskiego Funduszu Rozwoju Regionalnego w ramach Programu Operacyjnego Innowacyjna Gospodarka "Dotacje na innowacje". 75 z 96**

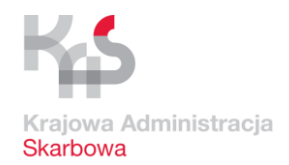

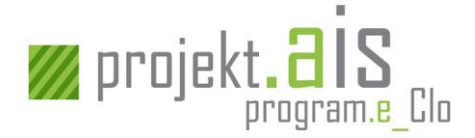

### *4.2.2.8 ZC263*

#### Pełna nazwa:

Powiadomienie o wytypowaniu do kontroli Podmiotu z certyfikatem AEO.

### Powód wysłania:

Organ Celny wytypował do kontroli zgłoszenie od Podmiotu posiadającego certyfikat AEO.

Czy otrzymanie komunikatu powoduje konieczność podjęcia działań przez Podmiot?

Nie, komunikat ma charakter informacyjny.

### *4.2.2.9 ZC272*

Pełna nazwa:

Powiadomienie o braku możliwości uzyskania zabezpieczenia.

### Powód wysłania:

Nie powiodła się próba uzyskania zabezpieczenia generalnego (w systemie OSOZ2) lub jednorazowego (w systemie ZEFIR2).

Czy otrzymanie komunikatu powoduje konieczność podjęcia działań przez Podmiot?

Nie, komunikat ma charakter informacyjny

### *4.2.2.10 ZC282*

Pełna nazwa:

Wezwanie do zabezpieczenia (WDZ).

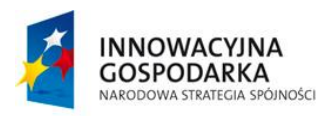

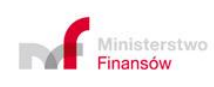

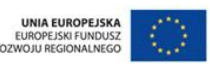

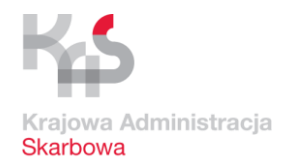

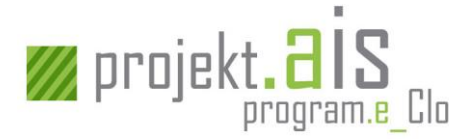

Przesłanie do Podmiotu wezwania do zabezpieczenia.

### Czy otrzymanie komunikatu powoduje konieczność podjęcia działań przez Podmiot?

Tak, Podmiot zobowiązany jest przesłać do Organu Celnego odpowiedź na WDZ, tj. komunikat [ZC283]. Do czasu, aż nie zostanie uregulowana kwestia uzyskania dodatkowego zabezpieczenia wskazanego przez organ celny – pozycja towarowa nie będzie dalej obsługiwana.

### *4.2.2.11 ZC284*

### Pełna nazwa:

Powiadomienie o dodatkowym zabezpieczeniu (PODZ).

### Powód wysłania:

Przesłanie do Podmiotu powiadomienia, że wymagane jest dodatkowe zabezpieczenie.

### Czy otrzymanie komunikatu powoduje konieczność podjęcia działań przez Podmiot?

Tak, Podmiot zobowiązany jest przesłać do Organu Celnego odpowiedź na PODZ, tj. komunikat [ZC285]. Do czasu, aż nie zostanie uregulowana kwestia uzyskania dodatkowego zabezpieczenia wskazanego przez organ celny – pozycja towarowa nie będzie dalej obsługiwana.

### *4.2.2.12 ZC291*

Pełna nazwa:

Powiadomienie o długu.

Powód wysłania:

Powiadomienie Podmiotu o długu celnym.

Czy otrzymanie komunikatu powoduje konieczność podjęcia działań przez Podmiot?

Komunikat ma charakter informacyjny.

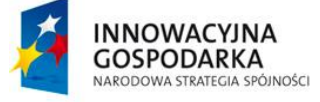

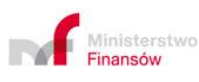

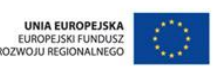

**Projekt realizowany jest w ramach Programu e-Cło współfinansowanego ze środków Europejskiego Funduszu Rozwoju Regionalnego w ramach Programu Operacyjnego Innowacyjna Gospodarka "Dotacje na innowacje". 77 z 96**

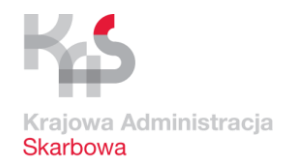

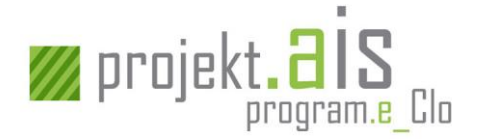

### Ważne:

Obsługa pozycji towarowej, dla której istnieje dług celny zostanie wznowiona po zarejestrowaniu faktu odebrania przez Podmiot powiadomienia o długu (POD). Za moment odebrania POD traktuje się:

- a) moment zarejestrowania w systemie AIS/IMPORT pobrania komunikatu POD przez Podmiot z repozytorium ECIP/SEAP lub jego otwarcia na stronie [https://puesc.gov.pl/,](https://puesc.gov.pl/) albo
- b) moment zarejestrowania potwierdzenia otrzymania komunikatu POD przez system Podmiotu, w przypadku komunikacji z wykorzystaniem interfejsu niewizualnego (metoda push), albo
- c) upływ 96 godzin od momentu wysłania wiadomości e-mail informującej o dostępności [ZC291] w repozytorium ECIP/SEAP w przypadku braku zarejestrowania faktu pobrania komunikatu lub braku jego otwarcia na stronie <https://puesc.gov.pl/> (po upływie tego terminu nastąpi automatyczne zarejestrowanie zapoznania się z długiem celnym), albo
- d) moment potwierdzenia przez Podmiot odebrania POD poprzez złożenie podpisu na formularzu ZCP w polu 54 (dot. sytuacji, gdy komunikacja z Podmiotem nie jest realizowana w formie elektronicznej).

### *4.2.2.13 ZC298*

#### Pełna nazwa:

Informacja o zwolnieniu towaru do procedury dla innych podmiotów niż zgłaszający.

#### Powód wysłania:

Nastąpiło zwolnienie towaru w zakresie pozycji, które się do tego kwalifikują. Informacja wysyłana do innych podmiotów niż zgłaszający, jeśli były podane w zgłoszeniu inne adresy e-mail.

### Czy otrzymanie komunikatu powoduje konieczność podjęcia działań przez Podmiot?

Nie, komunikat ma charakter informacyjny.

### *4.2.2.14 ZC299*

Pełna nazwa:

Poświadczone zgłoszenie celne (PZC).

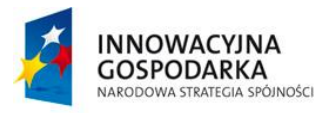

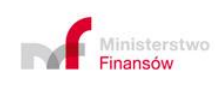

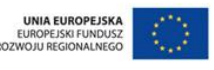

**Projekt realizowany jest w ramach Programu e-Cło współfinansowanego ze środków Europejskiego Funduszu Rozwoju Regionalnego w ramach Programu Operacyjnego Innowacyjna Gospodarka "Dotacje na innowacje". 78 z 96**

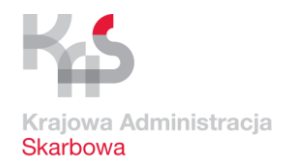

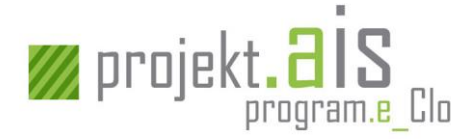

Nastąpiło zwolnienie towaru w zakresie pozycji, które się do tego kwalifikują.

### Czy otrzymanie komunikatu powoduje konieczność podjęcia działań przez Podmiot?

Nie, komunikat ma charakter informacyjny.

### Ważne:

Komunikat będzie wysyłany przyrostowo. Oznacza to, że kolejne komunikaty PZC będą obejmowały informacje o zwolnionych już towarach (o których to zwolnieniach Podmiot został już poinformowany w poprzednich komunikatach PZC dotyczących danego zgłoszenia celnego) oraz informacje o towarach zwolnionych tym komunikatem.

### *4.2.2.15 DS299*

Opis komunikatu w znajduje się w części komunikatów dla deklaracji czasowego składowania (patrz: [4.4.2.9](#page-87-0) [DS299\)](#page-87-0)

# **4.3 Komunikaty związane z obsługą Powiadomienia w procedurze uproszczonej (PWD)**

Komunikaty wysyłane:

- a) przez Podmiot,
- b) do Podmiotu

związane z obsługą Powiadomień w procedurze uproszczonej posiadają prefix w postaci oznaczenia "PW".

### **4.3.1 Komunikaty przesyłane przez Podmiot**

### *4.3.1.1 PW202*

Pełna nazwa:

Wniosek o anulowanie powiadomienia w ramach procedury uproszczonej.

Powód wysłania:

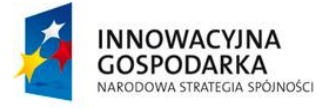

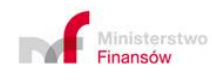

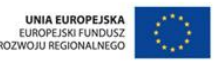

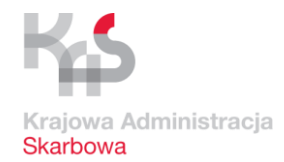

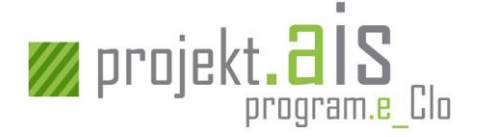

Podmiot chce anulować powiadomienie złożone w procedurze uproszczonej.

#### Ważne:

Możliwość anulowania powiadomienia jest dostępna przed, jak i po zwolnieniu towaru, i dotyczy ona sytuacji np. kilkukrotnego przesłania PWD odnośnie tego samego towaru.

Wniosek o anulowanie zawiera m.in.:

- a) numer własny (LRN) powiadomienia,
- b) identyfikator komunikatu [UPO] wysłanego dla komunikatu [PW215] dot. powiadomienia, które nie zostało jeszcze przyjęte albo
- c) MRN powiadomienia, które zostało przyjęte.

### *4.3.1.2 PW213*

Pełna nazwa:

Wniosek o sprostowanie powiadomienia w ramach procedury uproszczonej.

#### Powód wysłania:

Konieczność zmiany danych zawartych w powiadomieniu.

### *4.3.1.3 PW215*

Pełna nazwa:

Powiadomienie w ramach procedury uproszczonej.

#### Powód wysłania:

Powiadomienie Organu Celnego o dostarczeniu towarów do miejsca realizacji procedury w celu objęcia towarów procedurą celną.

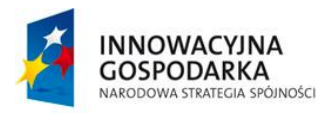

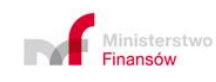

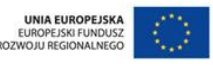

**Projekt realizowany jest w ramach Programu e-Cło współfinansowanego ze środków Europejskiego Funduszu Rozwoju Regionalnego w ramach Programu Operacyjnego Innowacyjna Gospodarka "Dotacje na innowacje". 80 z 96**

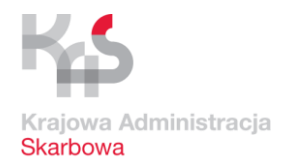

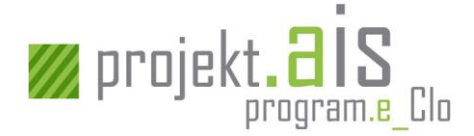

### **4.3.2 Komunikaty kierowane do Podmiotu**

### *4.3.2.1 PW201*

#### Pełna nazwa:

Odrzucenie anulowania powiadomienia w procedurze uproszczonej (PWD).

#### Powód wysłania:

Organ Celny zdecydował o odrzuceniu wniosku o anulowanie PWD przekazanego przez Podmiot.

Czy otrzymanie komunikatu powoduje konieczność podjęcia działań przez Podmiot?

Nie, komunikat ma charakter informacyjny.

### *4.3.2.2 PW203*

Pełna nazwa:

Zawiadomienie o anulowaniu powiadomienia w procedurze uproszczonej.

#### Powód wysłania:

Organ Celny zdecydował o przyjęciu wniosku o anulowanie PWD przekazanego przez Podmiot.

#### Czy otrzymanie komunikatu powoduje konieczność podjęcia działań przez Podmiot?

Nie, komunikat ma charakter informacyjny.

#### *4.3.2.3 PW210*

#### Pełna nazwa:

Informacja o sposobie rozpatrzenia wniosku o kontyngent taryfowy zarządzany zgodnie z kolejnością przyjmowania zgłoszeń.

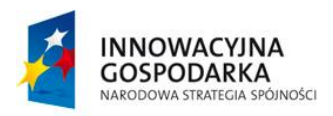

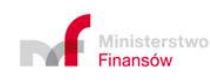

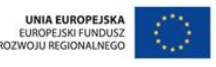

**Projekt realizowany jest w ramach Programu e-Cło współfinansowanego ze środków Europejskiego Funduszu Rozwoju Regionalnego w ramach Programu Operacyjnego Innowacyjna Gospodarka "Dotacje na innowacje". 81 z 96**

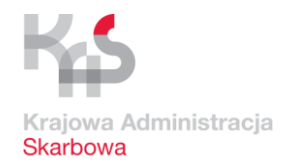

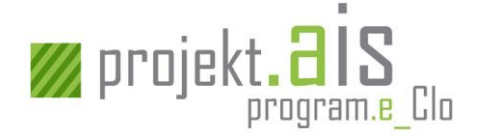

System AIS/IMPORT dysponuje decyzją w przedmiocie przyznania Podmiotowi wnioskowanego kontyngentu taryfowego.

### Czy otrzymanie komunikatu powoduje konieczność podjęcia działań przez Podmiot?

Nie, komunikat ma charakter informacyjny.

### *4.3.2.4 PW228*

#### Pełna nazwa:

Informacja o przyjęciu powiadomienia w procedurze uproszczonej (PWD)

#### Powód wysłania:

Powiadomienie osoby składającej PWD o przyjęciu powiadomienia i nadaniu dokumentowi numeru ewidencyjnego MRN oraz o dokonanych ustaleniach w ramach walidacji związanej z wnioskiem o kontyngent taryfowy.

Czy otrzymanie komunikatu powoduje konieczność podjęcia działań przez Podmiot?

Nie, komunikat ma charakter informacyjny.

#### Ważne:

Komunikat zawiera unikalny numer identyfikacyjny nadany powiadomieniu w procedurze uproszczonej (MRN), który będzie używany przez Organ Celny w innych komunikatach informujących o stadiach przetwarzania powiadomienia, i którym będzie musiał posługiwać się Podmiot wysyłając do Organu Celnego komunikaty w kontekście danego powiadomienia.

### *4.3.2.5 PW229*

#### Pełna nazwa:

Informacja o zwolnieniu towaru do procedury.

#### Powód wysłania:

Nastąpiło zwolnienie towaru w zakresie pozycji, które się do tego kwalifikują.

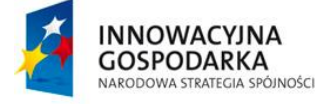

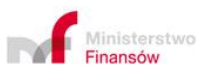

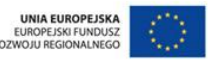

**Projekt realizowany jest w ramach Programu e-Cło współfinansowanego ze środków Europejskiego Funduszu Rozwoju Regionalnego w ramach Programu Operacyjnego Innowacyjna Gospodarka "Dotacje na innowacje". 82 z 96**

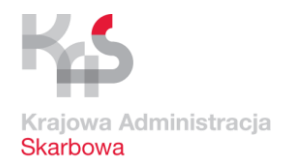

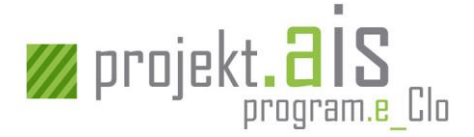

### Czy otrzymanie komunikatu powoduje konieczność podjęcia działań przez Podmiot?

Nie, komunikat ma charakter informacyjny.

### *4.3.2.6 PW261*

#### Pełna nazwa:

Powiadomienie Podmiotu o wstrzymaniu zwolnienia towarów, planowanej kontroli lub konieczności dostarczenia określonych dokumentów.

#### Powód wysłania:

Powiadomienie Podmiotu o:

- a) wstrzymaniu zwolnienia towarów,
- b) zleconej kontroli,
- c) konieczności dostarczenia dokumentów, które będą podlegały kontroli.

#### Czy otrzymanie komunikatu powoduje konieczność podjęcia działań przez Podmiot?

Jeśli komunikat został wysłany w kontekście wstrzymania zwolnienia towarów lub poinformowania o kontroli - komunikat ma charakter informacyjny.

Jeśli komunikat został wysłany w celu poinformowania Podmiotu o konieczności dostarczenia określonych dokumentów – Podmiot zobowiązany jest dostarczyć wskazane dokumenty do Organu Celnego przeprowadzającego kontrolę.

#### *4.3.2.7 PW282*

#### Pełna nazwa:

Wezwanie do zabezpieczenia.

Powód wysłania:

Przesłanie do Podmiotu wezwania do zabezpieczenia.

Czy otrzymanie komunikatu powoduje konieczność podjęcia działań przez Podmiot?

Tak, Podmiot musi samodzielnie dokonać zabezpieczenia.

INNOWACYJNA **GOSPODARKA** NARODOWA STRATEGIA SPÓJNOŚCI

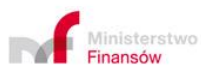

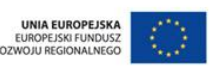

**Projekt realizowany jest w ramach Programu e-Cło współfinansowanego ze środków Europejskiego Funduszu Rozwoju Regionalnego w ramach Programu Operacyjnego Innowacyjna Gospodarka "Dotacje na innowacje". 83 z 96**

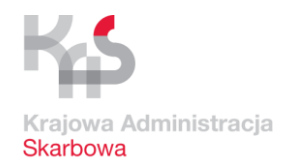

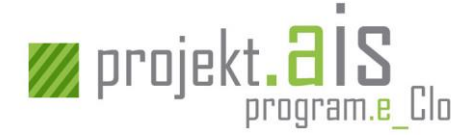

### *4.3.2.8 DS299*

Opis komunikatu w znajduje się w części komunikatów dla deklaracji czasowego składowania (patrz: [4.4.2.9](#page-87-0) [DS299\)](#page-87-0)

# **4.4 Komunikaty związane z obsługą Deklaracji czasowego składowania (DSK)**

Komunikaty wysyłane:

- a) przez Podmiot,
- b) do Podmiotu

związane z obsługą deklaracji czasowego składowania posiadają prefix w postaci oznaczenia "DS".

#### **4.4.1 Komunikaty przesyłane przez Podmiot**

### *4.4.1.1 DS113*

Pełna nazwa:

Wniosek o sprostowanie deklaracji czasowego składowania.

#### Powód wysłania:

Konieczność zmiany danych zawartych na DSK.

### *4.4.1.2 DS114*

Pełna nazwa:

Wniosek o unieważnienie deklaracji czasowego składowania.

#### Powód wysłania:

Konieczność unieważnienia deklaracji czasowego składowania.

### *4.4.1.3 DS115*

#### Pełna nazwa:

Deklaracja czasowego składowania.

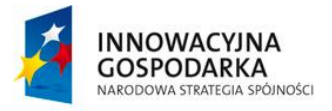

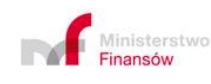

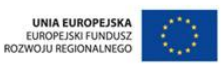

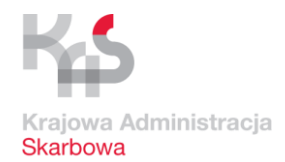

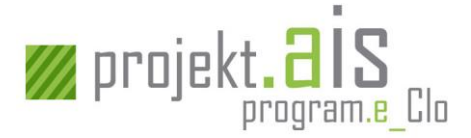

Objęcie towarów czasowym składowaniem.

### **4.4.2 Komunikaty kierowane do Podmiotu**

### *4.4.2.1 DS104*

#### Pełna nazwa:

Zawiadomienie o dokonaniu sprostowania deklaracji czasowego składowania.

#### Powód wysłania:

Poinformowanie Podmiotu o dokonanym sprostowaniu DSK.

Czy otrzymanie komunikatu powoduje konieczność podjęcia działań przez Podmiot?

Nie, komunikat ma charakter informacyjny.

#### *4.4.2.2 DS109*

#### Pełna nazwa:

Potwierdzenie unieważnienia deklaracji czasowego składowania.

#### Powód wysłania:

Nastąpiło unieważnienie DSK na podstawie wniosku od Podmiotu.

Czy otrzymanie komunikatu powoduje konieczność podjęcia działań przez Podmiot?

Nie, komunikat ma charakter informacyjny.

### <span id="page-84-0"></span>*4.4.2.3 DS116*

#### Pełna nazwa:

Informacja o odrzuceniu deklaracji czasowego składowania.

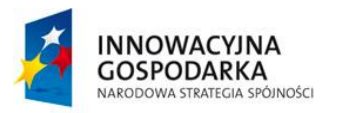

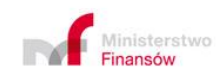

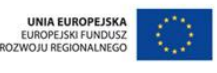

**Projekt realizowany jest w ramach Programu e-Cło współfinansowanego ze środków Europejskiego Funduszu Rozwoju Regionalnego w ramach Programu Operacyjnego Innowacyjna Gospodarka "Dotacje na innowacje". 85 z 96**

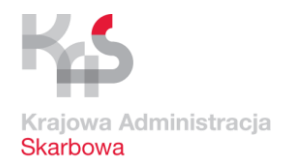

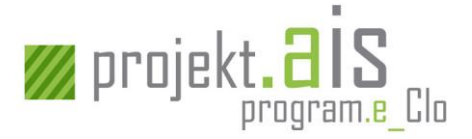

Poinformowanie Podmiotu o odrzuceniu deklaracji czasowego składowania.

### Czy otrzymanie komunikatu powoduje konieczność podjęcia działań przez Podmiot?

Nie, komunikat ma charakter informacyjny.

### <span id="page-85-0"></span>*4.4.2.4 DS122*

#### Pełna nazwa:

Odmowa objęcia towarów czasowym składowaniem.

#### Powód wysłania:

Poinformowanie Podmiotu o odmowie czasowego składowania towarów, dla których nie zostały spełnione odpowiednie warunki.

#### Czy otrzymanie komunikatu powoduje konieczność podjęcia działań przez Podmiot?

Nie, komunikat ma charakter informacyjny.

### <span id="page-85-1"></span>*4.4.2.5 DS128*

#### Pełna nazwa:

Informacja o przyjęciu deklaracji czasowego składowania i nadaniu dokumentowi numeru ewidencyjnego MRN.

#### Powód wysłania:

Powiadomienie osoby składającej deklarację o przyjęciu deklaracji czasowego składowania i nadaniu dokumentowi numeru ewidencyjnego MRN.

#### Czy otrzymanie komunikatu powoduje konieczność podjęcia działań przez Podmiot?

Nie, komunikat ma charakter informacyjny.

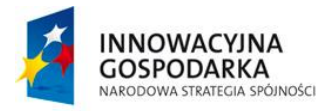

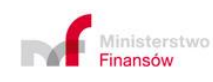

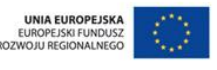

**Projekt realizowany jest w ramach Programu e-Cło współfinansowanego ze środków Europejskiego Funduszu Rozwoju Regionalnego w ramach Programu Operacyjnego Innowacyjna Gospodarka "Dotacje na innowacje". 86 z 96**

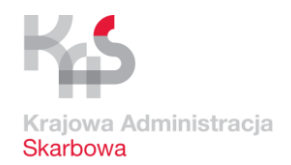

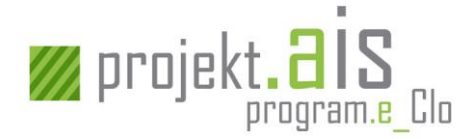

### <span id="page-86-0"></span>*4.4.2.6 DS130*

#### Pełna nazwa:

Komunikat informujący o objęciu czasowym składowaniem.

#### Powód wysłania:

Nastąpiło objęcie towarów czasowym składowaniem.

### Czy otrzymanie komunikatu powoduje konieczność podjęcia działań przez Podmiot?

Nie, komunikat ma charakter informacyjny.

### <span id="page-86-1"></span>*4.4.2.7 DS161*

### Pełna nazwa:

Powiadomienie o planowanej kontroli celnej i/lub wymaganych dokumentach albo nieprawidłowościach wykrytych podczas przeprowadzonej kontroli.

#### Powód wysłania:

Powiadomienie Podmiotu o:

- a) planowanej kontroli,
- b) konieczności dostarczenia określonych dokumentów,
- c) nieprawidłowościach wykrytych podczas kontroli.

#### Czy otrzymanie komunikatu powoduje konieczność podjęcia działań przez Podmiot?

Jeśli komunikat został wysłany w kontekście poinformowania o kontroli lub wykrytych podczas kontroli nieprawidłowościach - komunikat ma charakter informacyjny.

Jeśli komunikat został wysłany w celu poinformowania Podmiotu o konieczności dostarczenia określonych dokumentów – Podmiot zobowiązany jest dostarczyć wskazane dokumenty.

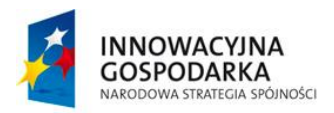

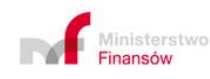

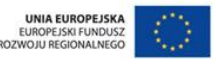

**Projekt realizowany jest w ramach Programu e-Cło współfinansowanego ze środków Europejskiego Funduszu Rozwoju Regionalnego w ramach Programu Operacyjnego Innowacyjna Gospodarka "Dotacje na innowacje". 87 z 96**

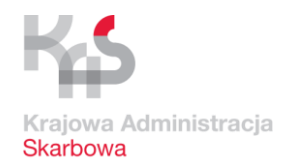

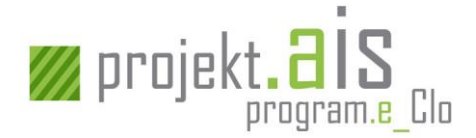

## <span id="page-87-1"></span>*4.4.2.8 DS172*

### Pełna nazwa:

Informacja o upływie terminu czasowego składowania.

### Powód wysłania:

Upłynął termin czasowego składowania.

### Czy otrzymanie komunikatu powoduje konieczność podjęcia działań przez Podmiot?

Tak, podmiot powinien niezwłocznie złożyć wniosek o nadanie odpowiedniego przeznaczenia celnego.

### <span id="page-87-0"></span>*4.4.2.9 DS299*

#### Pełna nazwa:

Informacja o zwolnieniu towaru dla prowadzącego magazyn czasowego składowania.

#### Powód wysłania:

Nastąpiło zwolnienie towaru, który podlegał czasowemu składowaniu.

### Czy otrzymanie komunikatu powoduje konieczność podjęcia działań przez Podmiot?

Nie, komunikat ma charakter informacyjny.

#### Ważne:

Komunikat będzie kierowany na adres e-mail prowadzącego magazyn czasowego składowania wskazany w zgłoszeniu celnym oraz dodatkowo dostępny do pobrania z repozytorium komunikatów ECIP/SEAP dla osób uprawnionych do pobierania komunikatów związanych z DSK

### **4.5 Komunikaty związane z obsługa IE347-DSK**

Komunikaty wysyłane:

- a) przez Podmiot,
- b) do Podmiotu

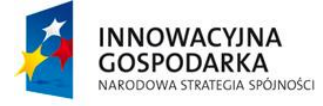

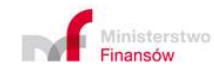

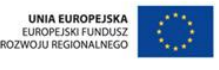

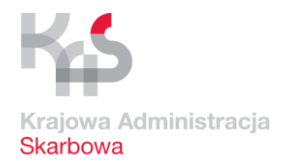

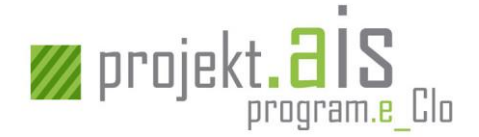

związane z obsługą informacji o przybyciu i przedstawieniu towarów z jednoczesną deklaracją ich czasowego składowania posiadają prefix w postaci oznaczenia:

- a) "IE" dotyczy komunikatów wynikających z obsługi zawiadomienia o przybyciu (PTW),
- b) "DS" dotyczy komunikatów wynikających z obsługi deklaracji czasowego składowania (DSK).

### **4.5.1 Komunikaty przesyłane przez Podmiot**

### *4.5.1.1 IE347-DSK*

#### Pełna nazwa:

Komunikat zawiera informacje o przybyciu i przedstawieniu towarów z jednoczesną deklaracją ich czasowego składowania.

#### Powód wysłania:

Podmiot chce dokonać przedstawienia towarów z jednoczesnym objęciem ich czasowym składowaniem.

#### *4.5.1.2 IET13-DSK*

#### Pełna nazwa:

Sprostowanie danych zawartych w deklaracji przybycia i przedstawienia towarów z jednoczesną deklaracją ich czasowego składowania.

#### Powód wysłania:

Podmiot chce dokonać sprostowania dokonanego wcześniej przybycia i przedstawienia towarów z jednoczesnym objęciem ich czasowym składowaniem.

#### **4.5.2 Komunikaty kierowane do Podmiotu**

### *4.5.2.1 IET04*

#### Pełna nazwa:

Informacja o dokonaniu sprostowania zawiadomienia o przybyciu i przedstawieniu towaru.

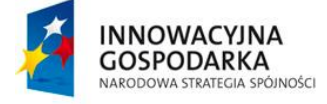

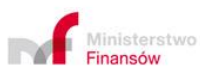

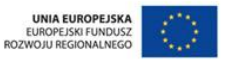

**Projekt realizowany jest w ramach Programu e-Cło współfinansowanego ze środków Europejskiego Funduszu Rozwoju Regionalnego w ramach Programu Operacyjnego Innowacyjna Gospodarka "Dotacje na innowacje". 89 z 96**

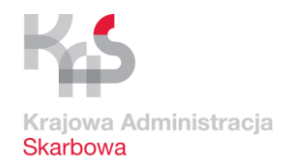

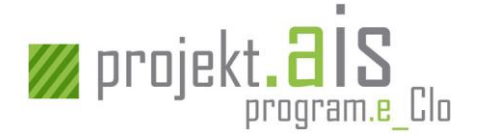

Komunikat zawiera informacje o dokonaniu sprostowania zawiadomienia o przybyciu i przedstawieniu towarów. Jest przekazywany zwrotnie Podmiotowi wprowadzającemu towar lub przedstawicielowi Podmiotu.

Czy otrzymanie komunikatu powoduje konieczność podjęcia działań przez Podmiot?

Nie, komunikat ma charakter informacyjny.

<span id="page-89-0"></span>*4.5.2.2 IE322*

#### Pełna nazwa:

Informacja o odmowie wprowadzenia towaru na obszar celny UE.

#### Powód wysłania:

Komunikat z informacją o odmowie wprowadzenia towaru na obszar celny UE. Jest przekazywany zwrotnie Podmiotowi wprowadzającemu towar lub przedstawicielowi Podmiotu.

Czy otrzymanie komunikatu powoduje konieczność podjęcia działań przez Podmiot?

Nie, komunikat ma charakter informacyjny.

### <span id="page-89-1"></span>*4.5.2.3 IE329*

#### Pełna nazwa:

Informacja o zwolnieniu towaru do wprowadzenia na obszar celny UE.

#### Powód wysłania:

Komunikat z informacją o zezwoleniu na wprowadzenie towaru na obszar celny UE. Jest przekazywany zwrotnie Podmiotowi wprowadzającemu towar lub przedstawicielowi Podmiotu.

Czy otrzymanie komunikatu powoduje konieczność podjęcia działań przez Podmiot?

Nie, komunikat ma charakter informacyjny.

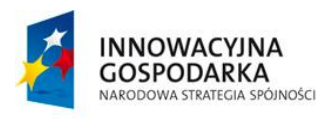

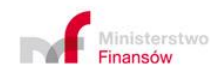

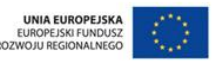

**Projekt realizowany jest w ramach Programu e-Cło współfinansowanego ze środków Europejskiego Funduszu Rozwoju Regionalnego w ramach Programu Operacyjnego Innowacyjna Gospodarka "Dotacje na innowacje". 90 z 96**

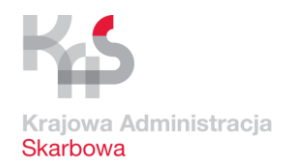

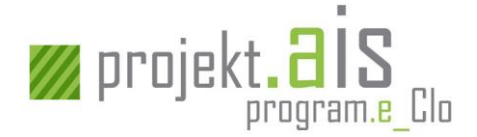

### <span id="page-90-0"></span>*4.5.2.4 IE330*

#### Pełna nazwa:

Informacja o pozytywnym wyniku kontroli lub braku kontroli dla zawiadomienia o przybyciu (PTW).

### Powód wysłania:

Komunikat z informacją o pozytywnym wyniku kontroli lub braku kontroli złożonego PTW. Jest przekazywany zwrotnie Podmiotowi wprowadzającemu towar lub przedstawicielowi Podmiotu.

### Czy otrzymanie komunikatu powoduje konieczność podjęcia działań przez Podmiot?

Nie, komunikat ma charakter informacyjny.

### <span id="page-90-1"></span>*4.5.2.5 IE348*

#### Pełna nazwa:

Potwierdzenie zarejestrowania przybycia i przedstawienia towaru.

#### Powód wysłania:

Komunikat zawiera informacje o przyjęciu zawiadomienia o przybyciu i przedstawieniu towaru. Jest przekazywany zwrotnie Podmiotowi wprowadzającemu towar lub Przedstawicielowi podmiotu.

#### Czy otrzymanie komunikatu powoduje konieczność podjęcia działań przez Podmiot?

Nie, komunikat ma charakter informacyjny.

#### <span id="page-90-2"></span>*4.5.2.6 IE349*

#### Pełna nazwa:

Informacja o odrzuceniu zawiadomienia o przybyciu towaru (PTW).

#### Powód wysłania:

Komunikat zawiera informacje o odrzuceniu zawiadomienia o przybyciu towaru. Jest przekazywany zwrotnie Podmiotowi wprowadzającemu towar lub Przedstawicielowi podmiotu.

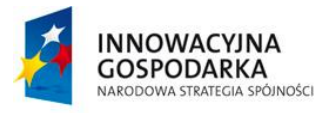

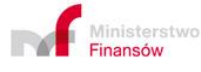

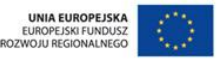

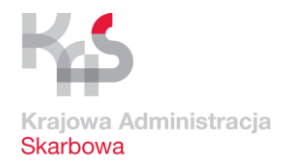

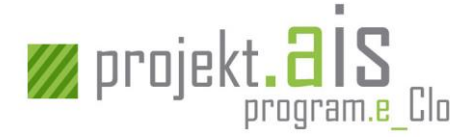

### Czy otrzymanie komunikatu powoduje konieczność podjęcia działań przez Podmiot?

Nie, komunikat ma charakter informacyjny.

### <span id="page-91-0"></span>*4.5.2.7 IE361*

#### Pełna nazwa:

Informacja o kontroli zawiadomienia o przybyciu w urzędzie wprowadzenia (PTW).

#### Powód wysłania:

Komunikat zawiera powiadomienie o podjęciu decyzji o kontroli przez Organ Celny. Jest przekazywany zwrotnie Podmiotowi wprowadzającemu towar lub przedstawicielowi Podmiotu.

Czy otrzymanie komunikatu powoduje konieczność podjęcia działań przez Podmiot?

Nie, komunikat ma charakter informacyjny.

#### *4.5.2.8 Komunikaty dotyczące obsługi DSK*

- a) DS116 Patrz: [4.4.2.3](#page-84-0) [DS116](#page-84-0)
- b) DS122 Patrz: [4.4.2.4](#page-85-0) [DS122](#page-85-0)
- c) DS128 Patrz: [4.4.2.5](#page-85-1) [DS128](#page-85-1)
- d) DS130 Patrz: [4.4.2.6](#page-86-0) [DS130](#page-86-0)
- e) DS161 Patrz: [4.4.2.7](#page-86-1) [DS161](#page-86-1)
- f) DS172 Patrz: [4.4.2.8](#page-87-1) [DS172](#page-87-1)
- g) DS299 Patrz: [4.4.2.9](#page-87-0) [DS299](#page-87-0)

### **4.6 Komunikaty związane z obsługa IE347-ZCP**

Komunikaty wysyłane:

- a) przez Podmiot,
- b) przez Organ Celny

związane z obsługą zawiadomienia o przybyciu (PTW) i jednoczesnym przedstawieniu towarów ujętych w przywozowych deklaracjach skróconych (PDS) i zgłoszeniach celnych (ZCP) złożonych przed przedstawieniem towarów lub informacji o jednoczesnym przedstawieniu towarów ujętych w przywozowych deklaracjach skróconych (PDS) i zgłoszeniach celnych (ZCP) złożonych przed przedstawieniem towarów posiadają prefix w postaci oznaczenia:

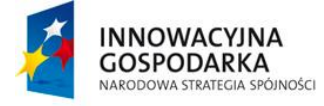

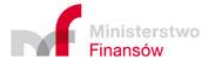

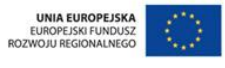

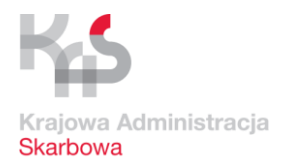

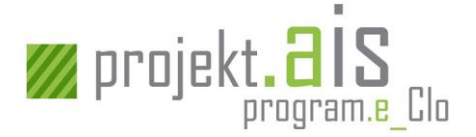

- a) "IE" dotyczy komunikatów wynikających z obsługi zawiadomienia o przybyciu (PTW),
- b) "ZC" dotyczy komunikatów wynikających z obsługi zgłoszenia celnego.

### **4.6.1 Komunikaty przesyłane przez Podmiot**

### *4.6.1.1 IE347-ZCP*

### Pełna nazwa:

Informacja o przybyciu i jednoczesnym przedstawieniu towarów ujętych w przywozowych deklaracjach skróconych i zgłoszeniach celnych złożonych przed przedstawieniem towarów lub informacje o jednoczesnym przedstawieniu towarów ujętych w przywozowych deklaracjach skróconych i zgłoszeniach celnych złożonych przed przedstawieniem towarów.

### Powód wysłania:

Podmiot chce dokonać przedstawienia towarów ujętych na PDS oraz zgłoszeniach celnych złożonych przed przedstawieniem towaru.

### **4.6.2 Komunikaty kierowane do Podmiotu**

### *4.6.2.1 ZC216*

Patrz: [4.2.2.5](#page-73-0) [ZC216.](#page-73-0)

### *4.6.2.2 Komunikaty dotyczące obsługi PTW*

- a) IE322 Patrz: [4.5.2.2](#page-89-0) [IE322](#page-89-0)
- b) IE329 Patrz: [4.5.2.3](#page-89-1) [IE329](#page-89-1)
- c) IE330 Patrz: [4.5.2.4](#page-90-0) [IE330](#page-90-0)
- d) IE348 Patrz: [4.5.2.5](#page-90-1) [IE348](#page-90-1)
- e) IE349 Patrz: [4.5.2.6](#page-90-2) [IE349](#page-90-2)
- f) IE361 Patrz: [4.5.2.7](#page-91-0) [IE361](#page-91-0)

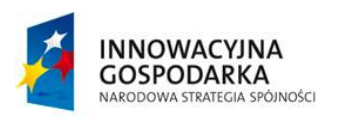

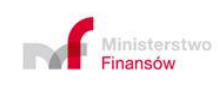

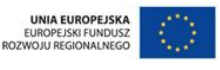

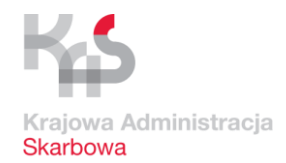

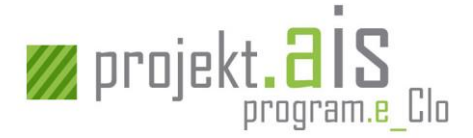

# **5 Wydruki**

W systemie AIS/IMPORT przewidziana jest możliwość wydruku:

- a) Przywozowej deklaracji skróconej (PDS),
- b) Zawiadomienia o przybyciu (PTW),
- c) Deklaracji czasowego składowania (DSK),
- d) Zgłoszenia celnego standardowego (ZCP), uproszczonego bez pozwolenia (ZCP-UPB), uproszczonego z pozwoleniem (ZCP-UPZ) oraz uzupełniającego w procedurze uproszczonej i uzupełniającego złożonego do zgłoszenia uproszczonego (bez pozwolenia lub z pozwoleniem) (ZCP-UZP),
- e) Powiadomienia w procedurze uproszczonej (PWD),
- f) Poświadczonego zgłoszenia celnego (PZC) po zwolnieniu co najmniej jednej pozycji towarowej do procedury,
- g) Powiadomienia o długu (POD) (dla ZCP).

# **5.1 POD**

Powiadomienie o długu celnym (POD) jest dokumentem zawierającym informacje o aktualnej wysokości długu celnego wymagającej uregulowania i może dotyczyć jedynie należności określonych w zgłoszeniu celnym. Wydruk POD odpowiada merytorycznie komunikatowi [ZC291]. Zakres danych na wydruku POD opisuje [Tabela 1.](#page-94-0)

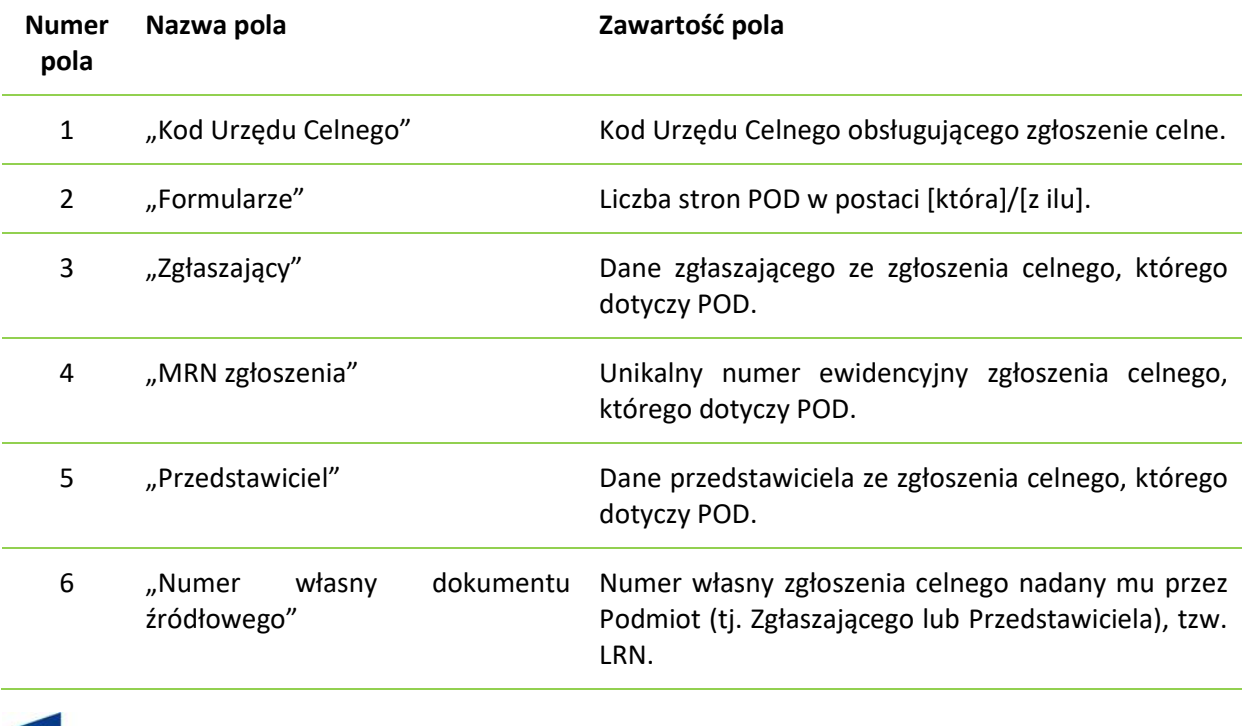

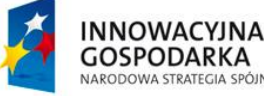

.<br>MINOŚCI

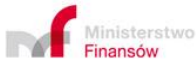

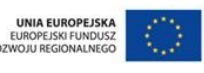

**Projekt realizowany jest w ramach Programu e-Cło współfinansowanego ze środków Europejskiego Funduszu Rozwoju Regionalnego w ramach Programu Operacyjnego Innowacyjna Gospodarka "Dotacje na innowacje". 94 z 96**

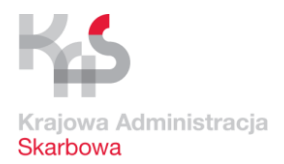

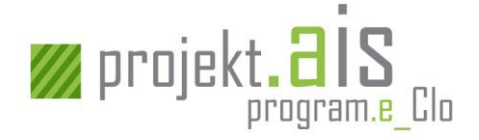

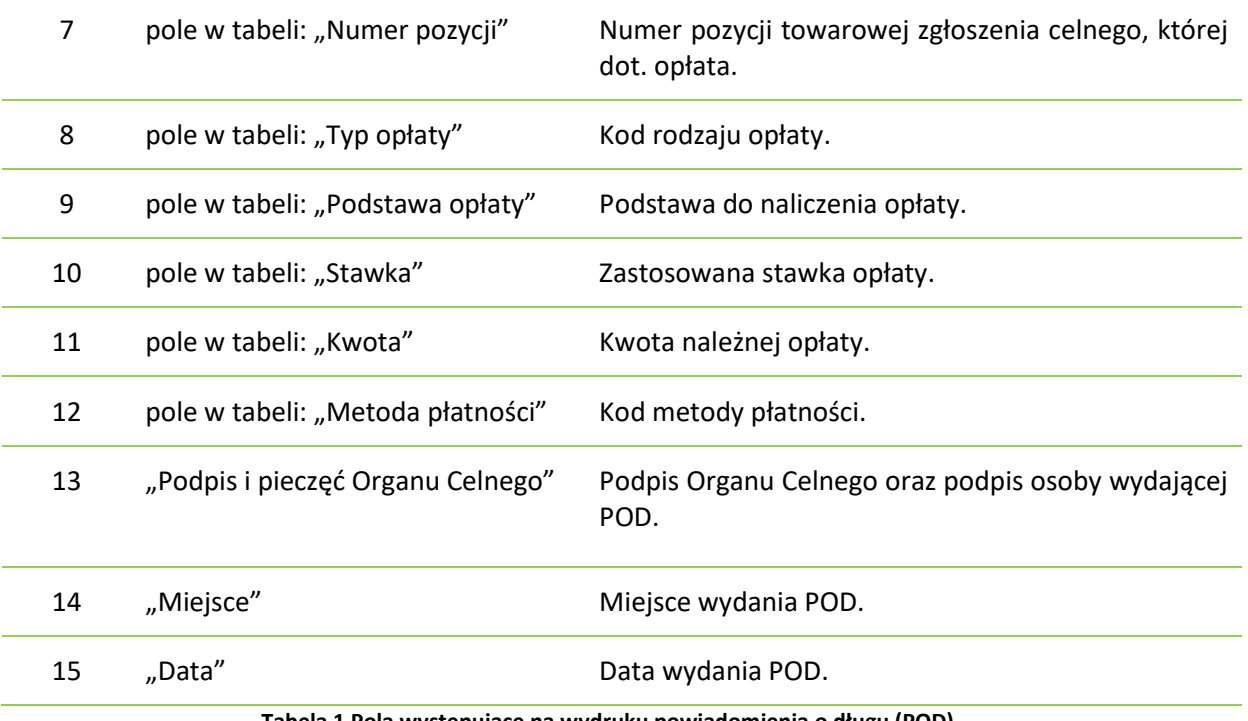

<span id="page-94-0"></span>**Tabela 1 Pola występujące na wydruku powiadomienia o długu (POD)**

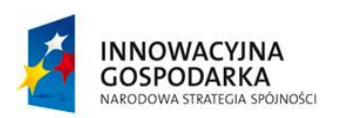

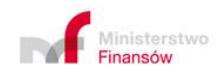

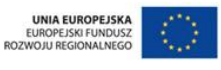

Projekt realizowany jest w ramach Programu e-Cło współfinansowanego ze środków Europejskiego Funduszu Rozwoju<br>Regionalnego w ramach Programu Operacyjnego Innowacyjna Gospodarka "Dotacje na innowacje".

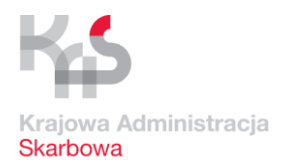

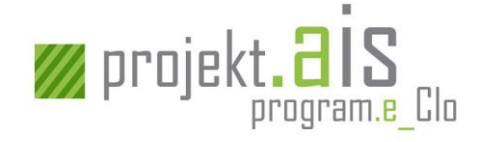

### Rozmieszczenie poszczególnych pól na wydruku zostało zaznaczone na poniższym szablonie POD.

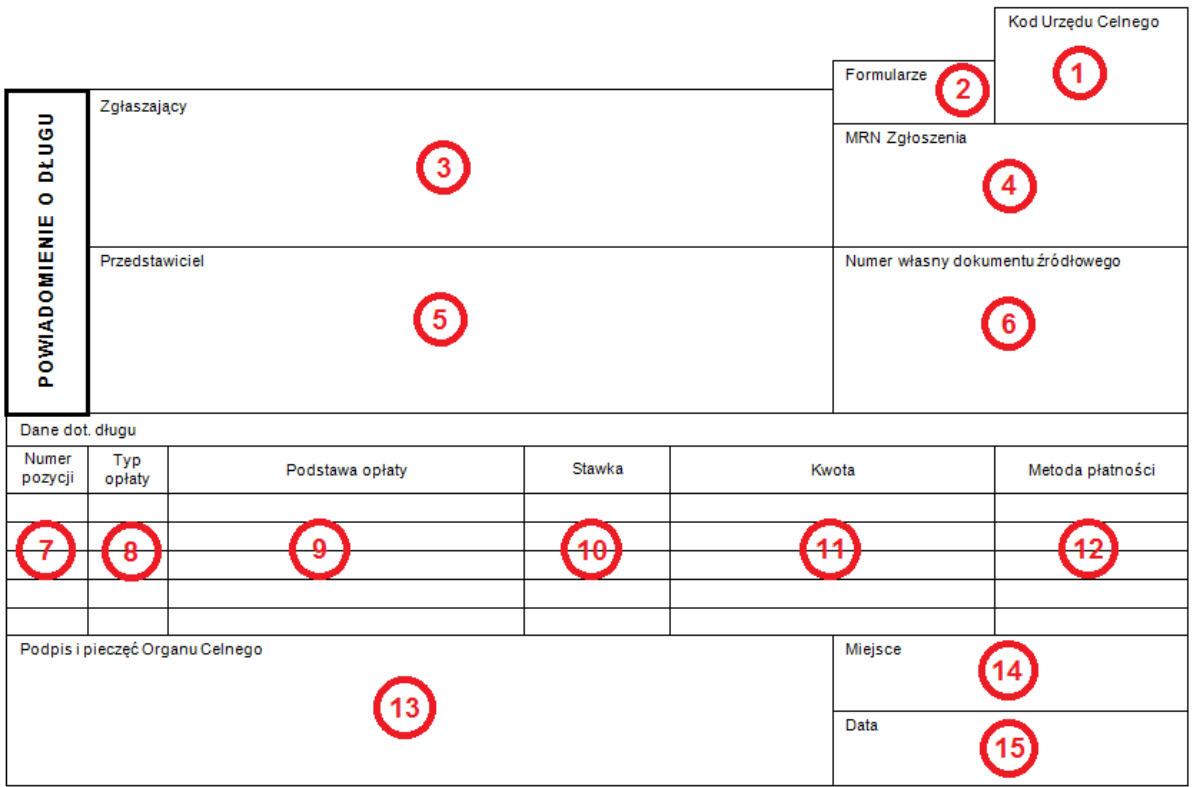

**Rysunek 8 Szablon POD**

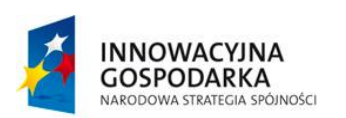

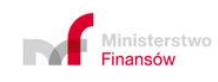

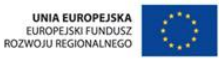

Projekt realizowany jest w ramach Programu e-Cło współfinansowanego ze środków Europejskiego Funduszu Rozwoju<br>Regionalnego w ramach Programu Operacyjnego Innowacyjna Gospodarka "Dotacje na innowacje". 9